# **ESCUELA SUPERIOR POLITÉCNICA DEL LITORAL**

# **Facultad de Ingeniería en Mecánica y Ciencias de la Producción**

Construcción de un Disipador de Calor por Enfriamiento Líquido para una Unidad Central de Procesamiento (CPU) y Validación Experimental de su Rendimiento Térmico

# **PROYECTO INTEGRADOR**

Previo la obtención del Título de:

# **Ingeniero Mecánico**

Presentado por: Yuri Iván Espinoza Nieto Christian Eduardo Rodríguez Echeverría

> GUAYAQUIL - ECUADOR Año: 2020

# **AGRADECIMIENTO**

Nuestro más sincero agradecimiento a nuestros compañeros con los que hemos compartido esta experiencia de estudiar en ESPOL, a nuestros familiares por apoyarnos en todas nuestros caminos y acciones, a nuestros profesores por impartirnos sus experiencias y a nuestro tutor el Dr. Eduardo Castillo por darnos la oportunidad de realizar este proyecto.

**Yuri Iván Espinoza Nieto y Christian Eduardo Rodríguez Echeverría**

# **DECLARACIÓN EXPRESA**

"Los derechos de titularidad y explotación, no nos corresponde conforme al reglamento de propiedad intelectual de la institución; *Yuri Iván Espinoza Nieto y Christian Eduardo Rodríguez Echeverría* damos nuestro consentimiento para que la ESPOL realice la comunicación pública de la obra por cualquier medio con el fin de promover la consulta, difusión y uso público de la producción intelectual"

Yuri Iván Espinoza **Nieto** 

Christian Eduardo Rodríguez Echeverría

# **EVALUADORES**

PROFESOR DE LA MATERIA PROFESOR TUTOR

**Angel Ramirez Mosquera, Ph.D. Eduardo Castillo Orozco, Ph.D.**

## **RESUMEN**

<span id="page-4-0"></span>La demanda de procesadores para computadoras cada vez más potentes ha impulsado al mercado a generar sistemas de refrigeración que logren disipar el calor producido por éstos. Actualmente en el Ecuador no existen empresas que se dediquen a la fabricación de estos productos. Por esta razón la empresa emergente Castillo Labs ha diseñado una alternativa de bloque de disipación de calor por refrigeración líquida para procesadores. Esta empresa solicita la fabricación y validación de un bloque disipador de calor para CPU. EL objetivo de este trabajo y proyecto integrador es fabricar este nuevo diseño y validar su rendimiento térmico con simulaciones de Dinámica de Fluidos Computacional y pruebas experimentales.

La fabricación se la realizó conforme a las especificaciones del diseñador en un centro de mecanizando de control Numérico por Computadora por medio de códigos G y M generados en Fusion 360. Se diseñó un banco de pruebas para la validación experimental. Este banco consiste en un chasis de pared donde se montan los componentes de computadora junto a instrumentos de medición de temperatura. Los resultados teóricos fueron obtenidos por simulación de Dinámica de Fluidos Computacional y ecuaciones de transferencia de calor. Los resultados experimentales fueron adquiridos mediante el uso de termopares y de un equipo adquisidor de datos conectado a LabVIEW.

Los resultados demuestran que el nuevo equipo impide que el CPU sobrepase una temperatura de 58 ºC al 100% de su carga. Los datos experimentales presentaron una diferencia relativamente alta al ser comparados con los cálculos teóricos y de simulación numérica. Se sugiere que esta discrepancia se debe a la baja precisión de los instrumentos y a que las condiciones de funcionamiento y operación del banco de pruebas son muy variables. Por lo que se recomienda realizar nuevas pruebas experimentales después de reducir las resistencias térmicas por irregularidades superficiales y por la aplicación de pasta térmica, y cambiando los termopares por detectores de resistencia térmica, i.e., RTD PT100. Además, el diseño puede ser mejorado, aumentando el tamaño de la base del bloque de disipación. Otro posible

estudio para el diseño es utilizar distintos tipos de refrigerante en lugar de agua desionizada.

**Palabras clave:** Bloque de disipación de calor, Refrigeración líquida, Simulación CFD, Transferencia de calor, Códigos G y M.

# *ABSTRACT*

<span id="page-6-0"></span>*Over the years there has been an increase in demand for more powerful processing units, CPUs. This has motivated the development of new technologies and cooling solutions capable of evacuating the heat produced in CPUs. At this moment, there is no company in Ecuador that designs and manufactures these kinds of solutions. Castillo Labs, a local startup is committed to design and manufacture liquid-cooled CPU blocks for highperformance computers. This company needs to fabricate and validate a new CPU block design. This work and capstone project aims to manufacture this new design and validate the thermal performance through Computational Fluid Dynamics simulations and experimental tests.* 

*The fabrication of the CPU block was carried out following the designer's specification using a Computerized Numerical Control vertical machining center through G and M code that was generated in Fusion 360. A bench test was designed for experimental validation. The bench test consists on a wall-mounted chassis where computer components are assembled as well as the instruments for measuring temperature. The theoretical results were taken as those coming from Computational Fluid Dynamics simulation and heat transfer equations. The experimental results were gathered by thermocouples and a data acquisition system connected to LabVIEW.*

*Results show that the new device prevents the CPU from exceeding a temperature of 58°C at 100% load. The experimental results present a relatively high discrepancy with theoretical calculations and numerical simulation results. It is suggested that this is due to low precision of the instrumentation and a considerably high variation of the bench test operation conditions. Therefore, it is recommended to perform new experiments after reducing the thermal resistance by surface irregularities and thermal paste application, and changing the thermocouples by resistance temperature detectors, i.e., RTD PT100. Furthermore, the design can be improved by increasing the CPU block contact surface. Other case if study can be done by analyzing different kinds of refrigerants instead of deionized water.*

**Keywords:** PC water block, liquid refrigeration, CFD simulation, heat transfer, G and M codes.

# ÍNDICE GENERAL

<span id="page-7-0"></span>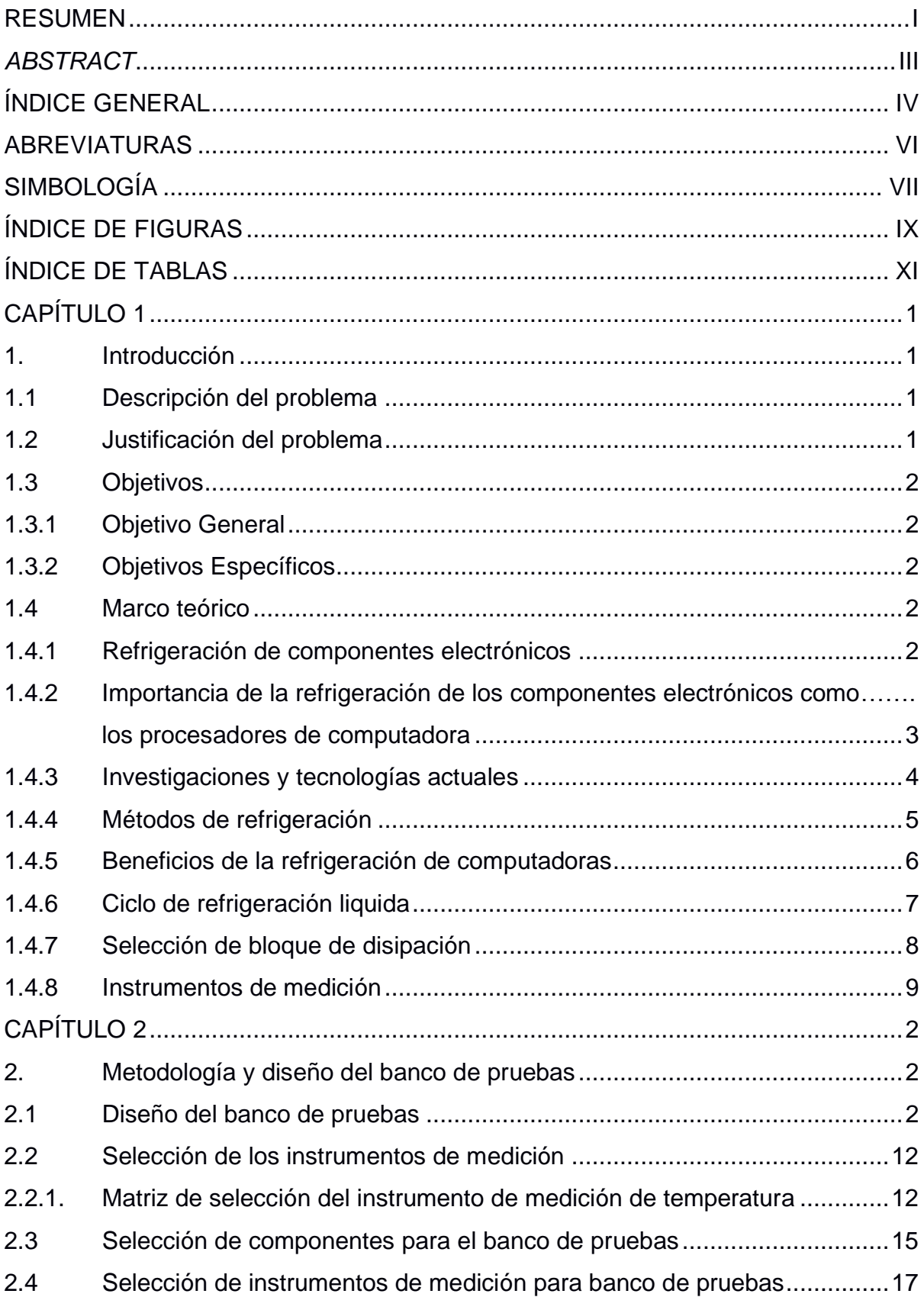

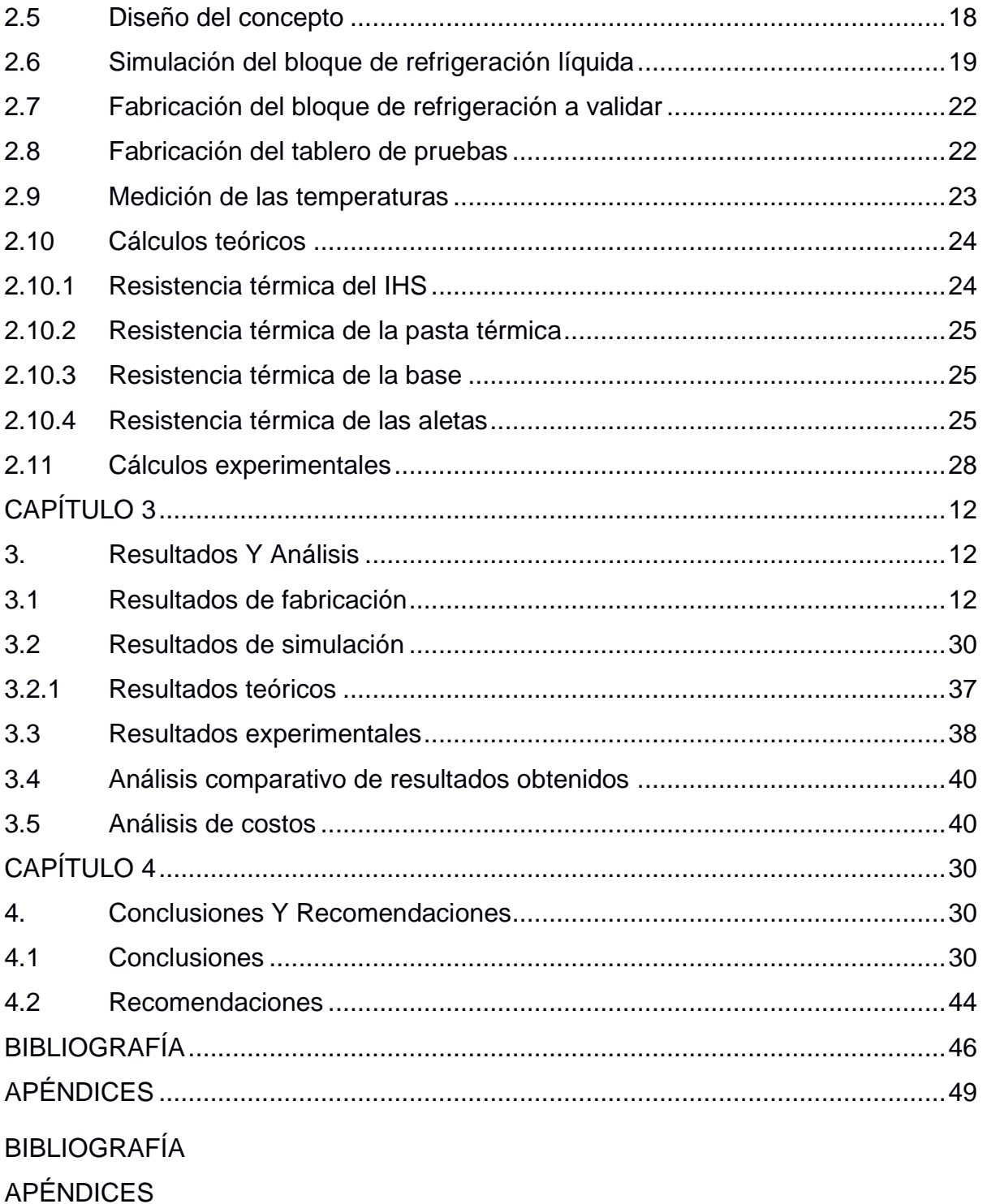

# **ABREVIATURAS**

- <span id="page-9-0"></span>ESPOL Escuela Superior Politécnica del Litoral
- ASTM American Society for Testing and Materials
- NACE National Association of Corrosion Engineer
- SSC Electrodo de Plata Cloruro de Plata
- CSE Electrodo de Cobre Sulfato de Cobre
- HWL High Water Level
- LWL Low Water Level
- CIS Inspección pasó a paso, medición de potenciales de encendido
- MPY Milésimas de pulgadas por año
- CPU Central Processing Unit
- GPU Graphics Processing Unit
- IHS Integrated Heat Spreader
- TDP Potencia de Diseño Térmico
- OC Overclocking
- BIOS Basic Input/Output System
- PCM Phase Changing Material
- RAM Random Access Memory
- SSD Solid State Disk
- GB Gigabyte
- PCI Peripheral Component Interconnect

# **SIMBOLOGÍA**

<span id="page-10-0"></span>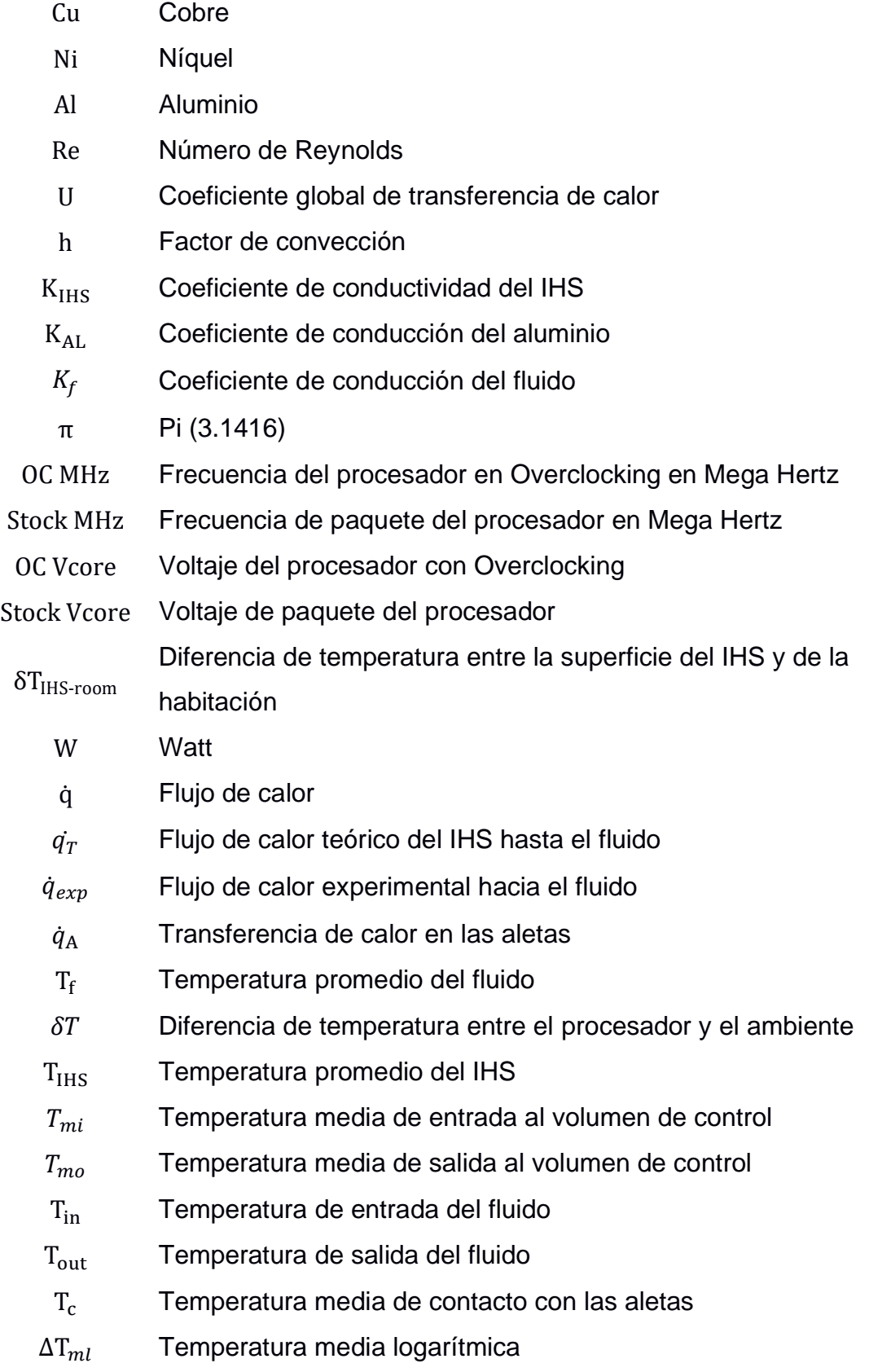

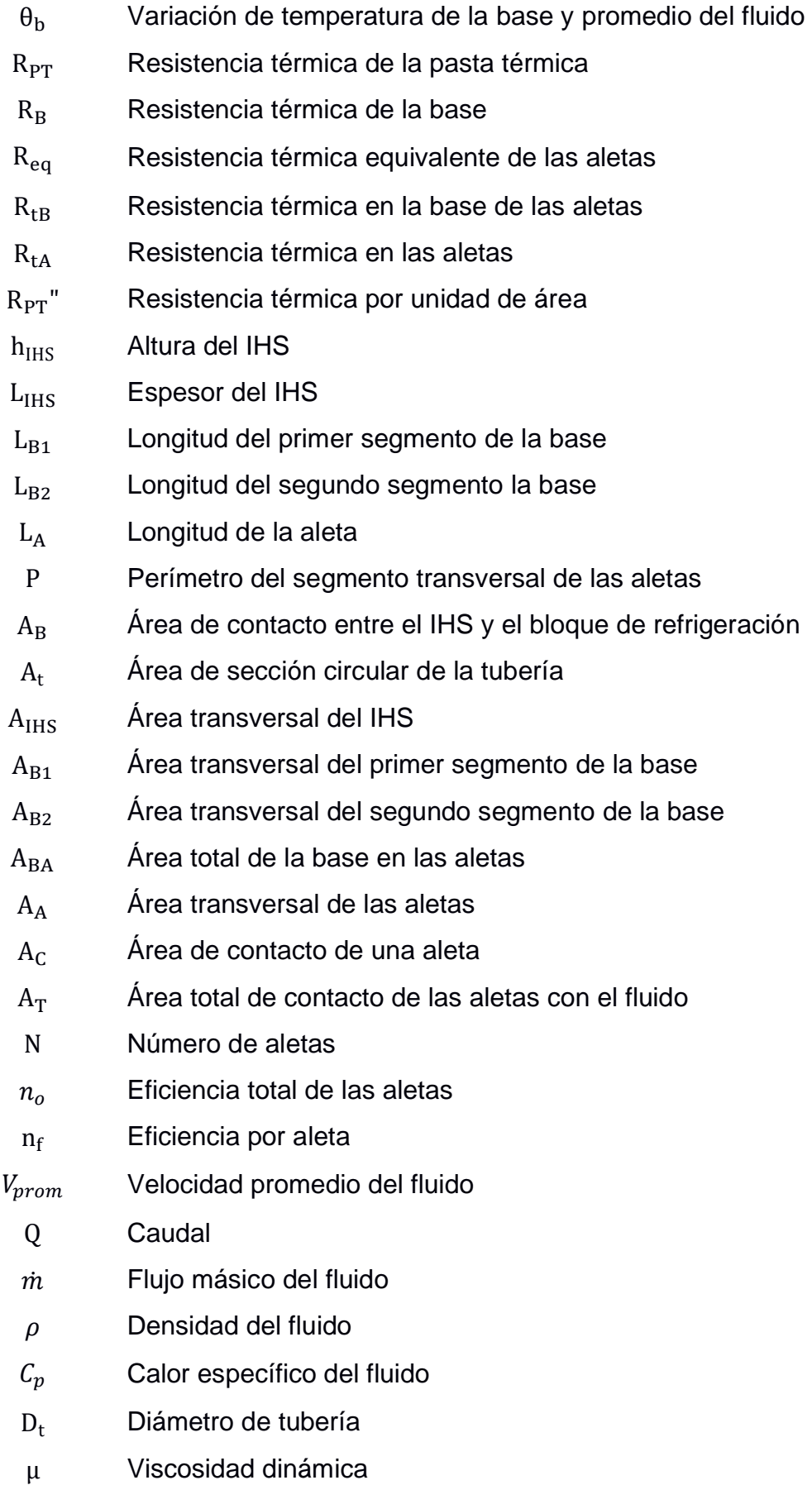

# **ÍNDICE DE FIGURAS**

<span id="page-12-0"></span>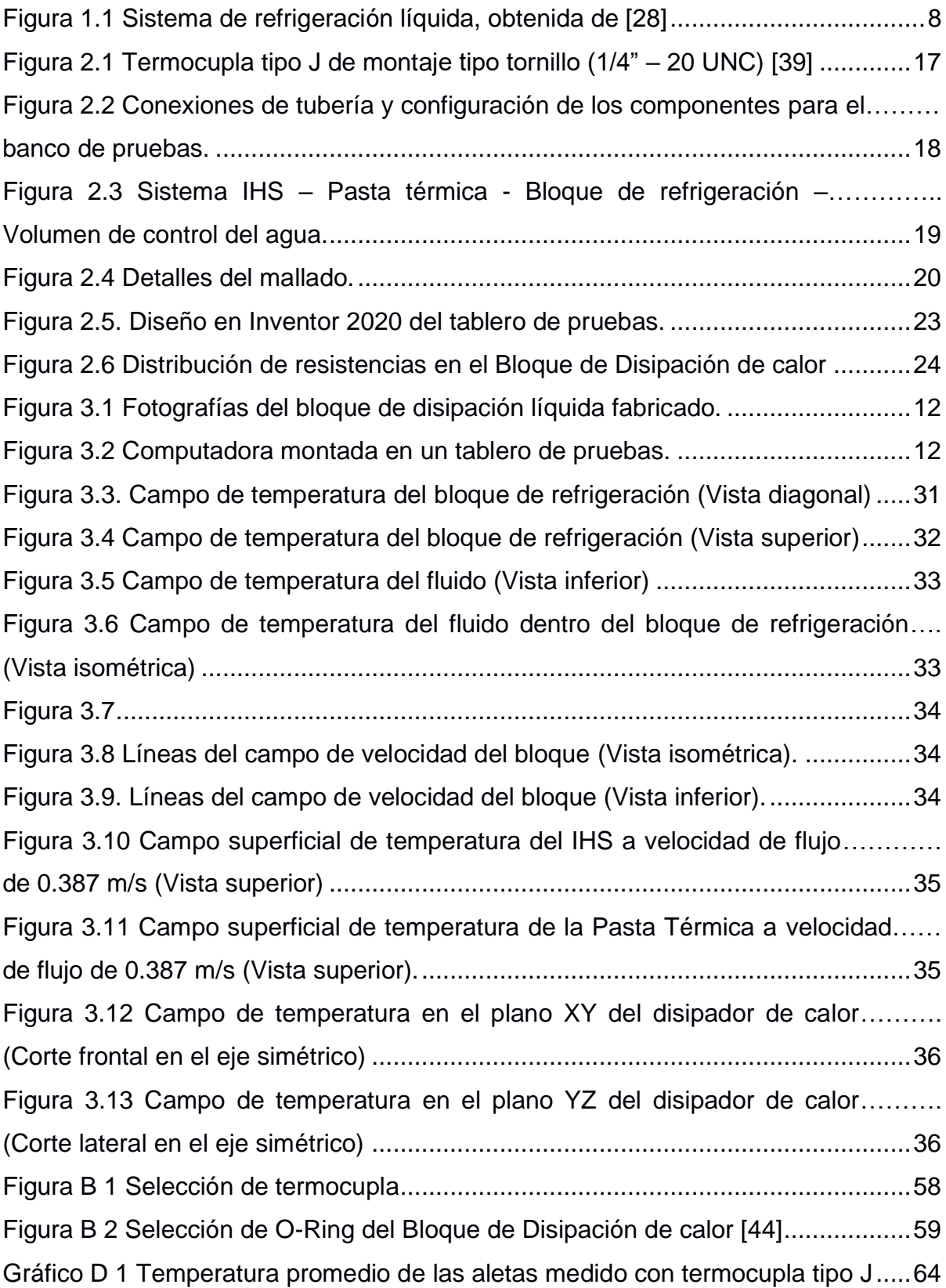

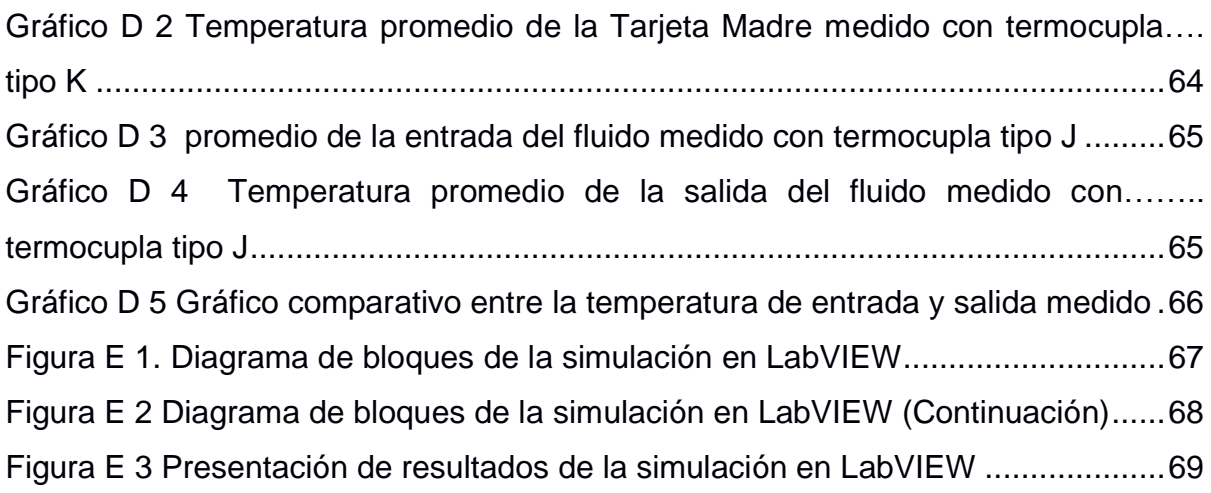

# **ÍNDICE DE TABLAS**

<span id="page-14-0"></span>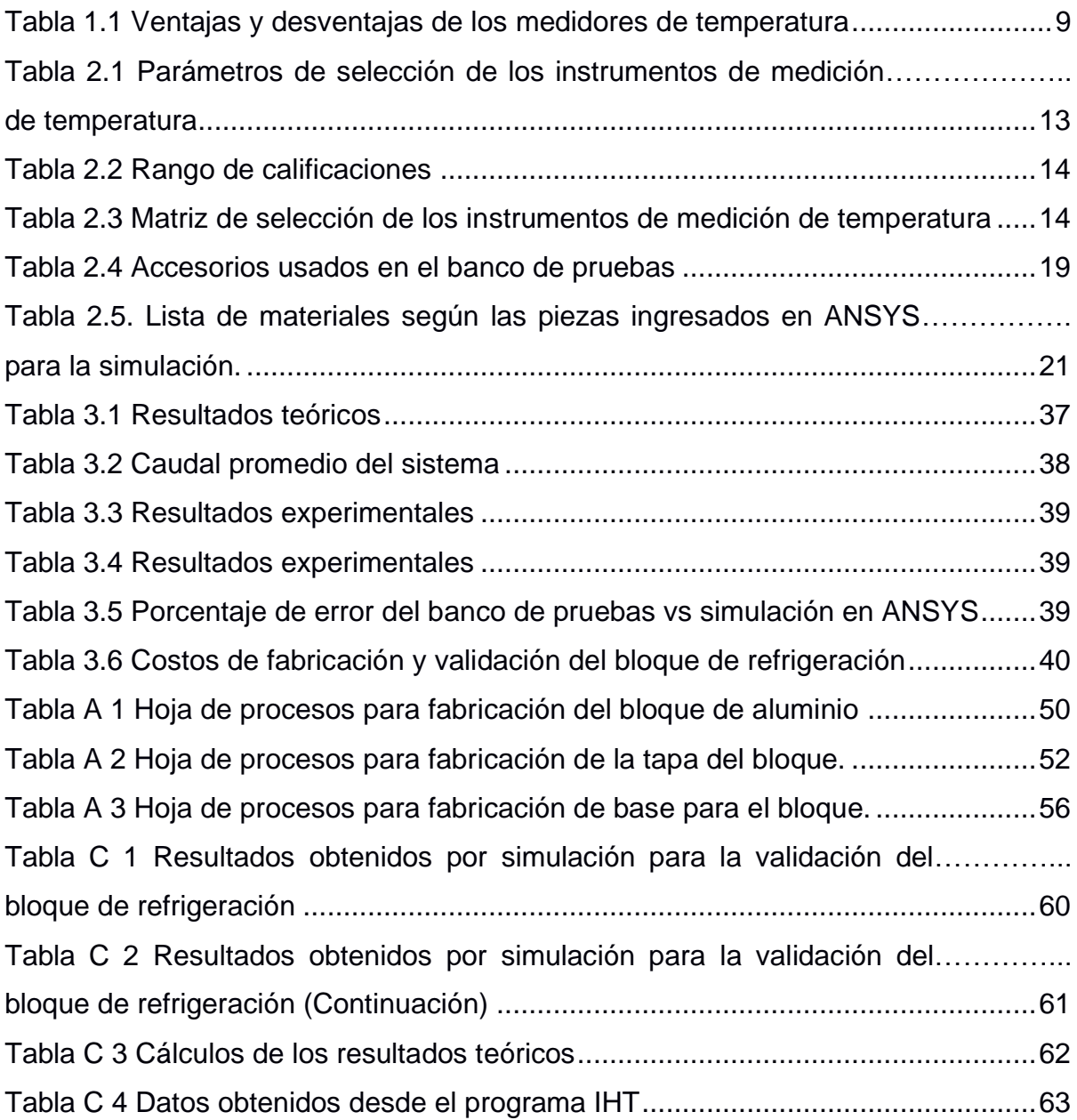

# **CAPÍTULO 1**

# <span id="page-15-1"></span><span id="page-15-0"></span>**1. INTRODUCCIÓN**

## <span id="page-15-2"></span>**1.1 Descripción del problema**

En la última década en el Ecuador y en el resto del mundo ha incrementado el uso de computadoras de escritorio y portátiles [1]–[3]. Por otro lado, al mismo tiempo la demanda de procesadores más potentes en computadores de escritorio ha aumentado, a causa de los nuevos usos que se dan. Este aumento de potencia se traduce en mayor generación de calor debido a su funcionamiento [4], [5]. La empresa Castillo Labs ha diseñado un sistema disipación de calor por enfriamiento líquido para las unidades centrales de procesamiento (CPUs). Esta empresa requiere la validación de su diseño para determinar el potencial de un producto de este tipo dentro del mercado ecuatoriano.

#### <span id="page-15-3"></span>**1.2 Justificación del problema**

Los usuarios que requieren una alta demanda de recursos por parte de sus computadores, debido a trabajo o estudios, son los más propensos a dañar sus equipos, y por tanto cambiar la o las piezas afectadas [6]. En Ecuador no existen empresas que se dediquen a la fabricación de sistemas de refrigeración para computadoras [7], por lo que a los usuarios les resulta complicado y costoso conseguir un sistema de refrigeración que se adapte a sus necesidades [8]. Por consecuencia, se importan estos productos, lo que ocasiona un perjuicio al país por la salida de divisas [9].

La empresa emergente Castillo Labs está comprometida al diseño de intercambiadores de calor de alto rendimiento parta la industria electrónica. Esta empresa se ha percatado del problema y ha realizado un diseño de disipador de calor de enfriamiento líquido. El equipo está diseñado para remover calor eficientemente de CPUs mediante conducción y convección forzada usando un refrigerante líquido.

La empresa requiere, antes de lanzar su producto al mercado ecuatoriano, determinar el rendimiento térmico de su diseño. Para esto, demanda la simulación computacional del flujo del fluido y transferencia de calor del disipador al líquido refrigerante, la fabricación del equipo para las pruebas experimentales de rendimiento, y comparar ambos resultados.

#### <span id="page-16-0"></span>**1.3 Objetivos**

#### <span id="page-16-1"></span>**1.3.1 Objetivo General**

Validar el funcionamiento de un disipador de calor de enfriamiento líquido para CPUs y determinación de su rendimiento térmico.

### <span id="page-16-2"></span>**1.3.2 Objetivos Específicos**

- 1. Establecer códigos G y M para la mecanización CNC de los componentes del disipador de calor.
- 2. Simular el flujo y transferencia de calor dentro del disipador mediante la programación CFD.
- 3. Desarrollar un banco de pruebas experimentales
- 4. Demostrar el rendimiento térmico experimental del disipador de calor en varias condiciones de operación para la comparación con el modelaje CFD

#### <span id="page-16-3"></span>**1.4 Marco teórico**

#### <span id="page-16-4"></span>**1.4.1 Refrigeración de componentes electrónicos**

La refrigeración en todos los componentes electrónicos de cualquier tipo de equipo es necesaria para que éstos posean un buen rendimiento durante su operación. Todo componente electrónico genera calor, debido a la transmisión de los electrones a través de los hilos conductores, y es este calor que debe ser disipado. A mayor demanda de operación del computador, mayor será el voltaje necesario para su operación y, en consecuencia, el calor generado será mucho mayor. Por esta razón, es necesario remover el calor producido a altas demandas de operabilidad, caso contrario, provocará daños en los componentes electrónicos por ser operados a altas temperaturas [10].

El motivo por el cual estos componentes electrónicos se dañan durante su operación es por el fenómeno físico llamado electromigración, el cual produce el movimiento de los iones de los materiales conductores de un circuito electrónico. A alto consumo de recursos, aumenta la temperatura de los componentes, produciendo una ruptura de estos elementos conductores. Para reducir este efecto, se deberá restringir su temperatura mediante un sistema de refrigeración que mantenga los componentes del sistema a una temperatura óptima de operación [10].

# <span id="page-17-0"></span>**1.4.2 Importancia de la refrigeración de los componentes electrónicos como los procesadores de computadora**

Como mencionado anteriormente, los CPUs producen una cantidad significativa de calor. Estas altas temperaturas pueden causar que el sistema se apague como una forma de protección de componentes importantes, y así evitar daños permanentes. Los ventiladores y radiadores son por tanto necesarios para mantener a los CPUs trabajando a temperaturas aceptables. La mayoría de los procesadores vienen empaquetados con un sistema de refrigeración stock, propio de cada compañía fabricante, a excepción de CPUs de alto rendimiento, los cuales necesitan un sistema de refrigeración con mejores prestaciones [10].

Existen dos grupos de sistemas de refrigeración para los procesadores, los cuales pueden ser por aire o por agua. Cada compañía tiene sus propios diseños, pero generalmente han seguido un estándar trazado. Por ejemplo, los refrigeradores por aire pueden ser de torre, de corriente descendente y de corriente ascendente. Para los sistemas de refrigeración líquida existen compañías las cuales venden los sistemas todo en uno y otros personalizables para CPU y Graphic Processor Unit (GPU) [10].

#### <span id="page-18-0"></span>**1.4.3 Investigaciones y tecnologías actuales**

El avance de la tecnología durante estos años ha aumentado la demanda de mejores procesadores que sean cada vez más rápidos. En la actualidad, se sigue sosteniendo la Ley de Moore, la cual indica que el número de transistores se dupliquen cada dos años y por ende el calor producido también [11]. Por esta razón, se desarrollan nuevas tecnologías de disipación de calor cada vez más compactas y eficientes.

Otra manera de mejorar la eficiencia de transferencia de calor entre el difusor térmico integrado (IHS, por sus siglas en inglés) y el bloque de agua es el uso de termoeléctricos. Un enfriador termoeléctrico (TEC) crea un flujo de calor entre las uniones de dos tipos diferentes de semiconductores a través del efecto Peltier, que se conoce generalmente como efecto termoeléctrico. Pero, este sistema no es muy eficiente con respecto a los demás [12] [13].

Otra alternativa de refrigeración de los sistemas electrónicos que ha recibido gran atención durante estos últimos años es la refrigeración por materiales con cambios de fase, por sus siglas en inglés Phase Changing Materials (PCM). Los PCM son materiales que poseen una temperatura baja de fusión y almacenan energía de cualquier dispositivo con el que esté en contacto para ser usado en cualquier otro propósito, en este caso es desecharlo al ambiente [12]. Este concepto de refrigeración emergió de la teoría de que existe mayor transferencia de calor en el momento que el fluido refrigerante se dispone en el punto de cambio de estado [14] [15].

Una manera eficiente, y la más usada en la actualidad de disminuir la temperatura de la tarjeta madre, es el uso de bloques de disipación de calor a base de agua. Estos bloques constituyen principalmente aletas, que estarán en contacto con un fluido refrigerante, el cual absorberá el calor emitido por el IHS para finalmente ser disipado hacia el ambiente por medio de un radiador. El uso de nanopartículas en fluidos, conocidos como nanofluidos han demostrado un aumento en el rendimiento de este dispositivo de refrigeración [16],[17],[18],[19], [20].

4

## **1.4.4 Métodos de refrigeración**

<span id="page-19-0"></span>Según Richarte [21], los distintos métodos aplicados para la refrigeración de los CPUs son:

# • **Refrigeración por aire activo**

Este sistema está compuesto por un disipador y un ventilador. El ventilador se ubica encima del disipador para retirar el calor transferido a éste desde el IHS. En la actualidad, estos disipadores tienen heat-pipes (tubos de calor), los cuales tienen una alta conductividad térmica. Incluso existen otros que tienen metal líquido dentro de los heat-pipes, el cual fluye por medio de una bomba electromagnética. Tienen una alta eficiencia; sin embargo, son de un costo más elevado en comparación a los otros métodos [22].

# • **Refrigeración por método pasivo**

Este sistema no requiere energía, ya que solo se necesita de disipadores de gran tamaño. Los disipadores son sencillos, económicos y de fácil instalación, además poseen alta conductividad térmica. La forma de transferencia de calor es por conducción y convección natural con el aire. Generalmente, se fabrican estos disipadores de aluminio por sus propiedades físicas y costo [22].

## • **Refrigeración líquida**

Se trata de un sistema de refrigeración cíclico, en donde el bloque de refrigeración transfiere el calor desde la fuente por conducción hasta el fluido de trabajo por convección. Una bomba impulsa el fluido por el sistema hasta el radiador, en donde se disipa el calor hacia la atmósfera. Existen sistemas personalizados en donde el fluido termina en un reservorio que posibilita retirar las burbujas de aire y por ende mantener la presión y transferencia de calor constante. Además, concede un fácil mantenimiento al sistema. Este método es silencioso y eficiente [23].

## • **Tubos de Calor**

Este método utiliza a la convección natural de los fluidos para ponerlos en movimiento. El fluido se mueve de la base hasta el otro extremo del disipador en donde se enfría y baja por la diferencia de densidades. Los tubos de calor o heat-pipes son tubos sellados, y huecos en donde se aloja el fluido de trabajo. El fluido está a una presión baja cercana a la de su punto de ebullición. En lo regular son construidos de cobre [24].

#### • **Cambios de fase**

Es en esencia un sistema de refrigeración por compresión y expansión de un fluido con cambio de fase. Primero, el fluido absorbe calor del procesador, en donde se evapora, es comprimido por un compresor y llevado a un radiador en donde se condensa. Luego pasa por una válvula de expansión, y es llevado nuevamente hasta el evaporador [22].

#### <span id="page-20-0"></span>**1.4.5 Beneficios de la refrigeración de computadoras**

Una buena refrigeración permite que el sistema mantenga su estabilidad y alarga el tiempo de vida de los componentes. Además, otra ventaja de la refrigeración es poder realizar overclocking (OC) o aumento de la frecuencia del reloj del procesador o del chip de la tarjeta gráfica. Por otro lado son menos ruidosos que otras formas de refrigeración [25], [26].

Normalmente el fabricante dispone de procesadores que pueden ser elevados hasta frecuencias mucho más altas que otros. Por ejemplo, un procesador Intel Core i7-8700 tiene una frecuencia básica de 3.20 GHz y una frecuencia turbo máxima de funcionamiento de 4.60 GHz. Al aumentar esta frecuencia aumenta el poder de procesamiento de los chips integrados, es decir, aumenta la cantidad de cálculos que estos pueden realizar, pero también aumenta la potencia disipada. Por lo que, es primordial el uso de un buen sistema de refrigeración que permita disipar este calor y así sacarle un mayor provecho a la CPU y a la GPU [25], [27].

### <span id="page-21-0"></span>**1.4.6 Ciclo de refrigeración liquida**

Según manuales de la construcción de refrigeración líquida [26], [28], el ciclo del sistema de refrigeración está compuesto por los siguientes componentes:

## ▪ **Líquido refrigerante**

Se utilizan líquidos con alto calor específico, como el agua, agua desionizada, diferentes tipos de soluciones de glicoles con agua, y fluido dieléctrico [29].

## ▪ **Bloque de disipación o refrigeración líquida**

Es un intercambiador de calor. El bloque está compuesto por micro aletas las cuales aumentan la superficie de transferencia de calor.

## ▪ **Radiador y ventiladores**

Recibe el fluido a alta temperatura. Disipa el calor del fluido por medio de flujo forzado de aire

## ▪ **Reservorio**

Es un tanque el cual mantiene la presión del fluido estable. Permite desplazar las burbujas dentro de las tuberías al crear el ensamble.

## ▪ **Bomba hidráulica**

Es el equipo que pone en circulación al refrigerante dentro del ciclo.

#### ▪ **Tuberías**

Existen distintos tipos de tuberías que conectan a los componentes entre sí. Los de tubo rígido y los de tubo suave, siendo los primeros más caros y estéticos que los otros.

## ▪ **Accesorios de tubería**

Son utilizados para conectar a las tuberías con los distintos componentes del ciclo de refrigeración.

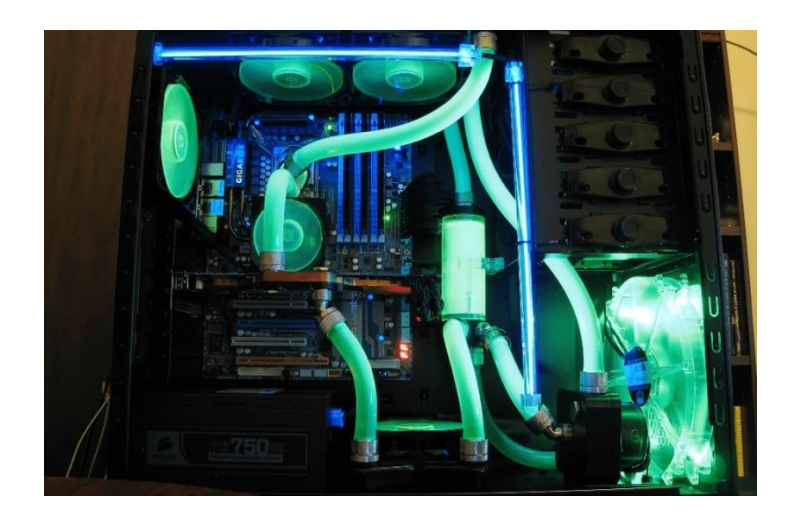

**Figura 1.1 Sistema de refrigeración líquida, obtenida de [30]**

#### <span id="page-22-1"></span><span id="page-22-0"></span>**1.4.7 Selección de bloque de disipación**

Para poder seleccionar un bloque de disipación líquida se necesita primero determinar la potencia de fabrica a disipar del componente eléctrico, es decir, el TDP o potencia de diseño térmico en condiciones nominales (sin OC). Por ejemplo, el Intel Core i7 8700K con un TDP de 95W, por tanto, indica que se necesita disipar 95W de calor [31]. Ahora, para calcular el TDP con overclocking se aplica la ecuación (1.1).

$$
TDP_{OC} = TDP * \left(\frac{OC MHz}{Stock MHz}\right) * \left(\frac{OC Vcore}{Stock Vcore}\right)^2
$$
\n(1.1)

Luego, tomando como ejemplo el Intel Core i7 8700K:

- Frecuencia básica del procesador: 3.70 GHz
- **Frecuencia turbo máxima: 4.70 GHz**
- **TDP: 95W**
- Voltaje de stock: 1.2V
- Voltaje máximo de OC: 1.72 V

Si se le aplica los 4.7 GHz de velocidad, con un voltaje de 1.72 V, se obtiene un TDP\_OC aproximado de 248 W. Por lo que, si se desea alcanzar este OC se necesita colocar un disipador capaz de absorber y expulsar el calor generado [10].

Los bloques de refrigeración líquida se seleccionan según el coeficiente C/W que constituye una medida de la capacidad de disipar calor. Se expresa en Celsius (C) entre potencia en vatios (W). Se lo determina dividiendo la diferencia entre la temperatura del procesador y el ambiente por el TDP del procesador. Expresada como se indica en la ecuación (1.2).

$$
\frac{\delta T}{TDP} = \frac{C}{W} \tag{1.2}
$$

En la actualidad los procesadores llevan sensores de temperaturas integrados para medir la temperatura del IHS y proteger al equipo de daños, estas temperaturas pueden ser observadas en el software de la Basic Input Output System (BIOS), o en algún otro software que tome esta información y la muestre desde el sistema operativo. El sistema se apaga cuando la temperatura del IHS llega a 100°C como forma de protección.

#### <span id="page-23-0"></span>**1.4.8 Instrumentos de medición**

Según la ecuación general de transferencia de calor es preciso utilizar instrumentos de medición de temperatura y de flujo.

Los instrumentos de medición de temperatura se diferencian según el material de medición usado y la tecnología que aplica. En tabla 1.1, se presentan ventajas y desventajas de instrumentos de temperatura más utilizados en varios campos de trabajo [32] [33].

<span id="page-23-1"></span>

| <b>Instrumento</b> | Ventaja                         | Desventaja                     |  |
|--------------------|---------------------------------|--------------------------------|--|
|                    | - Convierte una señal en        | - Tienden a dañarse con el     |  |
| Termocuplas        | microvoltios a una respuesta de | tiempo en ambientes corrosivos |  |
|                    | temperatura                     | o flujos turbulentos           |  |

**Tabla 1.1 Ventajas y desventajas de los medidores de temperatura**

| Instrumento                          | Ventaja                                                                                                    | Desventaja                                                                                                    |  |  |
|--------------------------------------|----------------------------------------------------------------------------------------------------|----------------------------------------------------------------------------------------------------|--|--|
|                                      | - Precisos a altas temperaturas                                                                                                    | - Producen una señal no lineal<br>a bajas temperaturas                                                            |  |  |
|                                      | - Poseen una gran variedad de<br>tamaños y longitudes                                                                                                    |                                                                                                    |  |  |
| Dispositivo de<br>medición resistiva | - Usan la facultad de cambio de<br>resistencia a presencia de un<br>cambio de temperatura<br>- Precisos a bajos rangos de<br>temperatura<br>- Producen una señal lineal                                                                                | - Tienden a dañarse con el<br>tiempo en ambientes corrosivos<br>o flujos turbulentos                              |  |  |
| Sensores<br>infrarrojos              | - Usa el principio de emisión de<br>radiación de un cuerpo<br>- Muestran por pantalla un<br>gráfico de la variación de<br>temperatura del objetivo                                                                                                    | sensibles<br>Son<br>muy<br>ante<br>variaciones del ambiente<br>- Los resultados se alteran por<br>agentes extenos |  |  |
| Dispositivos<br>bimetálicos          | - Usa el principio de expansión<br>térmica a<br>un un<br>aumento<br>de<br>temperatura<br>- No usan energía eléctrica para<br>funcionar<br>Miden un gran rango de<br>temperatura dependiendo de los<br>materiales<br>usados<br>la<br>en<br>construcción | - Son poco precisos a bajas<br>temperaturas                                                                       |  |  |
| Termómetros                          | - Usa el principio de dilatación<br>térmica de los metales<br>- No usan energía eléctrica                                                                                                    | - Poco versátiles<br>- Poseen baja precisión                                                                      |  |  |

**Tabla 1.2 Ventajas y desventajas de los medidores de temperatura (continuación)**

La medición de flujo del refrigerante se puede utilizar tanto un instrumento externo como un programa controlador desde la BIOS.

# **CAPÍTULO 2**

# <span id="page-25-1"></span><span id="page-25-0"></span>**2. METODOLOGÍA Y DISEÑO DEL BANCO DE PRUEBAS**

#### <span id="page-25-2"></span>**2.1 Diseño del banco de pruebas**

Para identificar las propiedades termodinámicas a medir del fluido circundante, se analizó el caso de transferencia de calor en el cual está involucrado el fluido. Se tomó como volumen de control el segmento referente a la cavidad interna del bloque de disipación de calor. Dado que se trata de un flujo de agua forzado dentro de una cavidad cerrada, el método de transferencia de calor es por convección. Se desprecia además la radiación, por ser insignificante.

Para determinar el flujo de calor extraído por el sistema de refrigeración de consideró las siguientes características del fluido:

- Flujo estable
- Viscosidad despreciable
- Fluido incompresible

Asumiendo esas propiedades se analizó la siguiente ecuación de transferencia de calor por convección de un flujo a través de un volumen de control. [34]

$$
\dot{q}_{exp} = \dot{m}C_p(T_{mo} - T_{mi})
$$
\n(2.1)

Como se observa en la ecuación (2.1), para determinar el flujo de calor extraído por el fluido, es necesario medir la temperatura de entrada y salida, y el flujo másico del fluido. El calor específico del fluido, no puede ser medido, ya que este es una propiedad del material dependiente de la temperatura, sus valores ya se encuentran tabulados en tablas [35].

El flujo másico se define mediante la ecuación (2.2) [36].

$$
\dot{m} = \rho V_{prom} A_t \tag{2.2}
$$

Por medio de esta ecuación se observó que, para medir el flujo másico es necesario medir únicamente la velocidad promedio del fluido circundante. La densidad no se puede medir porque es una propiedad dependiente de la temperatura.

Mediante este análisis se identificó, que los instrumentos necesarios para medir las propiedades termodinámicas del fluido son los de temperatura y velocidad del fluido.

#### <span id="page-26-0"></span>**2.2 Selección de los instrumentos de medición**

Dentro de la variedad disponible de instrumentos de medición se escogió valorando las ventajas y desventajas de cada uno. En el análisis, estos instrumentos pueden variar por su costo y precisión, otros con aplicación de mayor tecnología y facilidad de manejo. Por esta razón, se revisó las propiedades que estos instrumentos nos brindan.

#### **2.2.1. Matriz de selección del instrumento de medición de temperatura**

<span id="page-26-1"></span>Se definió rangos de operación del equipo para luego, evaluar las características que el instrumento de medición debe poseer. Durante la operación el bloque de disipación de calor no debió superar una temperatura máxima de 100 °C y mínima del ambiente. Los datos tomados a través del instrumento fueron precisos. Por lo tanto, el instrumento seleccionado tuvo las siguientes características:

- **Precisión:** Se buscó un instrumento que indique la temperatura del fluido sin mucho rango de error, ni de precisión.
- **Rango:** Se buscó un instrumento que pueda medir la temperatura entre la temperatura ambiente y 100 °C.
- **Versatilidad:** Se buscó un instrumento de medición capaz de poder adaptarse a distintos tipos de uniones de tuberías.

• **Facilidad de instalación:** Se buscó un instrumento que no altere en gran parte el diseño de un mecanismo de refrigeración líquida para computadoras.

Mencionadas las características, se definió los siguientes parámetros de selección con sus respectivas ponderaciones de importancia para el proyecto, las cuales están detalladas en la tabla 2.1.

<span id="page-27-0"></span>**Tabla 2.1 Parámetros de selección de los instrumentos de medición de temperatura**

| Parámetro                | Ponderación |  |  |
|--------------------------|-------------|--|--|
| Precisión                | 0.3         |  |  |
| Rango                    | 0.1         |  |  |
| Versatilidad             | 0.2         |  |  |
| Facilidad de instalación | 02          |  |  |

Se otorga una mayor ponderación a la precisión del instrumento, porque si el instrumento posee una baja resolución esto provocará que los resultados posean altos porcentajes de error.

Por otro lado, se consideró que los parámetros de versatilidad y facilidad de instalación poseen igual valor, dado que ambos dependen únicamente del diseño del instrumento, lo contrario provocaría alteraciones al diseño final del banco de pruebas.

Finalmente, para la selección el parámetro de rango fue el menos importante porque la mayoría de los instrumentos de medición de temperatura pueden operar entre los valores definidos.

La calificación que se dio a cada uno de los instrumentos de medición con respecto a los parámetros de selección, fueron establecidas con una escala de 1-5 y están detallados en la tabla 2.2.

| Calificación | Valor |  |  |
|--------------|-------|--|--|
| Excelente    |       |  |  |
| Favorable    | 2     |  |  |
| Regular      | 3     |  |  |
| No favorable |       |  |  |
| Pésima       | г,    |  |  |

**Tabla 2.2 Rango de calificaciones**

<span id="page-28-0"></span>A continuación, en la tabla 2.3, se muestra el resultado del análisis de la matriz de selección junto con los valores que se asignó a cada parámetro de selección según el instrumento de medición.

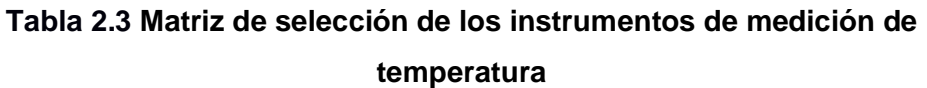

<span id="page-28-1"></span>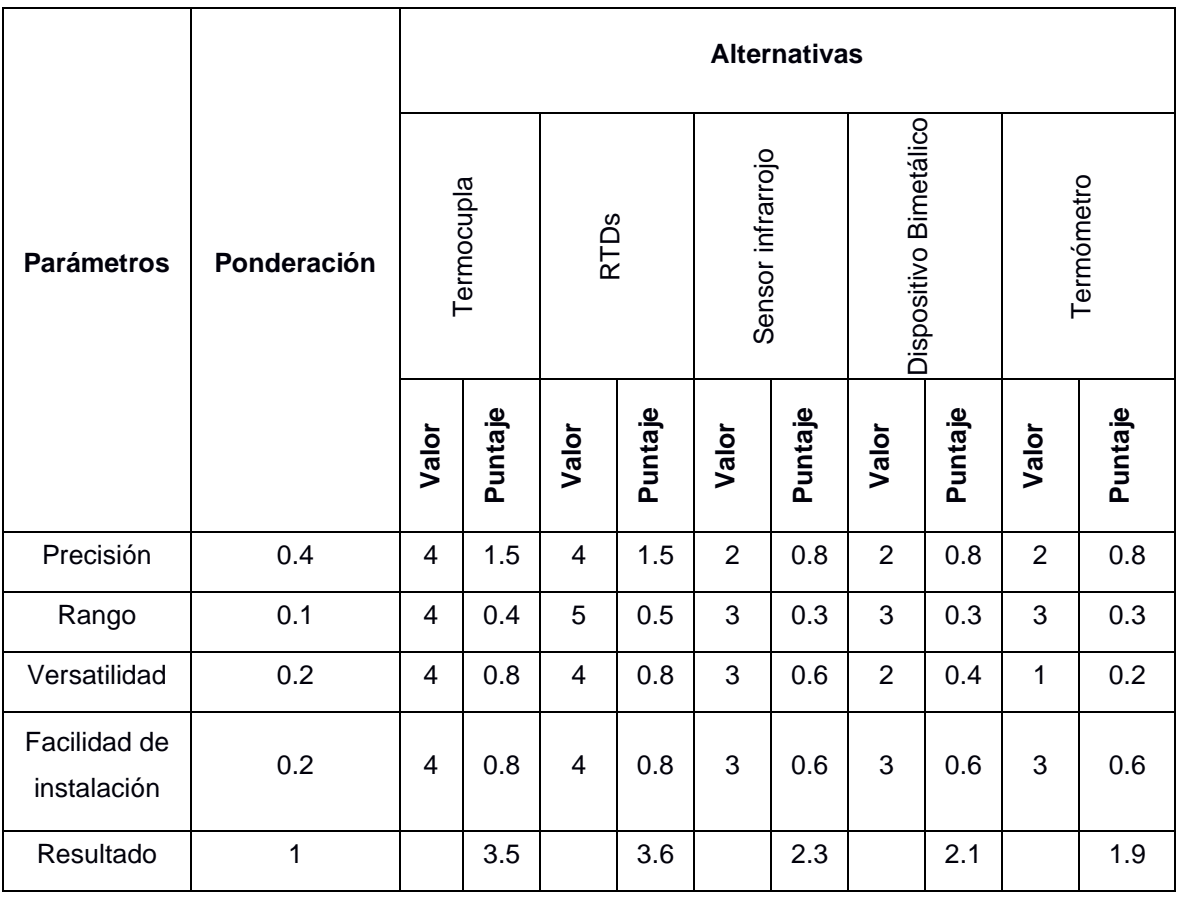

La ponderación asignada a cada uno de los instrumentos está justificada bajo las ventajas y desventajas de cada uno de ellos, mostradas en la tabla 1.1.

Se seleccionó el dispositivo de medición resistivo como el instrumento de medición de temperatura, de acuerdo con la matriz de selección de la tabla 2.3, donde se demuestra que fue la mejor opción con una calificación de 3.6/5.

## <span id="page-29-0"></span>**2.3 Selección de componentes para el banco de pruebas**

Para el banco de pruebas se utilizaron componentes de computadora de gama media, debido que estos componentes son económicamente más accesibles y ofrecen un buen rendimiento. Los componentes de computadora elegidos son:

- Tarjeta madre: MSI Z270-A PRO, zócalo: LGA 1151 (Ver Figura 2.1).
- Procesador: Intel Pentium G4560 3.50 GHz, TDP 54W
- Memoria RAM: HyperX Fury16 GB 2666 MHz DDR4
- Disco duro: SSD de 960 GB
- Tarjeta gráfica: MSI GeForce GTX 1650 128-bit 4GB GDRR5
- PCI Band (400 mm)

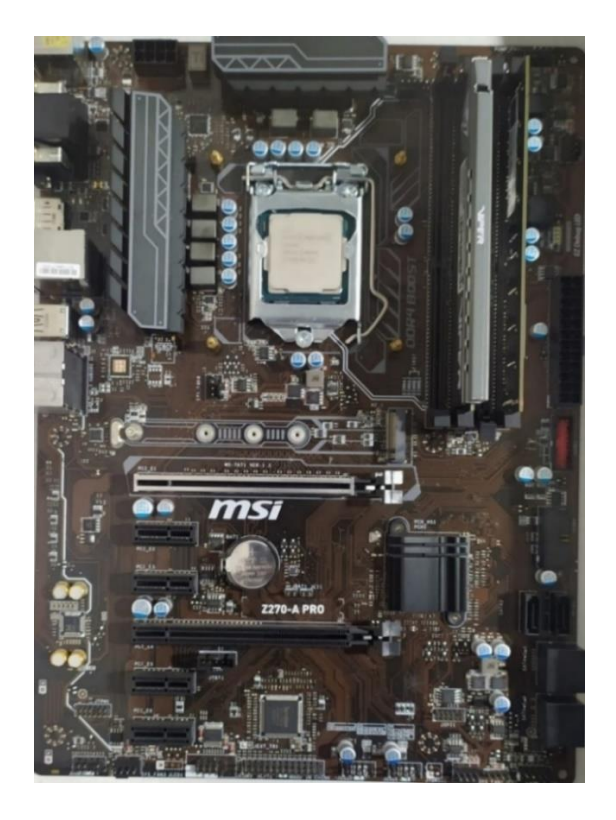

**Figura 2.1 Tarjeta madre Z270-A PRO de la marca MSI. Formato ATX. Mayor información consultar la datasheet [37]**

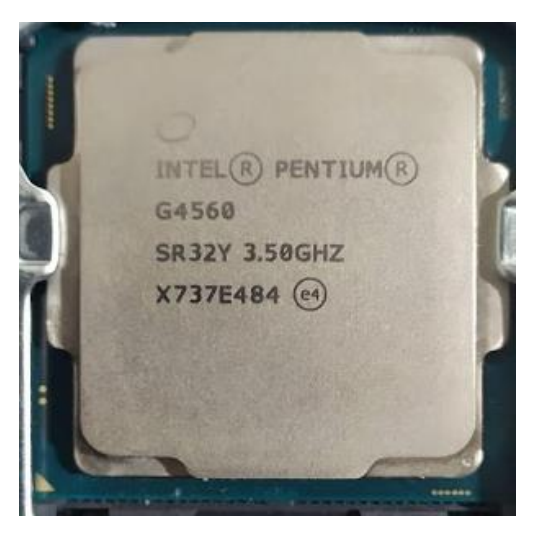

**Figura 2.2 Procesador INTEL PENTIUM G4560, frecuencia básica del procesador 3,50 GHz y TDP: 54W [38]**

Los componentes de los sistemas de refrigeración para computadoras están estandarizados por las roscas Whitworth o G. En general se utilizan sistemas de un cuarto de pulgada (1/4") para estos arreglos, por lo que se siguió esta convención adoptada por los diseñadores. Los elementos utilizados se enlistan a continuación:

- Boquillas para tubería blanda: XSPC G1/4" to 3/8"
- Tubería blanda de 3/8"
- Bomba hidráulica de 500 L/H, 12 V 10 W genérica
- Reservorio de agua de torre de 160 mm x 40 mm
- Conector en T G1/4
- Radiador de 120 mm con un ventilador

Se utilizó un radiador con un ventilador para disipar el calor de la línea de refrigeración.

Como la fuente de poder es el equipo que hace la alimentación y distribución de la potencia energética a todos los componentes del sistema, se debe de sumar las potencias consumidas por cada uno de ellos y agregarle un factor de seguridad del diseñador, para que en el futuro se pueda agregar más componentes u otros más potentes. Por otro lado, los periféricos como teclados,

ratones, cámaras y auriculares también deben de ser considerados. Existen muchas empresas que tienen calculadora de Watts para uso libre y así seleccionar la fuente de poder que más convenga. Para el cálculo de la fuente de poder del ensamble se utilizó la calculadora de Watts de SeaSonic [39], dando como resultado una carga de 285 [W]. La página recomendó 335 [W], pero por requerimientos de cliente se amplió aproximadamente al doble, es decir, 650 [W]. Es así como se escogió la fuente de poder EVGA de 650 [W].

#### <span id="page-31-0"></span>**2.4 Selección de instrumentos de medición para banco de pruebas**

Según la matriz de decisión se escogió al RTD como la mejor opción de medidor de temperatura, pero por problemas de adquisición se trabajó con 3 termocuplas tipo J y una tipo K para medir la temperatura del agua tanto a la entrada como a la salida del bloque de disipación, la temperatura de las aletas y la temperatura de la tarjeta madre. Sin embargo, estos sensores son de rosca 1/4" - 20 UNC, ver Figura 2.3, por lo que adicionalmente se fabricó accesorios para adaptar los instrumentos al sistema. Los termopares fueron temporales, debido a que las roscas al ser en su mayoría de latón, pueden provocar corrosión galvánica en los metales produciendo daños al sistema y al instrumento [40].

<span id="page-31-1"></span>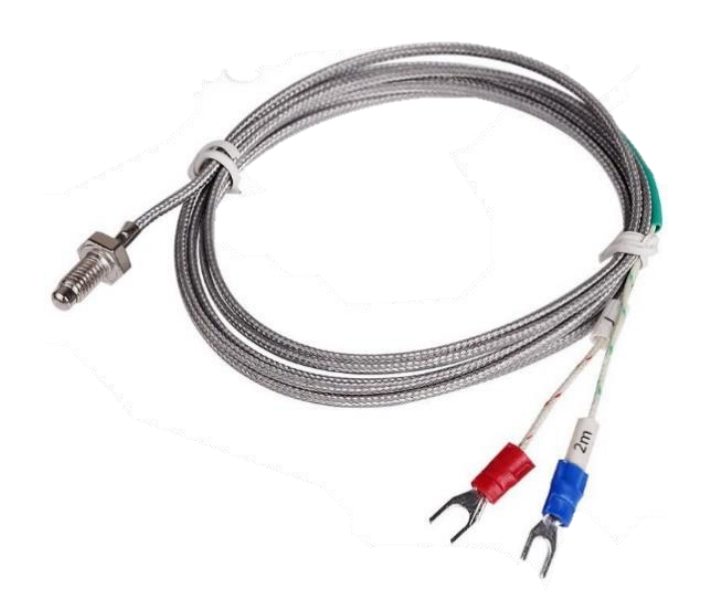

**Figura 2.3 Termocupla tipo J de montaje tipo tornillo (1/4" – 20 UNC) [41]**

#### <span id="page-32-0"></span>**2.5 Diseño del concepto**

Con todo lo anteriormente mencionado, se realizó el diseño de forma del sistema de refrigeración (figura 2.4) y la gestión para la ubicación de los distintos componentes en el banco de pruebas.

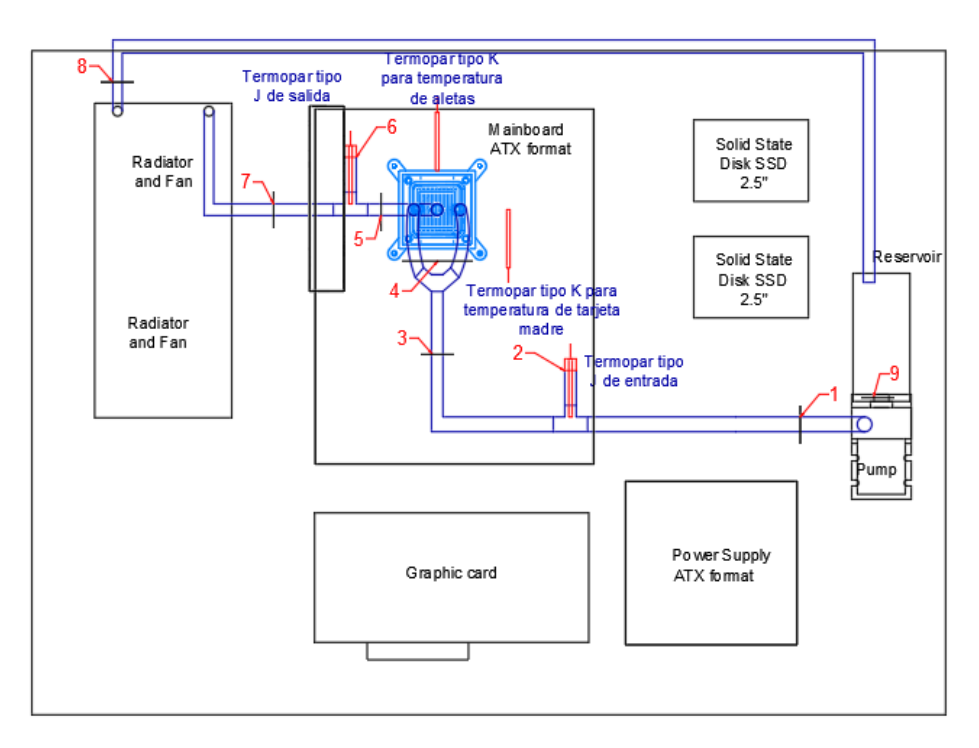

<span id="page-32-1"></span>**Figura 2.4 Conexiones de tubería y configuración de los componentes para el banco de pruebas.**

A continuación, se mencionan las secciones con los componentes de derecha a izquierda, de abajo hacia arriba, partiendo de la bomba hasta llegar nuevamente a ella.

- 1) Bomba hidráulica a la primera T
- 2) Primera T de G1/4" al primer termopar tipo J
- 3) Primera T G1/4" a la entrada de segunda T de G1/4"
- 4) Salidas de segunda T de G1/4" a entradas del bloque de refrigeración
- 5) Salida del bloque a tercera T de G1/4"
- 6) Tercera T de G1/4" al segundo termopar tipo J
- 7) Tercera T de G1/4" al radiador dual
- 8) Radiador dual al Reservorio de agua
- 9) Reservorio de agua a la bomba hidráulica

<span id="page-33-2"></span>En la tabla 2.4 se mencionan los accesorios usados para el recorrido del refrigerante.

| <b>Elementos</b>                   | <b>Cantidad</b> |  |
|------------------------------------|-----------------|--|
| Tubería 3/8" ID                    | 300 cm longitud |  |
| Boquilla de púas G1/4" a 3/8"      |                 |  |
| Boquillas de G1/4" a 1/4" - 20 UNC |                 |  |
| Termopar tipo J                    | З               |  |
| Termopar tipo K                    |                 |  |

**Tabla 2.4 Accesorios usados en el banco de pruebas**

### <span id="page-33-0"></span>**2.6 Simulación del bloque de refrigeración líquida**

Una vez definidos el diámetro de tubería de 3/8", las dimensiones del IHS y el TDP del procesador se realizó un modelo del bloque disipador de calor en ANSYS STUDENT 2020 R1, ver figura 2.5.

<span id="page-33-1"></span>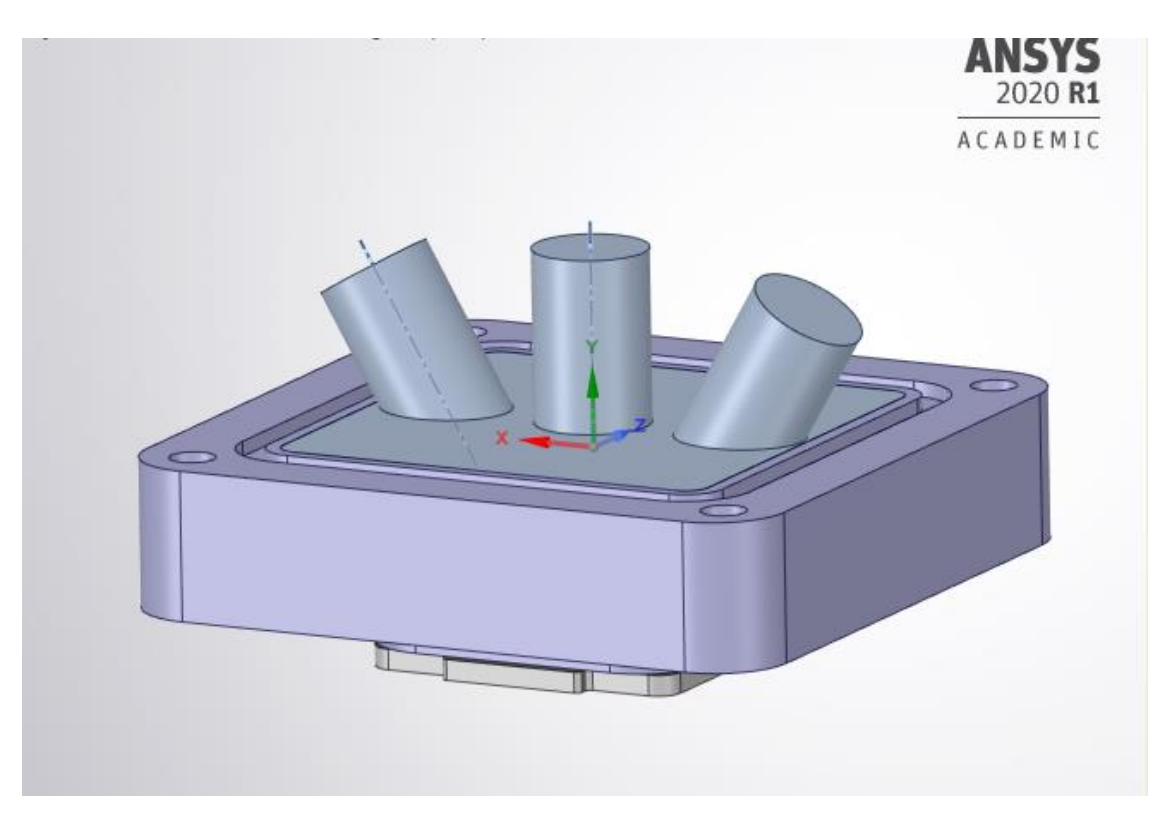

**Figura 2.5 Sistema IHS – Pasta térmica - Bloque de refrigeración – Volumen de control del agua.**

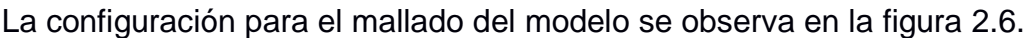

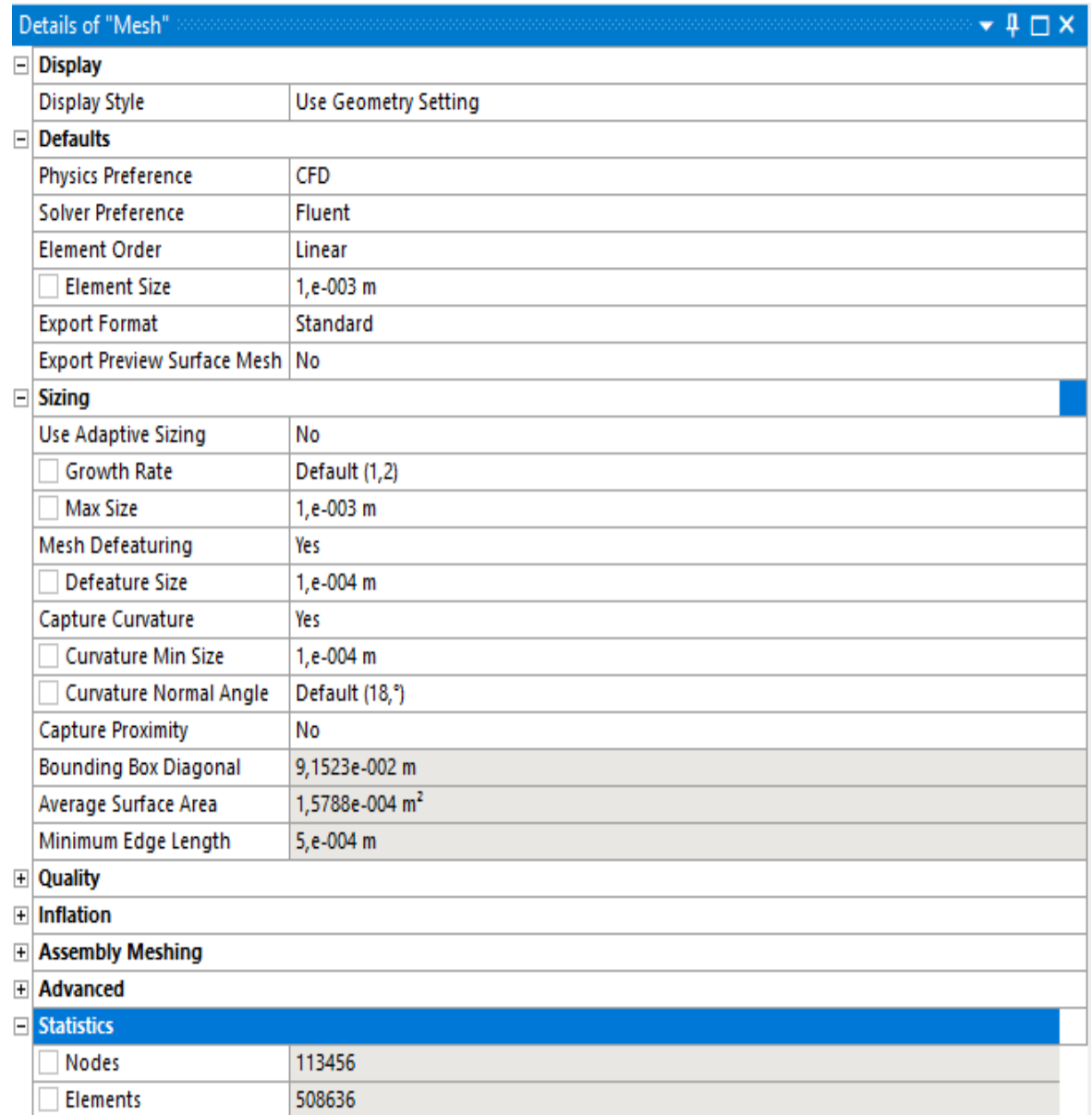

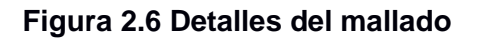

<span id="page-34-0"></span>Para el solucionador del modelo de este fue necesario activar la generación de energía en el IHS como elemento generador de calor. Además, el sistema dentro del bloque es un sistema altamente turbulento por lo que se activó la opción de k-épsilon.

Los tipos de materiales y sus propiedades físicas y termodinámicas de cada pieza o cuerpo se enlistan en la tabla 2.5.

<span id="page-35-0"></span>

| Pieza/Cuerpo                                                           | <b>Material</b>                                                   | <b>Densidad</b><br>$\left(\frac{kg}{m^3}\right)$ | Calor específico<br>$c_p\left(\frac{j}{kg-k}\right)$ | <b>Conductividad</b><br>térmica $\left(\frac{W}{m-K}\right)$ | <b>Viscosidad</b><br>$\left(\frac{kg}{m-s}\right)$ |
|------------------------------------------------------------------------|-------------------------------------------------------------------|--------------------------------------------------|------------------------------------------------------|--------------------------------------------------------------|----------------------------------------------------|
| Bloque de<br>refrigeración                                             | Aluminio                                                          | 2719                                             | 871                                                  | 202.4                                                        |                                                    |
| <b>IHS</b>                                                             | Cobre                                                             | 8978                                             | 381                                                  | 387.6                                                        |                                                    |
| Fluido de<br>trabajo                                                   | Agua<br>destilada                                                 | 998.2                                            | 4182                                                 | 0.6                                                          | 0.001003                                           |
| Pasta térmica<br>(tratado como<br>sólido por su<br>alta<br>viscosidad) | Solución de<br>óxidos de<br>metales en<br>suspensión<br>de grasa. | 2500                                             | 1017.392                                             | 8.5                                                          | 87                                                 |

**Tabla 2.5. Lista de materiales según las piezas ingresados en ANSYS para la simulación.**

Luego, el flujo de calor teórico por unidad de volumen se lo obtuvo mediante la ecuación (2.3).

$$
\dot{q}_T = \frac{TDP}{A_b h} \tag{2.3}
$$

$$
\dot{q}_T = \frac{54W}{(8.62066x10^{-4}m^2)(1.8x10^{-3}m)} = 3.4x10^6 \left[\frac{W}{m^3}\right]
$$

A continuación, se calculó la velocidad máxima del flujo a las entradas a partir del caudal máximo de la bomba, la cual es de 500 L/H. Luego, la velocidad máxima del flujo dentro de las tuberías de entrada V<sub>t-max-in</sub> se la obtuvo con la definición de caudal expresada en la ecuación (2.4).

$$
V_{t-max-in} = \frac{Q}{2A_t} \left[ \frac{m}{s} \right] \tag{2.4}
$$

Con lo cual,
$$
V_{t-max-in} = \frac{\left(500 \frac{m^3}{1000 L}\right) \left(\frac{h}{3600 s}\right)}{\frac{2\pi}{4} (0.01 m)^2} = \frac{2.83 \left[\frac{m}{s}\right]}{2} = 0.884 \left[\frac{m}{s}\right]
$$

Luego, se calculó el número de Reynolds en las entradas:

$$
Re = \frac{\rho V_{t-max-in} D_t}{\mu} \tag{2.5}
$$

Así,

$$
Re = \frac{\left(998.2 \frac{\left[\frac{Kg}{m^3}\right]}{m^3}\right) \left(0.884 \frac{\left[\frac{m}{s}\right]}{m}\right) \left(0.01 \left[m\right]\right)}{0.001003 \left[\frac{Kg}{m s}\right]} = 8797.69
$$

Como este valor de número de Reynolds es mucho mayor a 2300 se observa que tiene una entrada al bloque totalmente turbulenta. Además, el régimen turbulento se da a una velocidad de.

$$
V = \frac{\text{Re}^* \mu}{\rho^* \mathcal{D}} = \frac{2300^* 0.001003 \frac{\text{kg}}{\text{m-s}}}{998.2 \frac{\text{kg}}{\text{m}^3} \cdot 0.01 \text{ m}} = 0.23 \left[ \frac{\text{m}}{\text{s}} \right]
$$

Este valor de velocidad asegura la turbulencia dentro del bloque. Por lo que la mejor transferencia de calor se encuentra en el rango de 0.23 m/s a 0.884 m/s.

#### **2.7 Fabricación del bloque de refrigeración a validar**

Las hojas del proceso de fabricación del bloque de refrigeración líquida se encuentran en la sección de Apéndice A. Los códigos para mecanizado G y M fueron generados en el software Fusion 360, estos códigos se basaron en la interfaz de código G y M de la empresa Haas [42], ya que para el mecanizado se utilizó una máquina fresadora CNC de la empresa mencionada, modelo VF2 de 1992.

#### **2.8 Fabricación del tablero de pruebas**

El tablero de pruebas fue diseñado y construido a partir de una plancha de acero inoxidable de 2mm de grosor. El cual cuenta con agujeros pasantes por donde se empernaron los componentes, además de una plancha de acrílico de 2mm que impide el ingreso del polvo al tablero, ver Figura 2.7. Los planos del tablero se encuentran registrados en la sección de apéndice F.

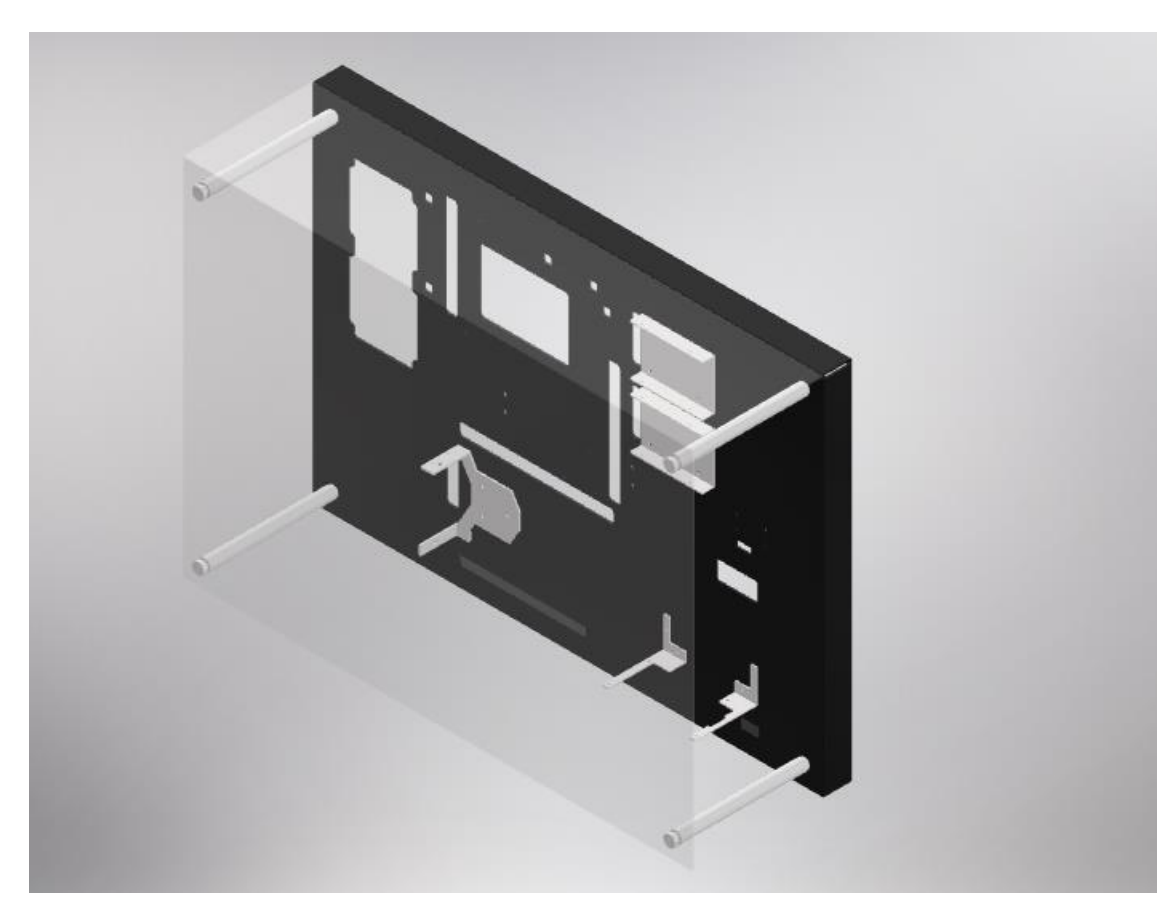

**Figura 2.7. Diseño en Inventor 2020 del tablero de pruebas.**

#### **2.9 Medición de las temperaturas**

Las pruebas se realizaron con el banco de pruebas posicionándolo verticalmente. Dado que no se pudo controlar la potencia administrada hacia la bomba, se midió el caudal a través del sistema midiendo el volumen arrojado por la bomba y el tiempo de demora.

No se procedió a perforar las aletas para introducir la termocupla porque al realizarlo se dañaría el diseño del bloque y alteraría los resultados significativamente. Además, la termocupla solo puede medir en un punto, y las aletas varían su temperatura desde la base hasta el extremo opuesto.

#### **2.10 Cálculos teóricos**

Es necesario contrastar los resultados teóricos con los experimentales. Por esta razón, se utilizó los resultados obtenidos de flujo de calor y coeficiente global de transferencia de calor calculados con los resultados obtenidos en la simulación en ANSYS.

Para determinar el flujo de calor que se produce desde el IHS hasta el agua, se consideró al bloque disipador de calor en cuatro distintos elementos resistivos. Cada elemento produce una resistencia térmica para la transferencia de calor, la cual se calculó usando la ecuación (2.6) [34]. En la figura 2.8 se presenta a distribución de cada una de las resistencias.

$$
\dot{q}_T = \frac{T_f - T_{IHS}}{R_{IHS} + R_{PT} + R_B + R_{eq}}
$$
(2.6)

Los valores de temperatura fueron obtenidos desde los resultados del análisis de CFD en ANSYS.

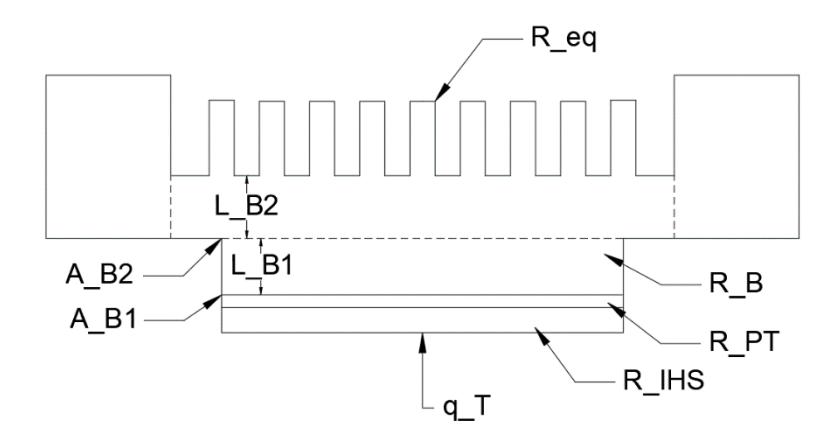

**Figura 2.8 Distribución de resistencias en el Bloque de Disipación de calor**

#### **2.10.1 Resistencia térmica del IHS**

La resistencia térmica del IHS se calcula mediante la ecuación de resistencia por conducción como se indica en la ecuación (2.7) [34].

$$
R_{IHS} = \frac{L_{IHS}}{K_{IHS}A_{IHS}}
$$
 (2.7)

#### **2.10.2 Resistencia térmica de la pasta térmica**

Los valores de resistencias térmicas para pastas térmicas ya están tabulados en tablas, las cuales indican la resistencia por unidad de área. Se utilizó el valor de resistencia definida por el fabricante [43]. Por lo tanto, la resistencia térmica total de la pasta térmica se define mediante la ecuación (2.8) [34].

$$
R_{PT} = \frac{R_{PT}''}{A_B} \tag{2.8}
$$

#### **2.10.3 Resistencia térmica de la base**

En este segmento se produce transferencia de calor por conducción previo a llegar a las aletas. La resistencia dependerá del segmento de área transversal, la cual se considera únicamente el área transversal de contacto con el IHS y el área transversal del reservorio del bloque de transferencia de calor. Esta resistencia se calcula mediante la ecuación (2.9) [44].

$$
R_B = \frac{L_{B1}}{K_{AL}A_{B1}} + \frac{L_{B2}}{K_{AL}A_{B2}}
$$
 (2.9)

#### **2.10.4 Resistencia térmica de las aletas**

En este segmento la resistencia se divide en dos, la primera que únicamente convección desde la base de las aletas y la otra que combina convección y conducción a lo largo de las aletas.

Para la primera resistencia térmica se puede definir mediante la ecuación (2.10) [34].

$$
R_{tB} = \frac{1}{h(A_{BA} - NA_A)}
$$
 (2.10)

Para calcular la resistencia total de cada una de aletas se determina la resistencia de una aleta. Por definición de resistencia térmica [34].

$$
R_{tA} = \frac{\theta_b}{\dot{q}_A} \tag{2.11}
$$

Dado que en las aletas se genera convección forzada con el fluido circundante, el calor transferido se calcula mediante la ecuación (2.12) [34].

$$
\dot{q}_A = M \frac{\sinh(mL_A) + \left(\frac{h}{mK_{AL}}\right)\cosh(mL_A)}{\cosh(mL_A) + \left(\frac{h}{mK_{AL}}\right)\sinh(mL_A)}
$$
(2.12)

Las constantes M y m se calculan mediante las ecuaciones (2.13) y (2.14), respectivamente [34].

$$
M = \theta_b \sqrt{hPA_C} \tag{2.13}
$$

$$
m = \sqrt{\frac{hP}{K_{AL}A_C}}
$$
 (2.14)

La siguiente ecuación define la resistencia total de todas las aletas.

$$
R_{tA(N)} = \frac{R_{tA}}{N} \tag{2.15}
$$

La siguiente ecuación define la resistencia total equivalente generada en el segmento de las aletas, desde la base hasta el extremo final de cada aleta.

$$
R_{eq} = \left(\frac{1}{R_{tB}} + \frac{1}{R_{tA(N)}}\right)^{-1}
$$
 (2.16)

El factor de convección del fluido se lo obtiene asumiendo que el calor total absorbido por el líquido es igual al calor emitido por convección. Este se lo calcula mediante la ecuación (2.17) [34].

$$
h = \frac{\dot{m}C_{P}(T_{in} - T_{out})}{n_{o}A_{T} \Delta T_{ml}}
$$
\n(2.17)

La temperatura media logarítmica se define como la temperatura promedio ante una la transferencia de calor en una distribución de temperatura. Esta se calcula mediante la ecuación (2.18) [34].

$$
\Delta T_{\rm ml} = \frac{(T_{\rm c} - t_{\rm out}) - (T_{\rm c} - T_{\rm in})}{\ln\left(\frac{T_{\rm c} - T_{\rm out}}{T_{\rm c} - T_{\rm in}}\right)}\tag{2.18}
$$

La eficiencia de total de las aletas se define mediante la siguiente ecuación.

$$
n_o = 1 - \frac{NA_C}{A_T} (1 - n_f)
$$
 (2.19)

La eficiencia por aleta se define mediante la ecuación (2.20) [45].

$$
n_f = \frac{\tanh(mL_c)}{mL_c}
$$
 (2.20)

La longitud característica  $L_c$  se define mediante la ecuación (2.21).

$$
L_c = L_A + \frac{t}{2}
$$
 (2.21)

El coeficiente global de transferencia de calor se define mediante la ecuación (2.22) [34].

$$
U = \frac{\dot{q}}{A_T \Delta T_{ml}}\tag{2.22}
$$

Es necesario determinar la naturaleza de la transferencia de calor del fluido. Por esta razón, se determina el número de Nusselt que es la razón entre la convección y conducción de un fluido y se define mediante la ecuación (2.23) [34].

$$
Nu = \frac{hL_c}{K_f} \tag{2.23}
$$

Las propiedades termodinámicas de los fluidos fueron obtenidas del programa de resolución de ecuaciones IHT, del libro "Fundamentals of Heat and Mass Transfer" [34]

#### **2.11 Cálculos experimentales**

Para determinar el calor experimental se utilizó la ecuación 2.1, donde los valores de temperatura fueron obtenidos desde las termocuplas y mostrado por pantalla usando la versión de prueba del programa LabVIEW. Un termopar fue colocado en el reservorio y el otro a la entrada del radiador, para medir la temperatura de entrada y salida del bloque de disipación respectivamente. La temperatura de contacto con el fluido se la obtuvo midiendo la temperatura del exterior del bloque de disipación de calor y obteniendo un valor promedio. La temperatura ambiente se la obtuvo acercando una termocupla hacia la tarjeta madre, porque a lo largo de esta emite calor. Las mediciones se las realizaron en un ambiente con temperatura controlada y se esperó a que las temperaturas se estabilicen en cada termocupla. Dado que no se puede controlar la potencia administrada hacia la bomba, se midió el caudal a través del sistema midiendo el volumen arrojado por la bomba y el tiempo de demora. Se estresó al procesador a su máxima potencia, para producir la mayor generación de calor desde la tarjeta madre y ser monitoreada usando el programa MSI Afterburner. Los valores del coeficiente global de transferencia de calor, se los obtuvo mediante la ecuación 2.21.

# **CAPÍTULO 3**

### **3. RESULTADOS Y ANÁLISIS**

#### **3.1 Resultados de fabricación**

Las tablas del proceso de fabricación generadas se encuentran en la sección de Apéndice A. Además, los códigos de fabricación se adjuntan al documento. El bloque de disipación fabricado y montado se lo puede apreciar en las figuras 3.1 y 3.2.

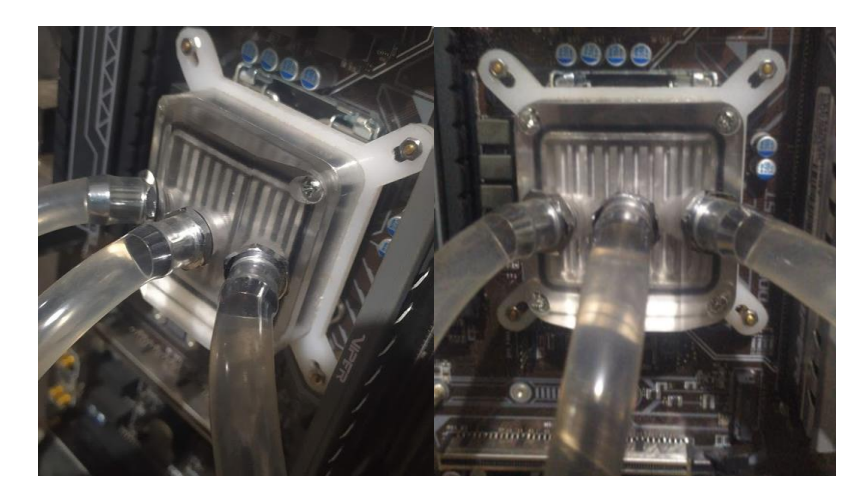

**Figura 3.1 Fotografías del bloque de disipación líquida fabricado**

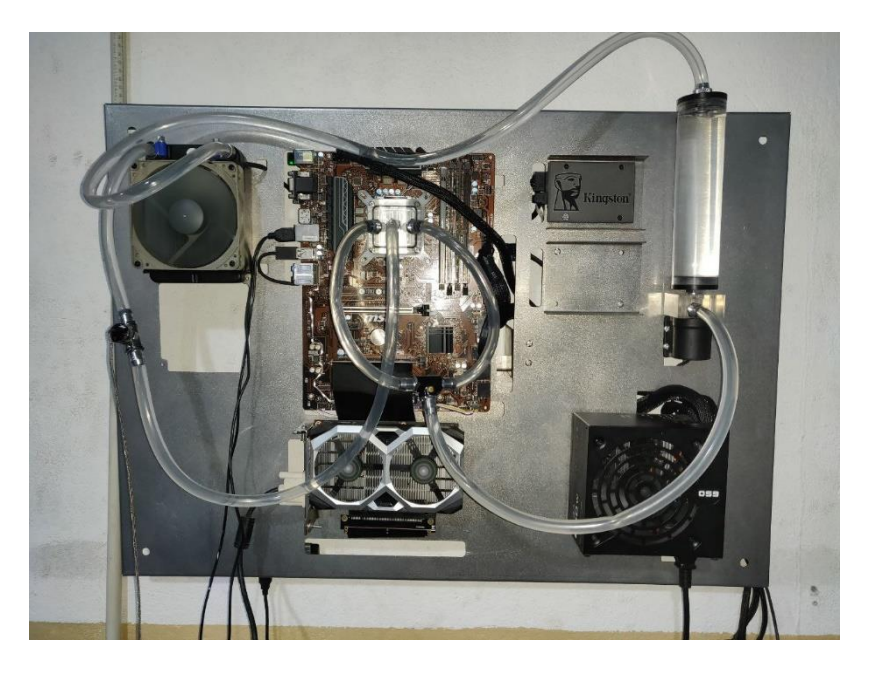

**Figura 3.2 Computadora montada en un chasis de pruebas**

#### **3.2 Resultados de simulación**

En la tabla C.1 se muestran los resultados obtenidos de la simulación en ANSYS Fluent de los parámetros de interés para la validación del bloque de refrigeración.

En el gráfico 3.1 se muestra la variación de temperatura de entrada, salida y promedio del agua, la de contacto entre aletas y pasta térmica, entre otras. Estos valores fueron obtenidos de la simulación del bloque de disipación de calor en ANSYS Fluent. Se observa que la temperatura se mantiene casi constante debido a su poca variación que hay a partir de la velocidad de 0.23 m/s.

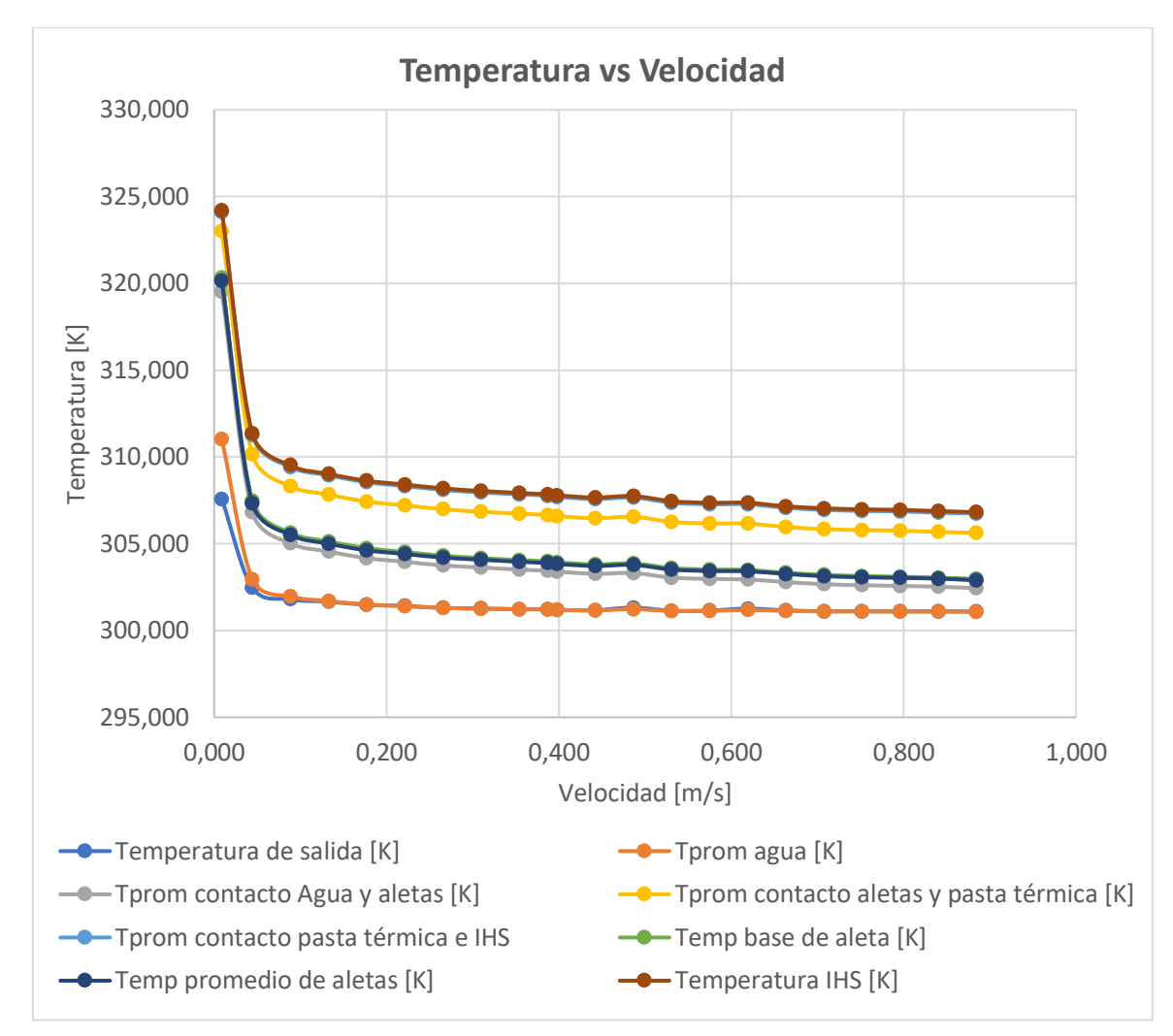

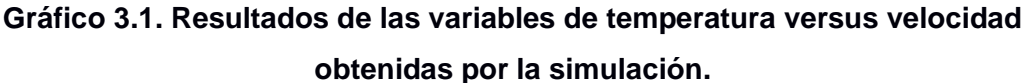

Luego de realizar la parte experimental del proyecto, se observó que el caudal se encontraba en 219 L/H por lo que la velocidad del agua en las entradas del bloque era de 0.387 m/s, por lo que se realizó nuevamente la simulación en esta velocidad para obtener los valores de temperaturas teóricos y compararlos posteriormente con los valores experimentales. Los valores de velocidad analizados se encuentran en la tabla 3.1.

En las figuras 3.3 y 3.4 se muestran las vistas de la termografía del sistema del bloque de disipación de calor e IHS con velocidad de flujo de 0.387 m/s, obtenidos en la simulación. En el extremo izquierdo se muestra el valor de la temperatura en unidades de Kelvin, según el color. El rango de temperatura varía desde los 301 K hasta los 309 K, el mismo que es definido por el programa en donde los valores más altos de temperatura son rojos y los más bajos son azules.

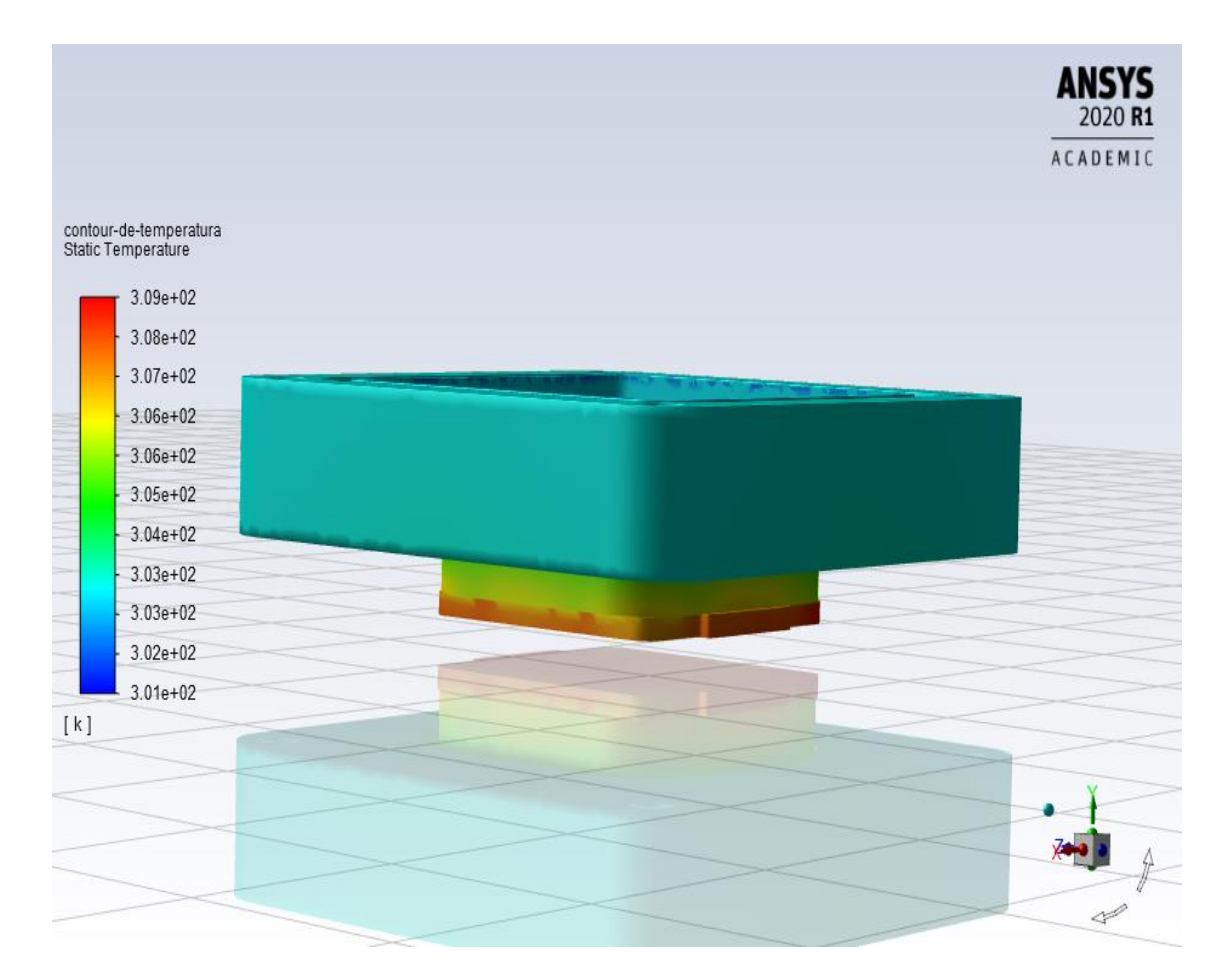

**Figura 3.3. Campo de temperatura del bloque de refrigeración (Vista diagonal)**

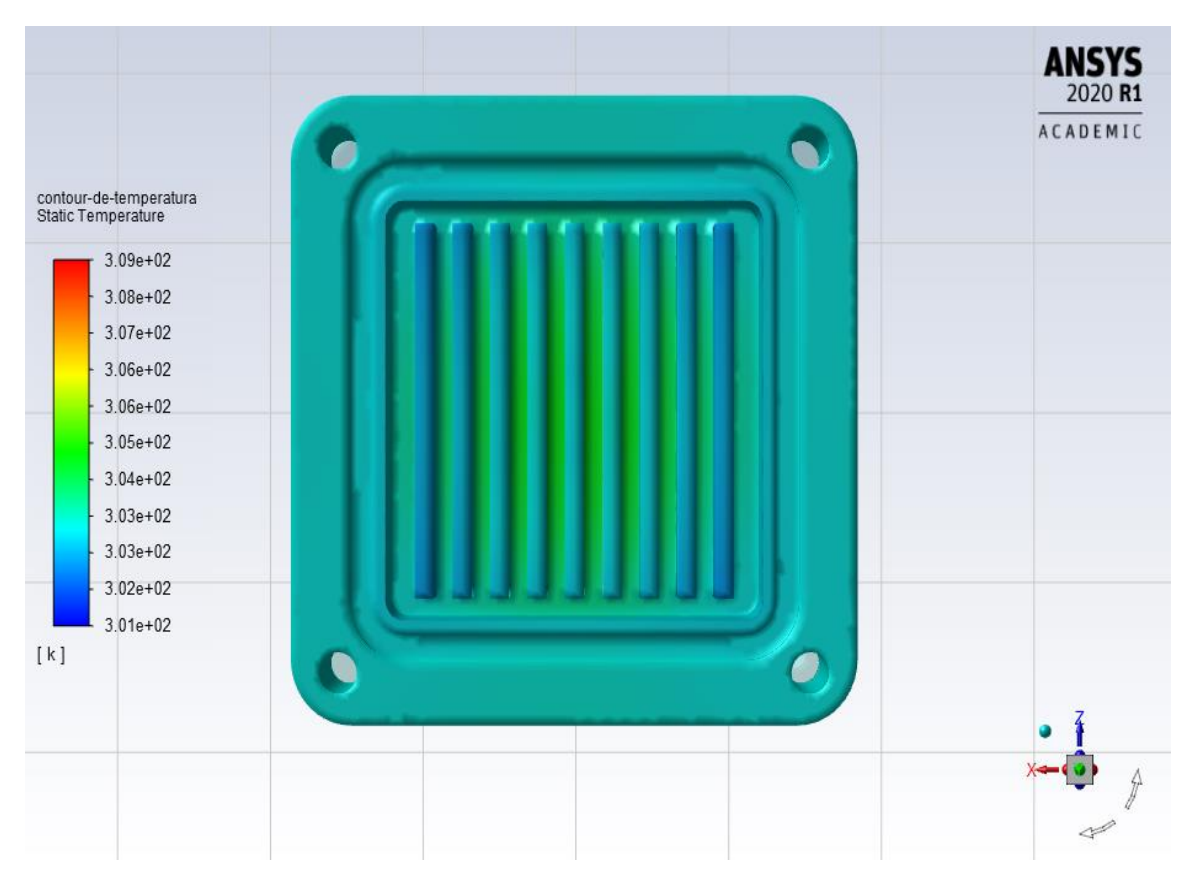

**Figura 3.4 Campo de temperatura del bloque de refrigeración (Vista superior)**

En las figuras 3.5 y 3.6 se presentan el campo de temperatura del flujo de agua a través de las aletas con velocidad de impacto de 0.387 m/s. El rango de temperatura en kelvin varía desde los 301 K hasta los 309 K.

En las figuras 3.7 y 3.8 se presentan el campo vectorial de velocidad del fluido. La circulación empieza desde las entradas en los costados inclinados y termina en el orificio al centro del bloque de disipación de calor. Se observó que el flujo luego de impactar las aletas se divide recubriéndolas por completo y vuelve a sumarse en el centro del bloque para impulsarse a su salida.

| pathlines-temperatura<br>Static Temperature                                                                                                    |                                                                                                    | <b>ANSYS</b><br>2020 R1<br>ACADEMIC |
|----------------------------------------------------------------------------------------------------|----------------------------------------------------------------------------------------------------|-------------------------------------|
| $3.09e + 02$<br>3.08e+02<br>3.07e+02<br>3.06e+02<br>3.06e+02<br>3.05e+02<br>$3.04e + 02$<br>$3.03e + 02$<br>$3.03e + 02$<br>$3.02e + 02$<br>3.01e+02<br>[k] | <b><i>PARTICULARS</i></b><br><b>PERTHUMMEN</b><br><b><i>RATTEMINING</i></b><br><b>MARKE</b><br><b>Communication</b><br><b>WORKERS</b><br><b>NAMES</b><br>ш<br>₽ |                                     |

**Figura 3.5 Campo de temperatura del fluido (Vista inferior)**

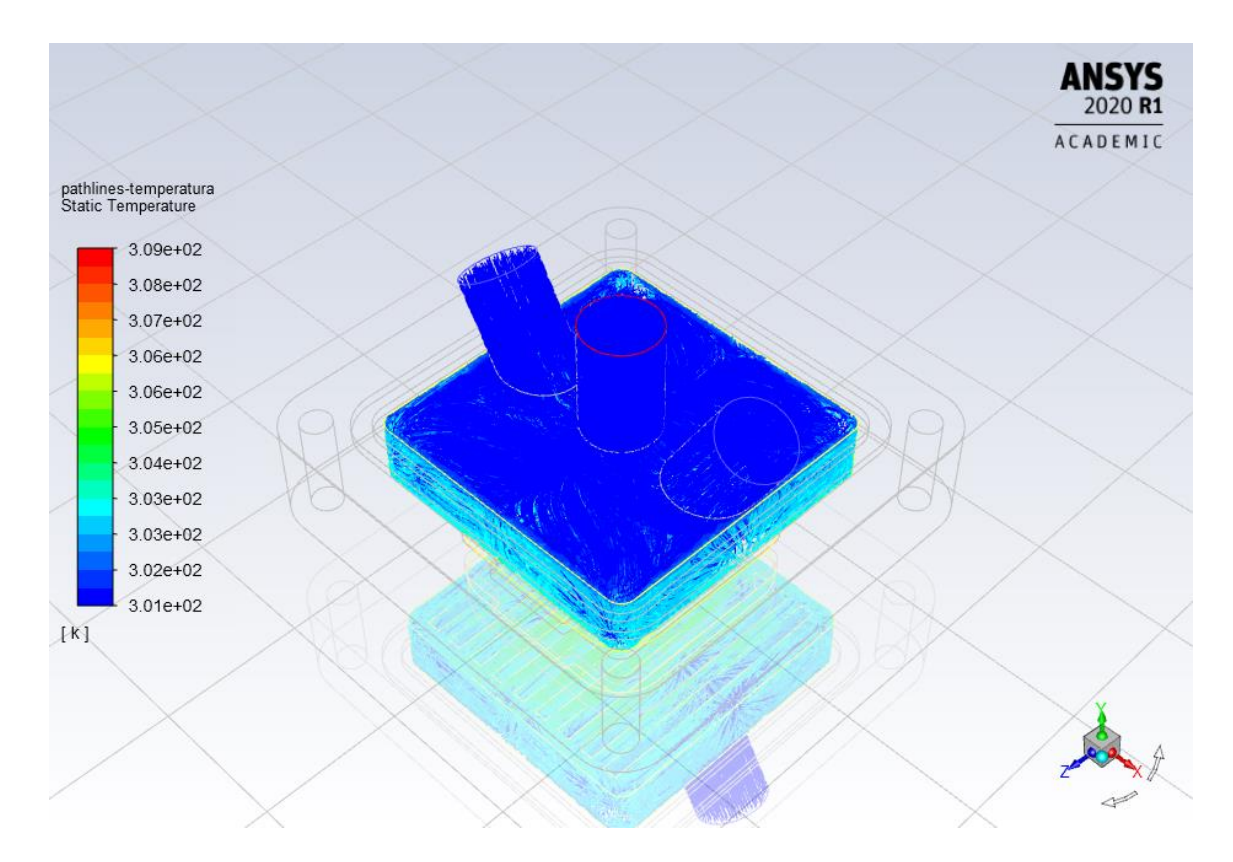

**Figura 3.6 Campo de temperatura del fluido dentro del bloque de refrigeración (Vista isométrica)**

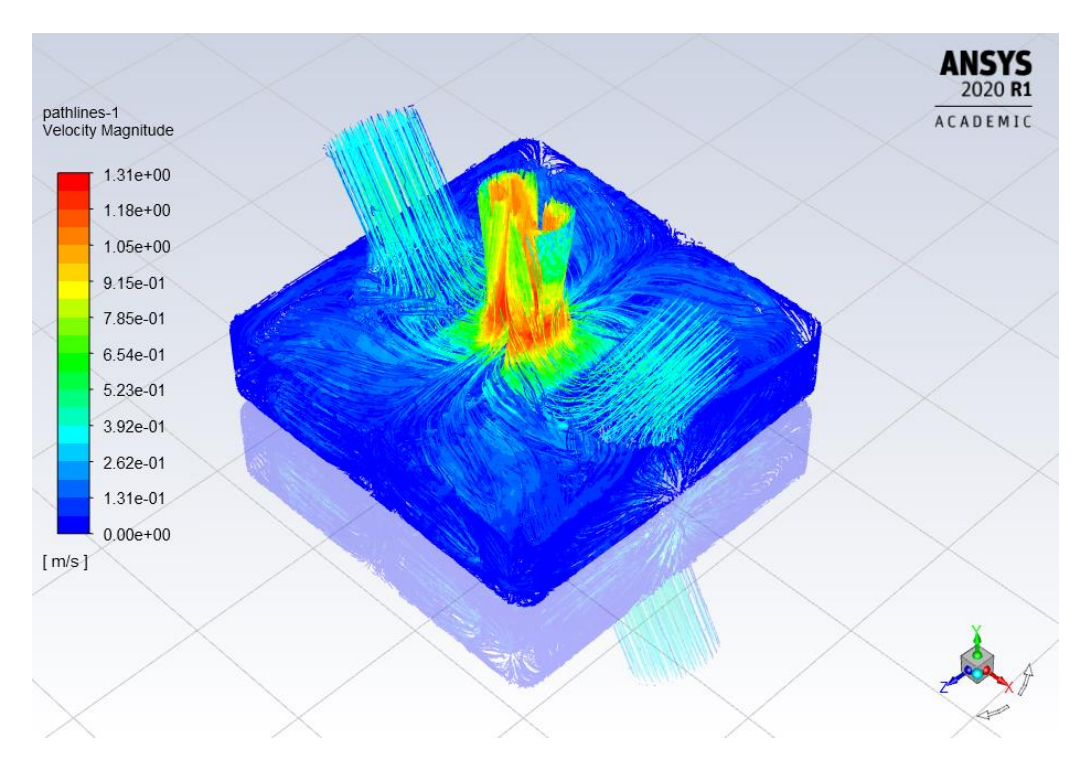

**Figura 3.7 Líneas del campo de velocidad del bloque (Vista isométrica).**

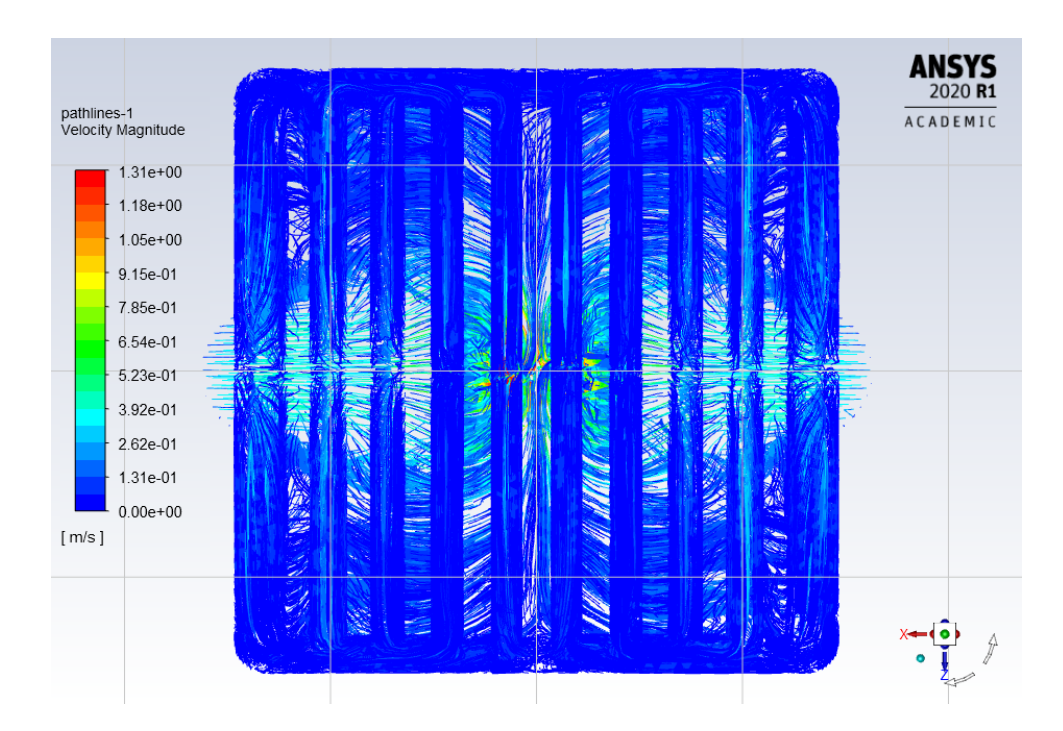

**Figura 3.8. Líneas del campo de velocidad del bloque (Vista inferior).**

En las figuras 3.9 y 3.10 se muestran los campos de temperatura en la superficie de contacto del IHS con la pasta térmica, y la pasta térmica con el bloque de disipación de calor. En las figuras 3.11 y 3.12 se muestran los campos de temperatura del bloque, aletas y agua en un corte frontal (XY) y lateral (YZ) en el eje simétrico. El rango de temperatura varía entre 301 K y 308.6K.

Se comprobó que el IHS posee puntos de menor temperatura a los extremos ya que en estos puntos es donde hay mayor remoción de calor por el impacto del agua en las aletas del disipador.

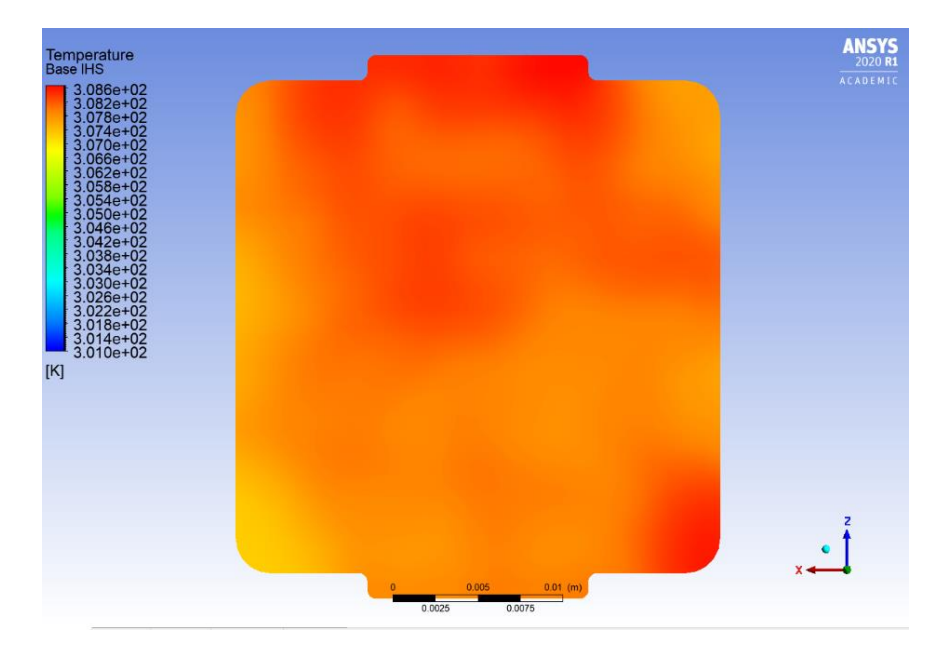

**Figura 3.9 Campo superficial de temperatura del IHS a velocidad de flujo de 0.387 m/s (Vista superior)**

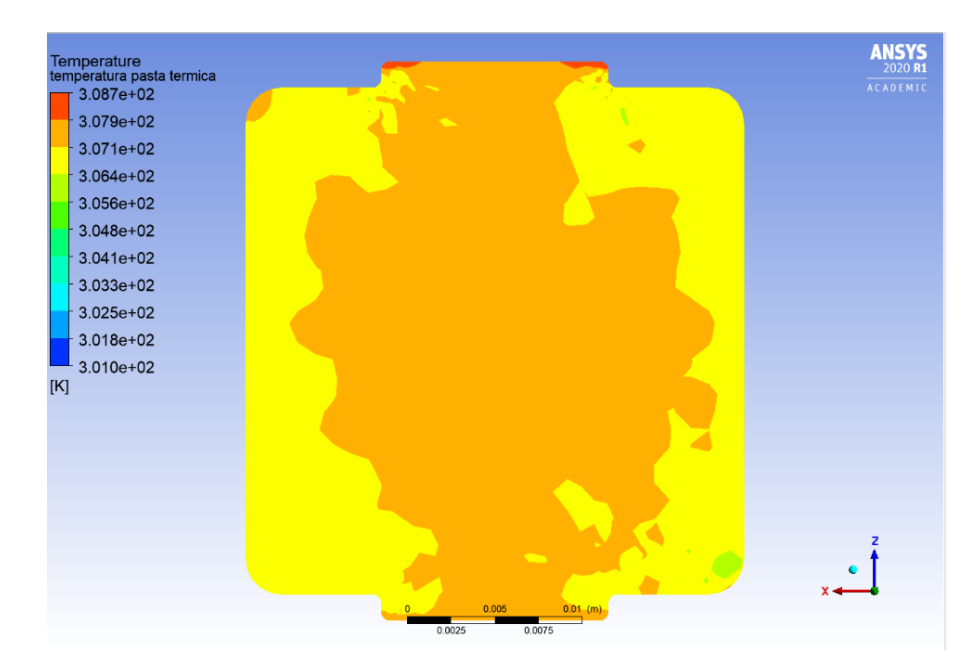

**Figura 3.10 Campo superficial de temperatura de la Pasta Térmica a velocidad de flujo de 0.387 m/s (Vista superior).**

La distribución del campo de temperaturas en las aletas es uniforme y el esperado. Se observó, que la variación de la temperatura en las aletas es baja debido a que estas son cortas y el flujo las recubre por completo, provocando uniformidad de temperatura en todo el elemento. Se puede inferir una temperatura uniforme a lo largo de las aletas con error de 1 K. Este análisis fue empleado para determinar posteriormente la temperatura promedio de contacto de las aletas con el flujo de refrigerante.

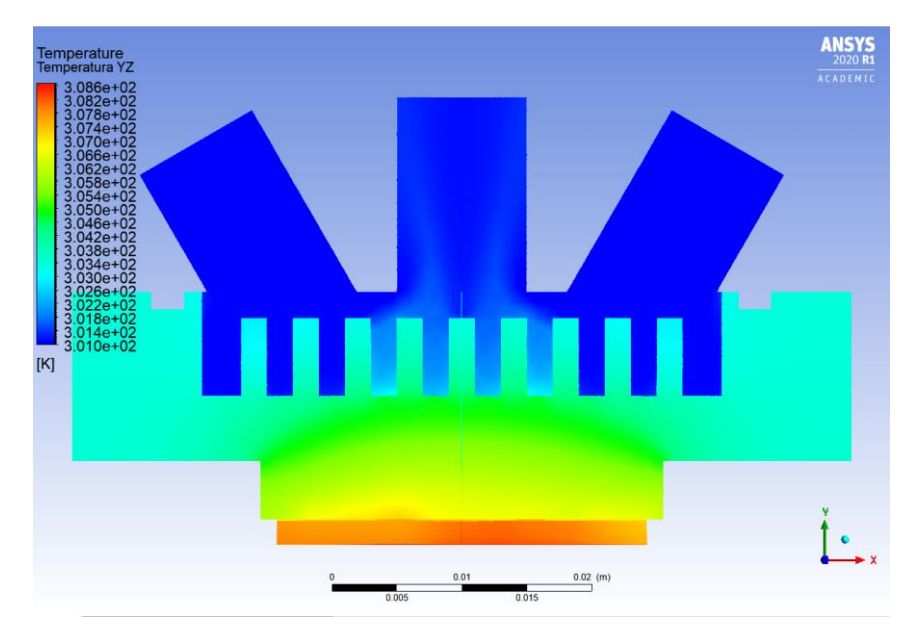

**Figura 3.11 Campo de temperatura en el plano XY del disipador de calor (Corte frontal en el eje simétrico)**

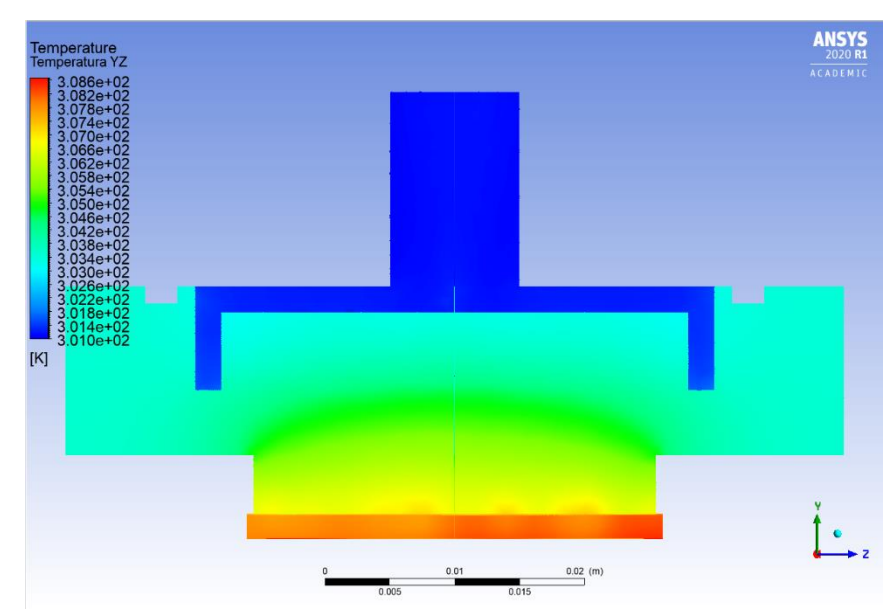

**Figura 3.12 Campo de temperatura en el plano YZ del disipador de calor (Corte lateral en el eje simétrico)**

#### **3.2.1 Resultados teóricos**

Los valores de coeficiente de convección fueron obtenidos mediante iteraciones hasta conseguir un resultado con 0.01 de precisión. En la tabla C.2 de Apéndices se presentan los resultados teóricos obtenidos de las ecuaciones del capítulo 2. En la tabla 3.1 se muestran además los resultados teóricos de mayor relevancia para el análisis de la transferencia de calor.

|               | Flujo de calor      | Coeficiente global de  |                |
|---------------|---------------------|------------------------|----------------|
| Velocidad de  | total desde         | transferencia de calor | Número         |
| entrada [m/s] | <b>IHS hasta el</b> | [W/m^2 K]              | <b>Nusselt</b> |
|               | agua [W]            |                        |                |
| 0,884         | 94,96               | 7416,49                | 345,10         |
| 0,840         | 92,91               | 6990,61                | 317,59         |
| 0,796         | 89,61               | 6545,29                | 284,97         |
| 0,752         | 86,68               | 6220,70                | 264,05         |
| 0,707         | 83,06               | 5783,70                | 237,87         |
| 0,663         | 81,13               | 5406,13                | 221,00         |
| 0,619         | 81,72               | 5220,09                | 213,88         |
| 0,575         | 72,08               | 4414,40                | 169,51         |
| 0,531         | 67,12               | 3963,17                | 147,58         |
| 0,486         | 69,10               | 3830,77                | 146,98         |
| 0,442         | 58,13               | 3164,59                | 113,91         |
| 0,398         | 53,50               | 2795,96                | 99,10          |
| 0,387         | 53,63               | 2774,49                | 98,57          |
| 0,354         | 49,60               | 2502,24                | 87,20          |
| 0,309         | 44,87               | 2188,00                | 75,52          |
| 0,265         | 39,76               | 1872,52                | 63,45          |
| 0,221         | 35,93               | 1615,90                | 54,81          |
| 0,177         | 29,74               | 1267,10                | 42,89          |
| 0,133         | 24,37               | 958,38                 | 33,04          |
| 0,088         | 16,89               | 597,93                 | 21,29          |
| 0,044         | 9,86                | 257,96                 | 10,73          |
| 0,009         | 3,45                | 32,14                  | 2,27           |

**Tabla 3.1 Resultados teóricos**

Se observó que la resistencia térmica de la pasta térmica no varía, porque esta varía dependiendo de la cantidad aplicada. En el caso contrario, las demás resistencias que dependen del material y las propiedades dependientes de la temperatura promedio del elemento y por lo tanto varían.

Se observó que el flujo total de transferencia de calor disminuye a medida que el flujo de agua decrece. Esto se debe a que el calor por convección disminuye, aumentando el calor almacenado en cada elemento y en consecuencia su temperatura. Así mismo, se observa que a medida que el flujo se reduce, el coeficiente global de transferencia de calor también lo hace, haciendo la transferencia de calor cada vez más ineficiente lo cual provocaría daños al sistema, si este prolongara su uso.

Los resultados del número de Nusselt indican que a medida que el flujo de agua disminuye el sistema de transferencia de calor se vuelve más conductivo. Esto se debe a que el fluido cada vez se demora más en cruzar por todo el bloque de disipación de calor, simulando un efecto estático del fluido con respecto al bloque.

#### **3.3 Resultados experimentales**

Los resultados del cálculo del caudal promedio del sistema se presentan en la tabla 3.2. De los resultados de la simulación en ANSYS, se aplicó el análisis para obtener la temperatura de las aletas asumiendo que todo el sistema es uniforme debido a su poca variación.

| Volumen [L]     | Tiempo [s] | Caudal [L/H] |
|-----------------|------------|--------------|
| 0.235           | 4.000      | 211.500      |
| 0.250           | 3.890      | 231.362      |
| 0.238           | 3.820      | 224.293      |
| 0.240           | 4.030      | 214.392      |
| 0.227           | 3.850      | 212.260      |
| <b>Promedio</b> | 218.761    |              |

**Tabla 3.2 Caudal promedio del sistema**

|                               | Temperatura<br>de las aletas<br>[°C] | Temperatura<br>de la tarjeta<br>madre $[°C]$ | Temperatura<br>de entrada del<br>fluido [°C] | Temperatura<br>de salida del<br>fluido [°C] | Temperatura<br>del CPU [°C] |
|-------------------------------|--------------------------------------|----------------------------------------------|----------------------------------------------|---------------------------------------------|-----------------------------|
| <b>Promedio</b>               | 28.51                                | 28.83                                        | 27.82                                        | 28.45                                       | 58.00                       |
| <b>Desviación</b><br>estándar | 0.00276                              | 0.00408                                      | 0.00584                                      | 0.00084                                     |                             |

**Tabla 3.3 Resultados experimentales**

Conforme se observa en la tabla 3.3, la variación temperatura de entrada con respecto a la salida del fluido refrigerante varía en 0.63 ºC. Esto se debe al gran flujo del refrigerante con respecto al pequeño bloque de disipación de calor que está disipando 54 W de potencia desde el IHS. El valor obtenido de temperatura de la tarjeta madre no es preciso, dado que el termopar solo puede medir en un punto y este elemento es muy grande con respecto al termopar donde la temperatura puede variar por tramo según el componente que esté ubicado. Los resultados experimentales se disponen en la tabla 3.4. Finalmente, la comparación de los resultados teóricos y experimentales con su respectivo porcentaje de error se muestran en la tabla 3.5.

| <b>Cálculos experimentales</b>                                    | <b>Resultados</b> |
|-------------------------------------------------------------------|-------------------|
| Densidad [kg/m <sup>3</sup> ]                                     | 996.50            |
| Calor específico [J/Kg K]                                         | 4179              |
| Área transversal $[m^2]$                                          | 7.85x10-5         |
| Caudal $[m^3/s]$                                                  | $6.08x10^{-5}$    |
| Flujo másico [Kg/s]                                               | 3,03E-02          |
| Flujo de Calor [W]                                                | 79.83             |
| Temperatura media logarítmica [K]                                 | 0.261             |
| Coeficiente global de transferencia de calor [W/m <sup>2</sup> K] | 43990.53          |

**Tabla 3.4 Resultados experimentales**

**Tabla 3.5 Porcentaje de error del banco de pruebas vs simulación en ANSYS**

|                                     | <b>Teórico</b> | <b>Experimental</b> | <b>%ERROR</b> |
|-------------------------------------|----------------|---------------------|---------------|
| Flujo de calor [W]                  | 53,46          | 79,83               | 33,03         |
| Coeficiente global de transferencia | 2766,19        | 43990,53            | 93,71         |
| de calor [W/m^2 K]                  |                |                     |               |

Se calculó el coeficiente C/W con la ecuación (1.2).

$$
\frac{\delta T}{TDP} = \frac{58 \text{ }^{\circ}C - 27 \text{ }^{\circ}C}{54 \text{ } W} = 0.57 \frac{\text{ }^{\circ}C}{W}
$$

Se observa además que el C/W es de 0.57, obtenido de la ecuación 1.2, lo que quiere decir que es un buen disipador de calor, ya que no alcanza los 100ºC.

#### **3.4 Análisis comparativo de resultados obtenidos**

Es importante mencionar que a pesar de que los instrumentos seleccionados fueron los RTD PT100, los termopares utilizadas lograron medir las temperaturas con una buena precisión.

A pesar de que los resultados de simulación predicen que el IHS estaría a una temperatura de 305.65 [K] o 34.5 ºC tabla C.1, en la realidad éste alcanza 58.0 ºC tabla 3.3. Esto puede deberse a resistencias que no se tomaron en consideración por dificultad de análisis. Por ejemplo, puede existir aire atrapado por la pasta térmica en las superficies de contacto, tanto del integrado del CPU y el IHS, y del IHS y las aletas. Lo anterior también explicaría el alto porcentaje de error obtenido, que se observa en la tabla 3.5.

#### **3.5 Análisis de costos**

Para la fabricación del bloque disipador de calor y el banco de pruebas se realizó la compra de elementos listados en la tabla 3.6.

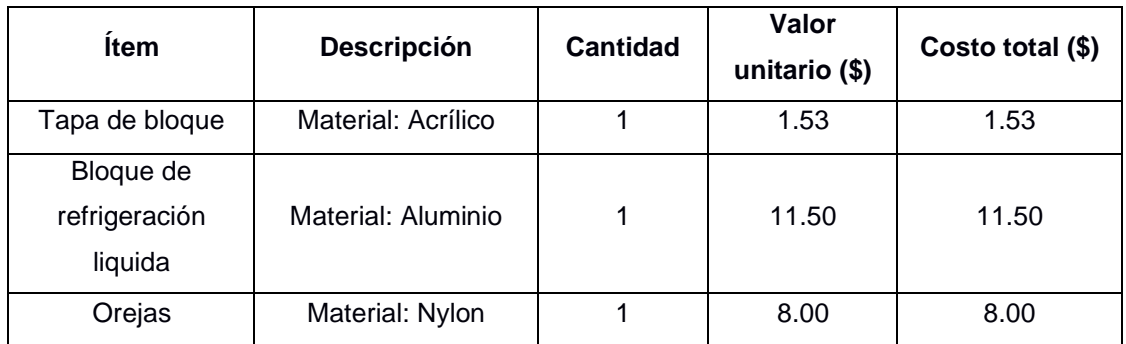

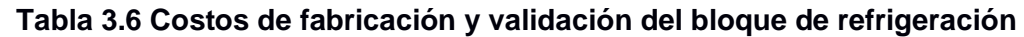

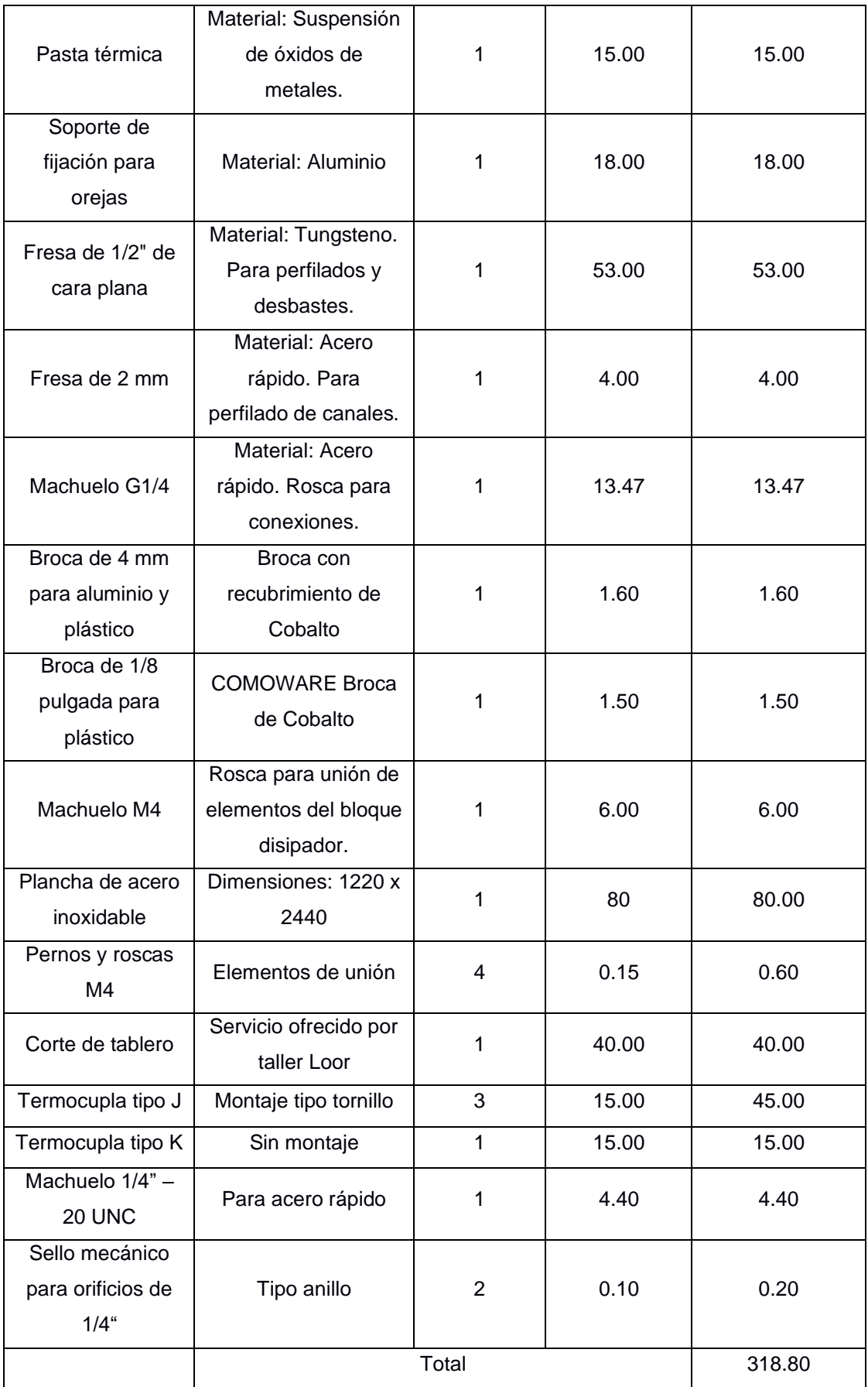

Cabe recalcar que la compra de los materiales se realizó tanto con proveedores nacionales e internacionales, dado que en el país no se consiguen ciertos componentes. Se observa en la tabla 3.6 que el costo total para la elaboración del tablero de pruebas fue de \$318.80.

# **CAPÍTULO 4**

### **4. CONCLUSIONES Y RECOMENDACIONES**

#### **4.1 Conclusiones**

- Se fabricaron las distintas partes del bloque de disipación líquida a validar, por medio de manufactura de remoción de materiales en un centro de mecanizado CNC, utilizando códigos G y M.
- Los resultados de la simulación confirman que la velocidad mínima para una buena transferencia de calor empieza a partir de una velocidad de 0.23 m/s o un número de Reynolds de 2300.
- Se montaron los componentes de una computadora y el sistema de tuberías para el banco de pruebas del disipador, logrando la obtención de datos experimentales. Los resultados muestran el comportamiento esperado del sistema. Por lo tanto, la operación del sistema es validada.
- Existe una discrepancia relativamente alta entre los resultados experimentales y los de simulación numérica. Esto se debe al error de ±1.5 ºC de las termocuplas. Este error afecta los cálculos del valor de coeficiente global de transferencia de calor experimental.
- Según los resultados obtenidos se concluye que el sistema de transferencia de calor simulado por CFD esta idealizado debido a que se ignora la presencia de otras formas de resistencias térmicas. Tales como, la rugosidad del material, la presencia de burbujas de aire en la pasta térmica y el ambiente no controlado.
- Según los resultados experimentales obtenidos, la temperatura del CPU no sobrepasa los 58ºC al estar trabajando al 100% de su capacidad. Por lo tanto, se concluye que es un buen disipador con un coeficiente C/W igual a 0.57.

#### **4.2 Recomendaciones**

- Se recomienda que para medir la distribución de temperatura dentro del bloque se puede utilizar una cámara infrarroja.
- Si se dispone de un procesador de sacrificio para realizar el experimento, se recomienda retirar el IHS y tomar una aproximación de las medidas del integrado del CPU, además de aplicar una pasta térmica propia para conocer el valor de resistencia térmica por la pasta aplicada entre el integrado y el IHS.
- Por otro lado, se recomienda realizar el experimento con distintos tipos de refrigerantes para observar el comportamiento del sistema con otros fluidos de trabajo.
- Se recomienda realizar un pulido a las partes que entran en contacto para disminuir las imperfecciones de las superficies. Estas irregularidades impiden la transferencia de calor.
- Se sugiere usar instrumentos de medición de temperatura tipo resistivo, estos instrumentos son más precisos para experimentos que requiere una alta precisión dado a la baja variación de temperatura del fluido. Se recomienda usar RTD PT100 en lugar de los termopares.
- El diseño puede ser mejorado, dado que el diseño actual no cubre totalmente la base de los CPUs de Intel. Además, se observó que el cambio de sección antes de la aleta impide que la transferencia de calor llegue a todas las aletas. Se recomienda que la base del bloque tenga la misma dimensión de éstas.
- Para lograr disipar el calor del sistema se necesita que el o los ventiladores estén trabajando a cierta potencia, regulada por la BIOS. Para este caso se utilizó un ventilador trabajando al 100% de su capacidad nominal, pero debe de existir un punto de operación para el cual un solo radiador

permitiría remover el calor transportado por el fluido. Por lo que, se necesita realizar un estudio sobre la potencia mínima del ventilador necesaria para retirar la energía calorífica del fluido de trabajo.

### **BIBLIOGRAFÍA**

- [1] Instituto Nacional de Estadística y Censos, «Tecnologías de la Información y Comunicación», Instituto Nacional de Estadística y Censos, Ecuador, Estadístico. [En línea]. Disponible en: https://www.ecuadorencifras.gob.ec/documentos/webinec/Estadisticas\_Sociales/TIC/2018/201812\_Principales\_resultados\_TIC\_Multiproposito.p df.
- [2] «Computers sold in the world this year Worldometer». https://www.worldometers.info/computers/ (accedido ago. 10, 2020).
- [3] C. Ryan, «Computer and Internet Use in the United States: 2016», p. 14.
- [4] «Procesadores AMD para computadoras de escritorio». https://www.amd.com/es/products/processors-desktop (accedido ago. 10, 2020).
- [5] «A Guide to Overclocking with Intel® Extreme Tuning Utility», *Intel*. https://www.intel.com/content/www/us/en/gaming/resources/overclocking-xtu-guide.html (accedido ago. 10, 2020).
- [6] «What Causes a Computer to Overheat?», *Sciencing*. https://sciencing.com/causescomputer-overheat-7243.html (accedido ago. 10, 2020).
- [7] «Ecuador está 20 años atrasado en innovación científica», *Vistazo*, may 27, 2019. https://www.vistazo.com/seccion/ciencia-y-tecnologia/tecnologia/ecuador-esta-20-anosatrasado-en-innovacion-cientifica (accedido ago. 10, 2020).
- [8] «Productos que puedes importar si vas a comprar por Internet Agencia de Regulación y Control Postal». https://www.regulacionpostal.gob.ec/productos-que-puedes-importar-sivas-a-comprar-por-internet/ (accedido ago. 10, 2020).
- [9] «Impuesto a la Salida de Divisas ISD Servicio de Rentas Internas del Ecuador». https://www.sri.gob.ec/web/guest/impuesto-a-la-salida-de-divisas-isd (accedido ago. 10, 2020).
- [10] Martínez Ledesma Manuel, *Overclocking*, Primera Edición. Buenos Aires: Fox Andina, 2012.
- [11] M. Davis, R. Weymouth, P. Clarke, y P. Street, «Thermoelectric CPU Cooling using High Efficiency Liquid Flow Heat Exchangers», p. 4.
- [12] S. M. Sohel Murshed y C. A. Nieto de Castro, «A critical review of traditional and emerging techniques and fluids for electronics cooling», *Renew. Sustain. Energy Rev.*, vol. 78, pp. 821- 833, oct. 2017, doi: 10.1016/j.rser.2017.04.112.
- [13] D. Liu, F.-Y. Zhao, H.-X. Yang, y G.-F. Tang, «Thermoelectric mini cooler coupled with micro thermosiphon for CPU cooling system», *Energy*, vol. 83, pp. 29-36, abr. 2015, doi: 10.1016/j.energy.2015.01.098.
- [14] L.-W. Fan *et al.*, «Effects of melting temperature and the presence of internal fins on the performance of a phase change material (PCM)-based heat sink», *Int. J. Therm. Sci.*, vol. 70, pp. 114-126, ago. 2013, doi: 10.1016/j.ijthermalsci.2013.03.015.
- [15] S. K. Sahoo, M. K. Das, y P. Rath, «Application of TCE-PCM based heat sinks for cooling of electronic components: A review», *Renew. Sustain. Energy Rev.*, vol. 59, pp. 550-582, jun. 2016, doi: 10.1016/j.rser.2015.12.238.
- [16] M. H. Al-Rashed, G. Dzido, M. Korpyś, J. Smołka, y J. Wójcik, «Investigation on the CPU nanofluid cooling», *Microelectron. Reliab.*, vol. 63, pp. 159-165, ago. 2016, doi: 10.1016/j.microrel.2016.06.016.
- [17] M. Bahiraei y S. Heshmatian, «Application of a novel biological nanofluid in a liquid block heat sink for cooling of an electronic processor: Thermal performance and irreversibility considerations», *Energy Convers. Manag.*, vol. 149, pp. 155-167, oct. 2017, doi: 10.1016/j.enconman.2017.07.020.
- [18] P. C. Mukesh Kumar, K. Palanisamy, y V. Vijayan, «Stability analysis of heat transfer hybrid/water nanofluids», *Mater. Today Proc.*, vol. 21, pp. 708-712, ene. 2020, doi: 10.1016/j.matpr.2019.06.743.
- [19] E. Castillo-Orozco, R. Kumar, y A. Kar, «Laser electrospray printing of nanoparticles on flexible and rigid substrates», *J. Laser Appl.*, vol. 31, n.º 2, p. 022015, may 2019, doi: 10.2351/1.5079733.
- [20] E. Castillo-Orozco, A. Kar, y R. Kumar, «Non-dimensional groups for electrospray modes of highly conductive and viscous nanoparticle suspensions», *Sci. Rep.*, vol. 10, n.<sup>o</sup> 1, Art. n.<sup>o</sup> 1, mar. 2020, doi: 10.1038/s41598-020-61323-5.
- [21] J. Richarte, *Servicio Técnico de PCs*. RedUsers, 2019.
- [22] J. Blanco, «Tipos de refrigeración para PC», *Code Geek*, abr. 30, 2018. https://codegeek.es/2018/04/30/tipos-de-refrigeracion-para-pc/ (accedido ago. 10, 2020).
- [23] «Refrigeración personalizada Hydro X Series | Kit de refrigeración personalizada para PC | Configurador de refrigeración personalizada | Refrigeración líquida para PC | Refrigeración con agua para PC | CORSAIR». https://www.corsair.com/lm/es/hydro-x-series-customcooling (accedido ago. 10, 2020).
- [24] «Disipadores con heat pipes, cómo son y cómo funcionan», *HardZone*, ene. 27, 2018. https://hardzone.es/2018/01/27/como-son-como-funcionan-disipadores-con-heat-pipes/ (accedido ago. 10, 2020).
- [25] «10 Reasons to Use Liquid Cooling vs Air Cooling in Gaming PC». https://store.hp.com/us/en/tech-takes/10-reasons-use-liquid-cooling-vs-air-cooling-gamingpc (accedido ago. 14, 2020).
- [26] «CPU Cooler: Liquid Cooling Vs Air Cooling», *Intel*. https://www.intel.com/content/www/xl/es/gaming/resources/cpu-cooler-liquid-cooling-vsair-cooling.html (accedido ago. 14, 2020).
- [27] «Intel® Processor Names, Numbers and Generation List», *Intel*. https://www.intel.com/content/www/us/en/processors/processor-numbers.html (accedido ago. 14, 2020).
- [28] «How Liquid Cooling Works EKWB», *ekwb.com*. https://www.ekwb.com/guides/howliquid-cooling-works/ (accedido jul. 29, 2020).
- [29] «This Is Why You Need Purpose-Made Coolants», *ekwb.com*, ago. 05, 2019. https://www.ekwb.com/blog/everything-you-need-to-know-about-coolants/ (accedido ago. 14, 2020).
- [30] «All you need to know about liquid cooling systems: part I». https://articles.informer.com/allyou-need-to-know-about-liquid-cooling-systems-part-i.html (accedido ago. 14, 2020).
- [31] «8th and 9th Generation Intel Core Processor Families and Intel Xeon E Processor Families Datasheet, Vlume 1 of 2». may 2020.
- [32] Jack W. Ekin, *Experimental Tecniques for Low-Temperature Measurements*. New York: Oxford university Press, 2006.
- [33] John G. Webster y Halit Eren, *Measurement, Instrumentation and Sensors Handbook*, Second Edition. Boca Raton, FL 33487-2742: CRC Press, 2014.
- [34] T. L. Bergman y F. P. Incropera, Eds., *Fundamentals of heat and mass transfer*, 7th ed. Hoboken, NJ: Wiley, 2011.
- [35] Yunes A Çengel y Michael A. Boles, *Termodinámica*, Séptima Edición. México: Mc Graw Hill, 2012.
- [36] Michael J. Moran, Howard N. Shapiro, Daisie D. Boettner, y Margaret B. Bailey, *Fundamentals of Engineering Thermodynamics*, Eight Edition. United States of America: Willey, 2014.
- [37] «Z270-A-PRO.pdf». Accedido: jul. 15, 2020. [En línea]. Disponible en: https://asset.msi.com/pdf/main/global/presale/Z270-A-PRO?
- [38] «Procesador Intel® Pentium® G4560 (caché de 3M, 3,50 GHz) Especificaciones de productos». https://ark.intel.com/content/www/es/es/ark/products/97143/intel-pentiumprocessor-g4560-3m-cache-3-50-ghz.html (accedido jul. 15, 2020).
- [39] «Wattage Calculator». https://seasonic.com/wattage-calculator (accedido jul. 15, 2020).
- [40] L. B. Alter, F. L. Mestres, y J. I. I. Laco, *Corrosión y protección*. Univ. Politèc. de Catalunya, 2003.
- [41] Simalec, *Catálogo General Industrial*. Simalec, 2020.
- [42] Hasas Automation Inc., «Mill Operator's Manual». [En línea]. Disponible en: https://www.haascnc.com/content/dam/haascnc/en/service/manual/operator/english---millngc---operator%27s-manual---2017.pdf.
- [43] CoolBox, «Pasta Térmica H80». CoolBox, [En línea]. Disponible en: https://coolbox.es/cajas-pc-y-componentes/3437-pasta-termica-h80.html.
- [44] Sadik Kakaç, Hongtan Liu, y Anchasa Pramuanjaroenkij, *Heat Exchangers Selection, Rating, and Thermal Design*, Fourth Edition. Boca Raton, FL 33487-2742: CRC Press.
- [45] HoSung Lee, *Thermal Design: Heat Sinks, Thermoelectrics, Heat Pipes, Compact Heat Exchangers, and Solar Cells*, First Edition. United States: John Wiley & Sons, 2010.
- [46] Parker, «Parker O-Ring Handbook ORD 5700». 2007.

# **APÉNDICES**

### **APÉNDICE A – TABLAS DEL PROCESO DE FABRICACIÓN DEL BLOQUE DISIPADOR DE CALOR**

A continuación, se presentan las hojas de procesos para la fabricación del bloque disipador de calor:

| Pieza: Tapa de<br><b>Acrílico</b>                                                                          | Trayectoria de la herramienta | <b>Resultado</b> |
|----------------------------------------------------------------------------------------------------|-------------------------------|------------------|
| Careado.<br>Herramienta:<br>fresa de carburo<br>$0.5$ pul                                                  |                               |                  |
| Perfilado exterior.<br>Herramienta:<br>fresa de carburo<br>1/2"                                            |                               |                  |
| Desbaste interior.<br>Herramienta:<br>fresa de carburo<br>1/2"                                             |                               |                  |
| Desbaste del<br>material<br>remanente<br>interior.<br>Herramienta:<br>fresa de carburo<br>$2.0 \text{ mm}$ |                               |                  |

**Tabla A 1 Hoja de procesos para fabricación del bloque de aluminio**

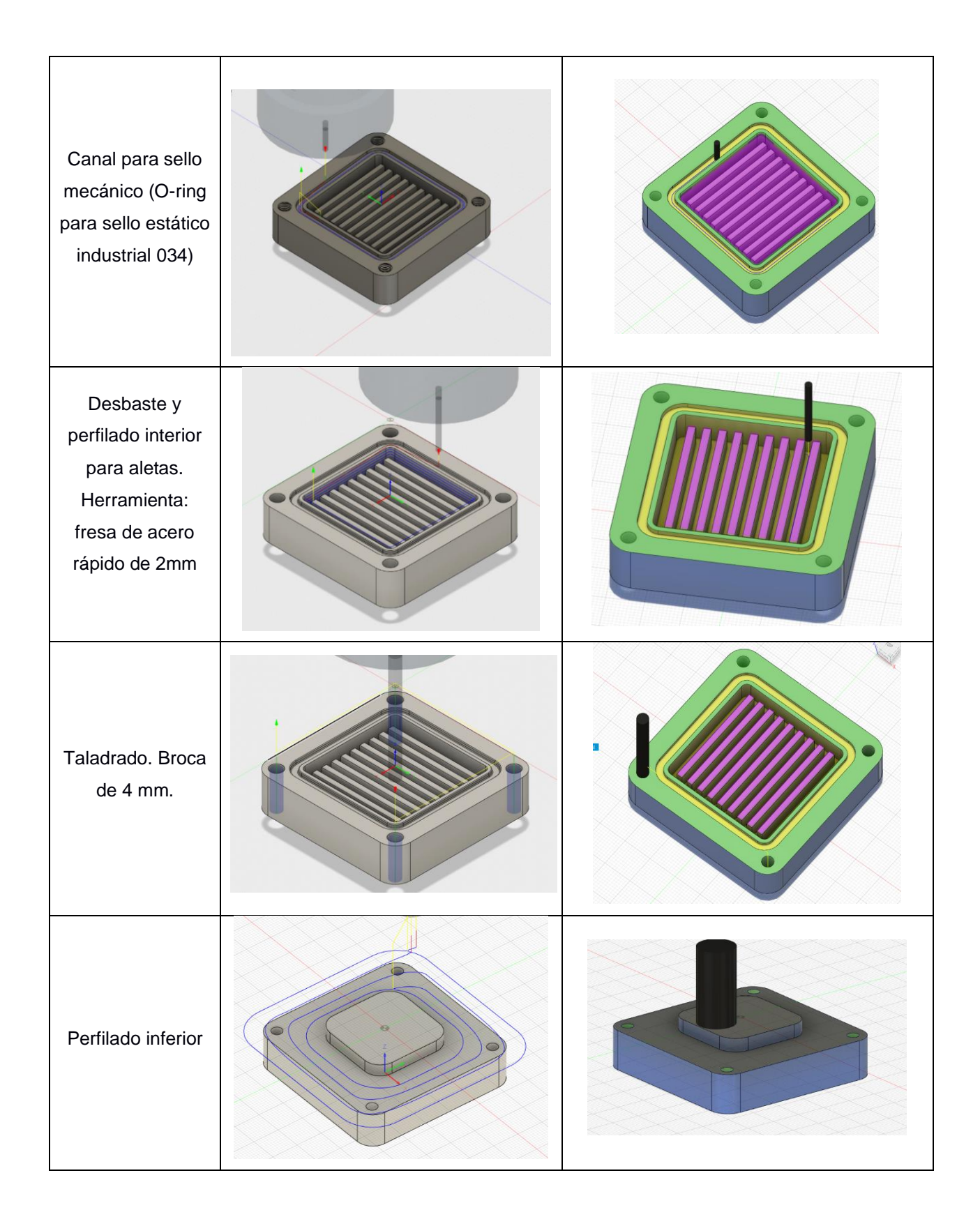

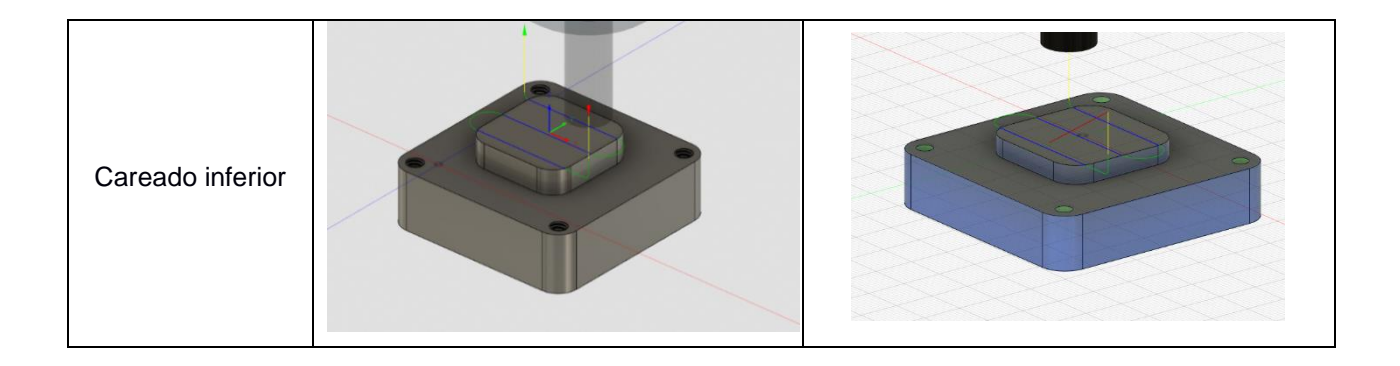

**Pieza: Tapa Trayectoria de la herramienta Resultado de Acrílico** Careado superior CASTLIOLARS CASTILLOLABS Perfilado CASTELLO LAB ASTRALO LABB exterior Taladrado con broca CASTILLO LABS CASTRIO EABS de 10.0 mm

**Tabla A 2 Hoja de procesos para fabricación de la tapa del bloque.**

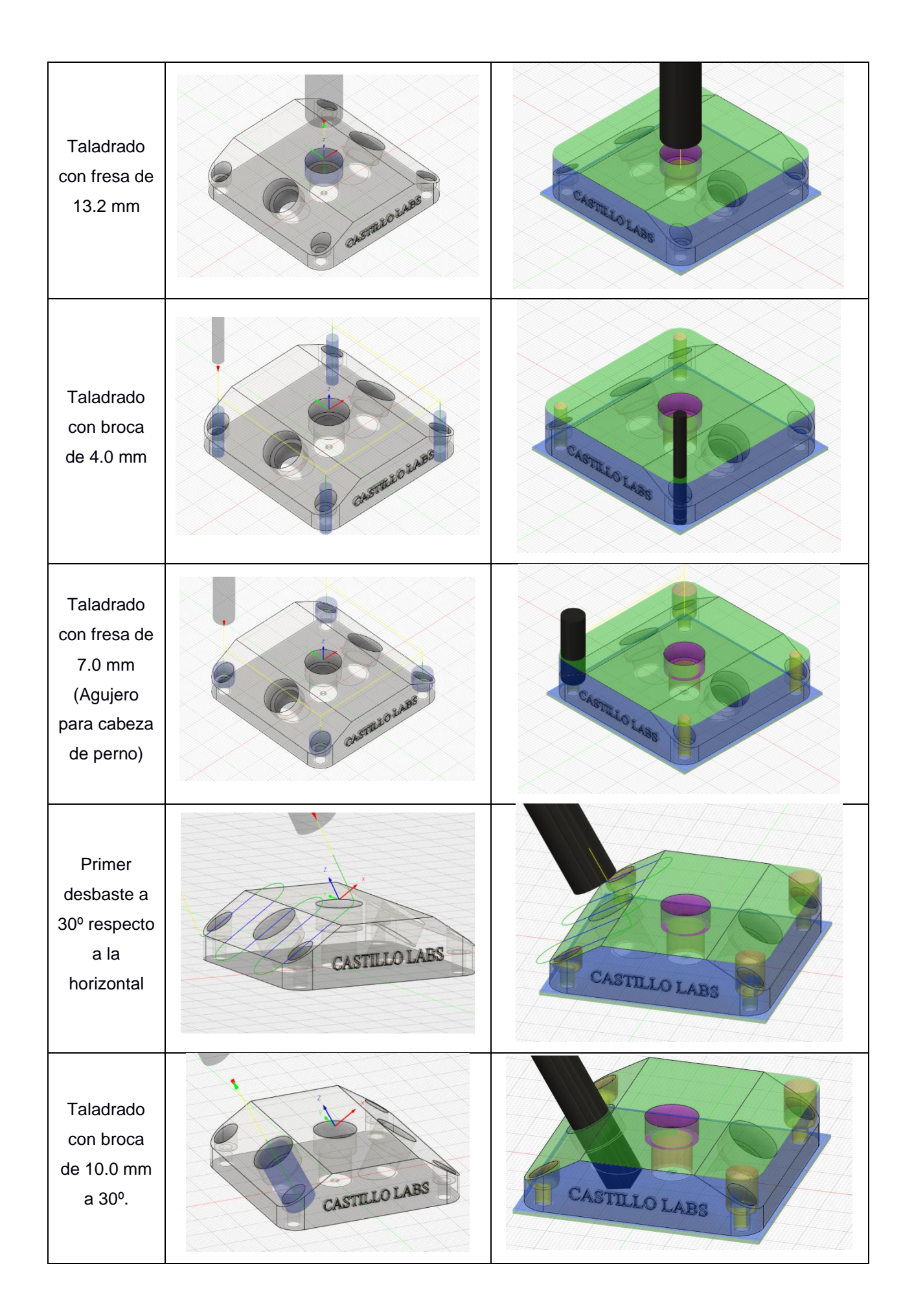

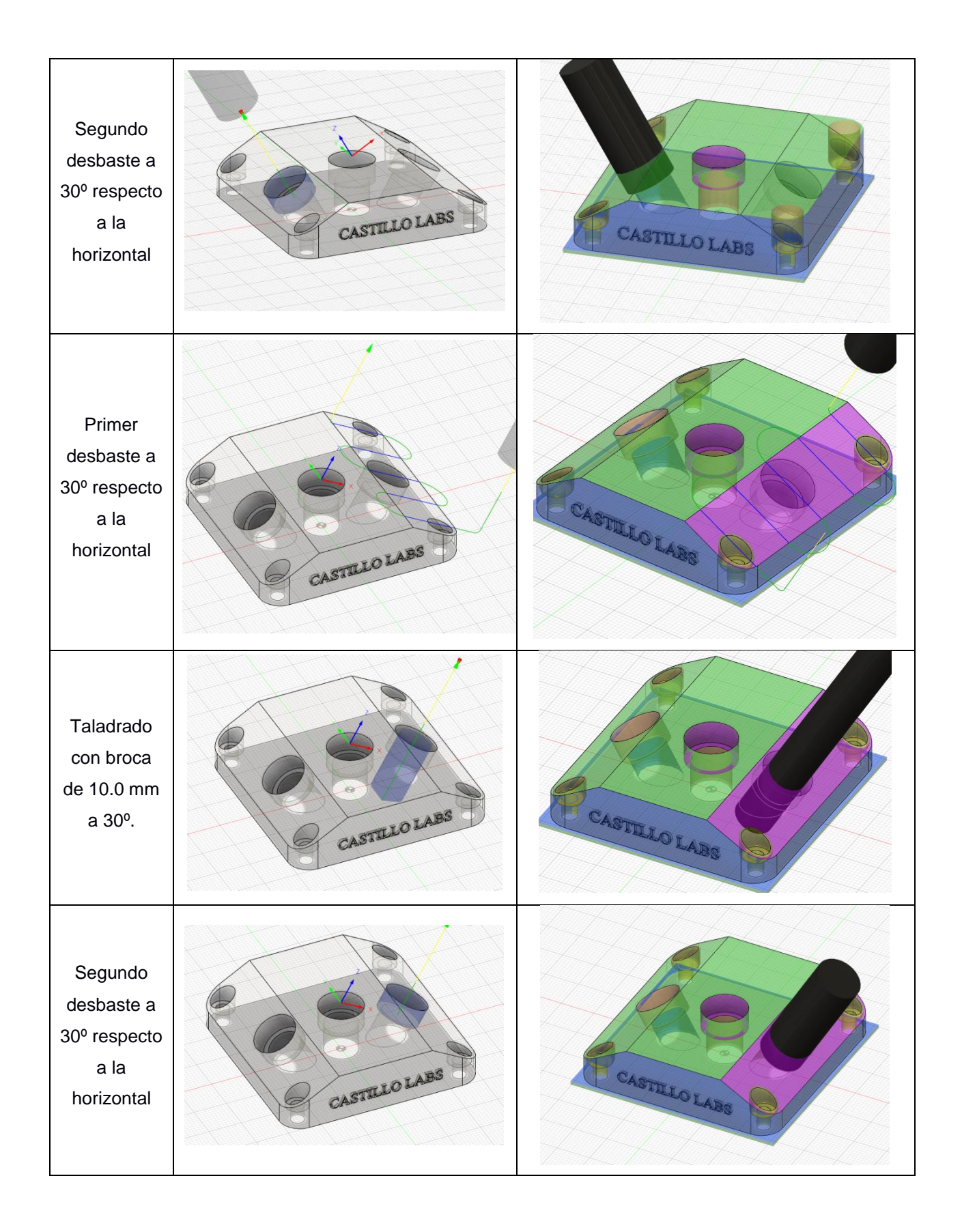

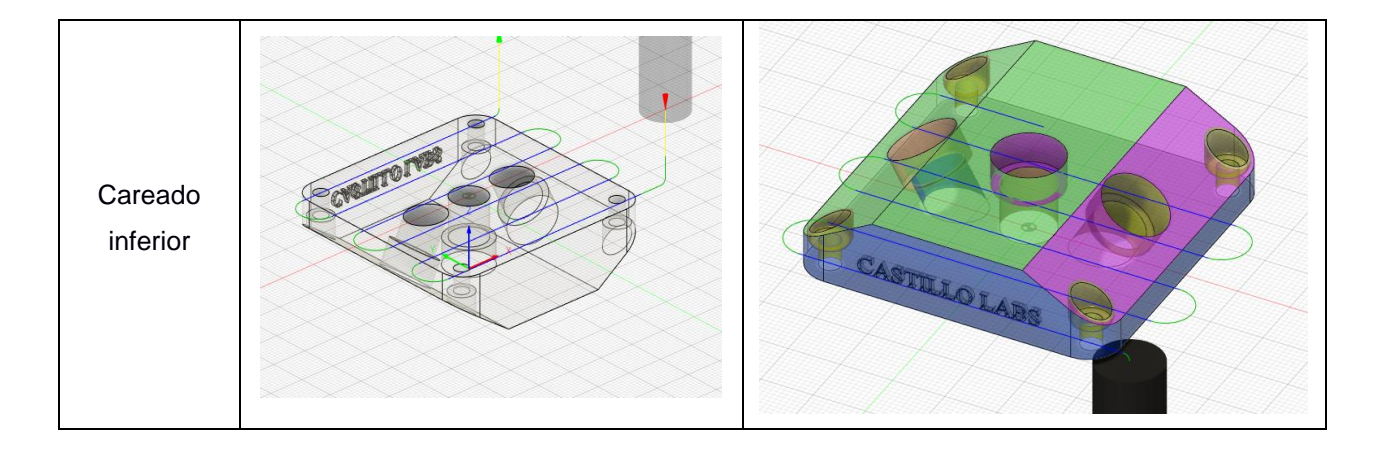

Nota: Los mecanizados a 30º del acrílico se realizó posicionando la pieza a mecanizar con una escuadra de 30º previamente fabricada por impresión 3D.

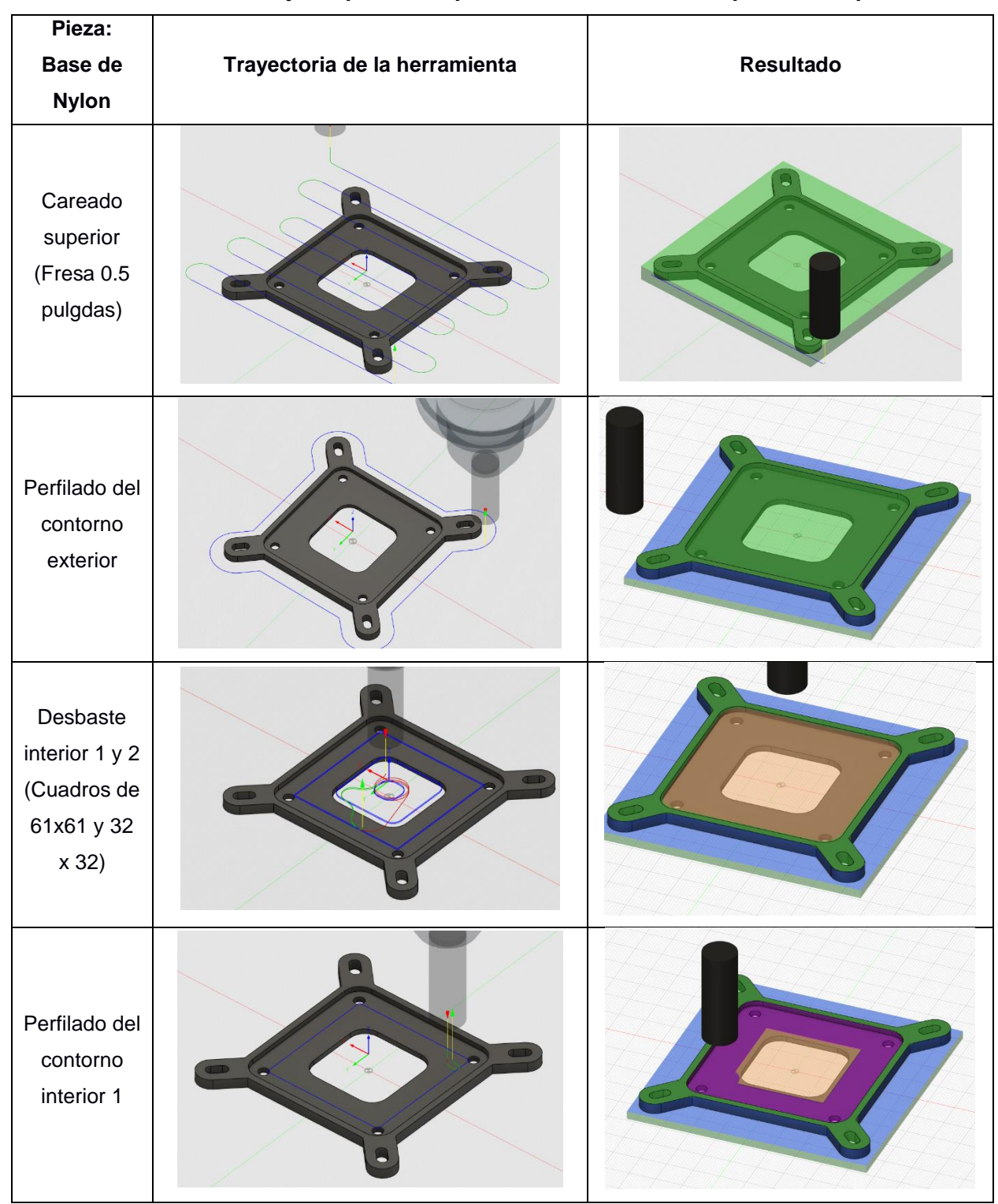

**Tabla A 3 Hoja de procesos para fabricación de base para el bloque.**

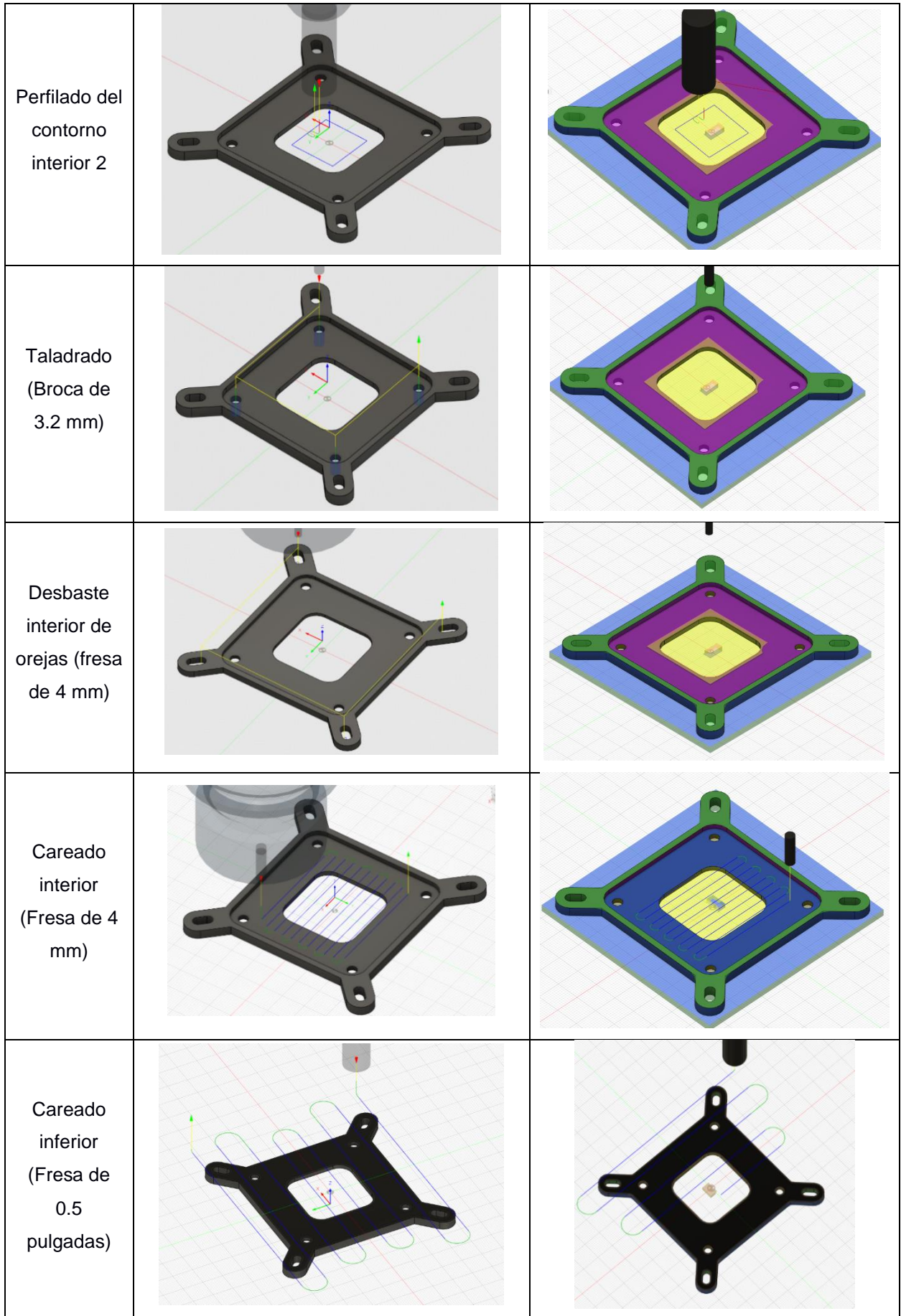
## **APÉNDICE B – TABLAS DE SELECCIÓN DE LOS DISTINTOS ELEMENTOS USADOS EN LA FABRICACIÓN DEL BANCO DE PRUEBAS**

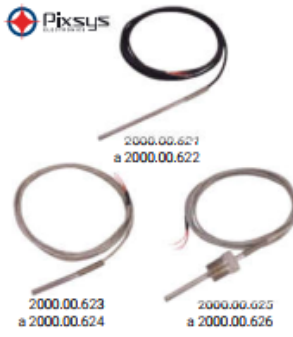

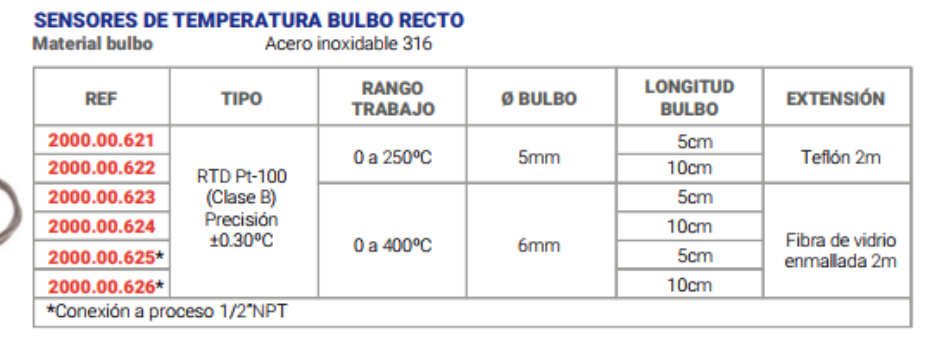

**EBCHQ** 

**EBCHQ** 

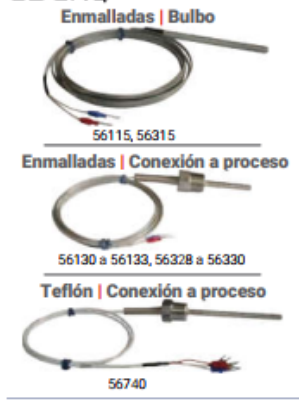

### **SENSORES DE TEMPERATURA BULBO RECTO**

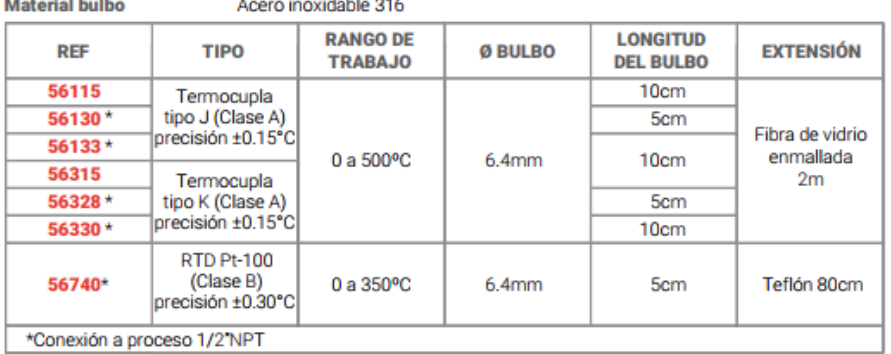

### **SENSORES DE TEMPERATURA**

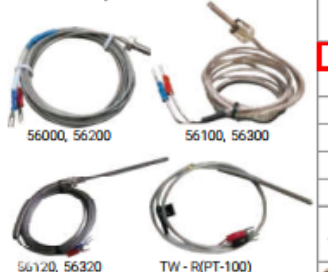

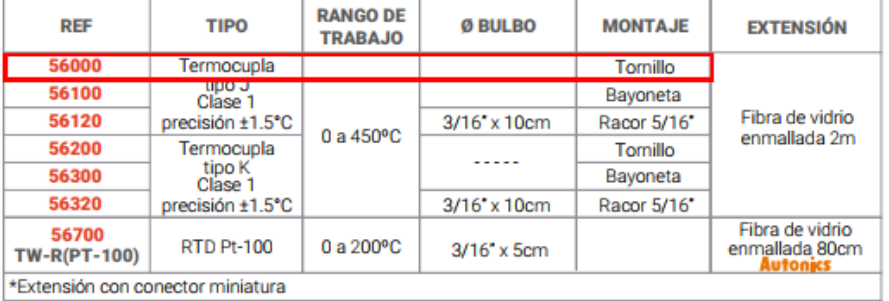

### **Figura B 1 Selección de termocupla**

**Static O-Ring Sealing** 

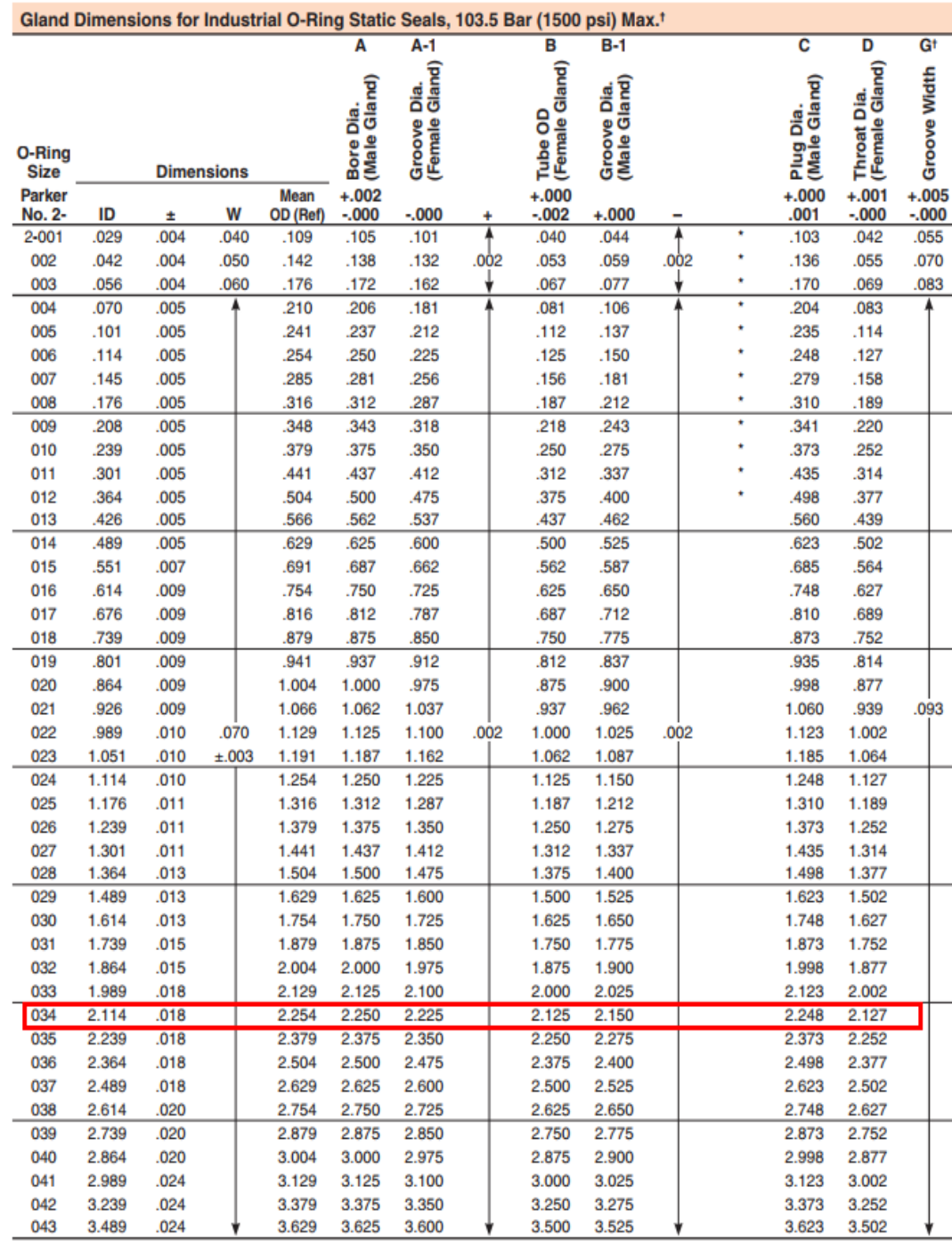

This groove width does not permit the use of Parbak rings. For pressures above 103.5 Bar (1500 psi), consult Design Chart 4-2 for groove widths where<br>back-up rings must be used.<br>\* These designs require considerable install

**Figura B 2 Selección de O-Ring del Bloque de Disipación de calor [46]**

## **APÉNDICE C – RESULTADOS TEÓRICOS**

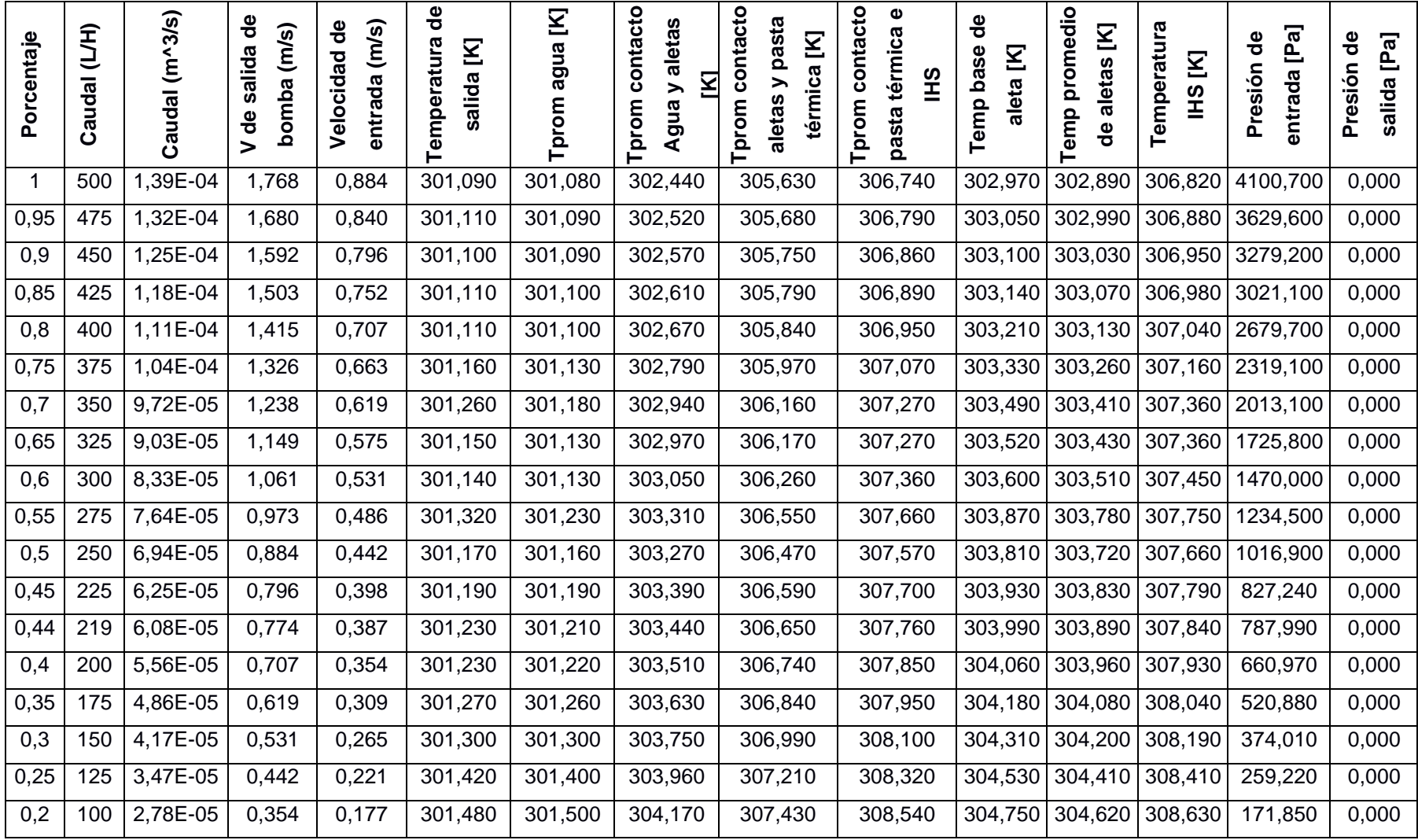

**Tabla C 1 Resultados obtenidos por simulación para la validación del bloque de refrigeración**

| ntaje<br>൨ | £<br>ತ<br>đal<br><del>آ</del> ن | $\overline{S}$<br>ಸ<br>ठ | ႕ီ<br>$\widehat{\boldsymbol{\omega}}$<br>ω<br>នី<br>အ<br>Φ<br>ರ | (m/s)<br>ಕಿ<br>ನ<br>ಠ<br>ā<br>ခ္ၿ<br>Eatl | ಕಿ<br>ω<br>V<br>ᠭᢐ<br>ठ<br>ο | V<br>g<br>ರಾ<br>ᢐ | ខ្ល<br>ថ្ម<br>con<br>Σ<br>><br>등<br>ත<br>൦<br>┕ | o<br>ន្ត្រី<br>芴<br>Σ<br>ᠭᠣ<br>ທ<br>ā<br>۰ω<br>ق<br>ھ<br>$\Omega$ | o<br>ω<br>ᠭᠣ<br>ပ္<br>ᠭᢐ | 응<br>⊽<br>ω<br>ā<br>፵<br>≏<br><u>ക്</u><br>웉<br>Φ | O<br>Σ<br>etas<br>$\overline{\mathbf{o}}$<br>ᢐ<br>우<br>ಕಿ<br>5 | ᠭᠣ<br>V<br>ℼ<br>ທ<br>مر<br>Φ | ಸ<br>응<br>՟<br>ᢐ<br>۰٥<br>ō<br>ِ<br>ژه<br>o.<br>ō | 융<br>Paj<br>ℼ<br>ΘS<br>ಡ<br>൨ |
|------------|---------------------------------|--------------------------|-----------------------------------------------------------------|-------------------------------------------|------------------------------|-------------------|-------------------------------------------------|-------------------------------------------------------------------|--------------------------|---------------------------------------------------|----------------------------------------------------------------|------------------------------|---------------------------------------------------|-------------------------------|
| 0,15       | 75                              | 2,08E-05                 | 0,265                                                           | 0,133                                     | 301,660                      | 301,700           | 304,550                                         | 307,830                                                           | 308,940                  |                                                   |                                                                | 305,130 305,000 309,020      | 99,951                                            | 0,000                         |
| 0,1        | 50                              | ,39E-05                  | 0,177                                                           | 0,088                                     | 301,800                      | 301,960           | 305,030                                         | 308,320                                                           | 309,430                  |                                                   | 305,640 305,520                                                | 309,520                      | 45,477                                            | 0,000                         |
| 0,05       | 25                              | 6,94E-06                 | 0,088                                                           | 0.044                                     | 302,480                      | 302,960           | 306,830                                         | 310,160                                                           | 311,270                  |                                                   | 307,480 307,330                                                | 311,360                      | 12,955                                            | 0,000                         |
| 0,01       |                                 | 1,39E-06                 | 0,018                                                           | 0,009                                     | 307,580                      | 311,040           | 319,520                                         | 323,000                                                           | 324,110                  |                                                   | 320,320 320,150                                                | 324,190                      | 0,951                                             | 0,000                         |

**Tabla C 2 Resultados obtenidos por simulación para la validación del bloque de refrigeración (Continuación)**

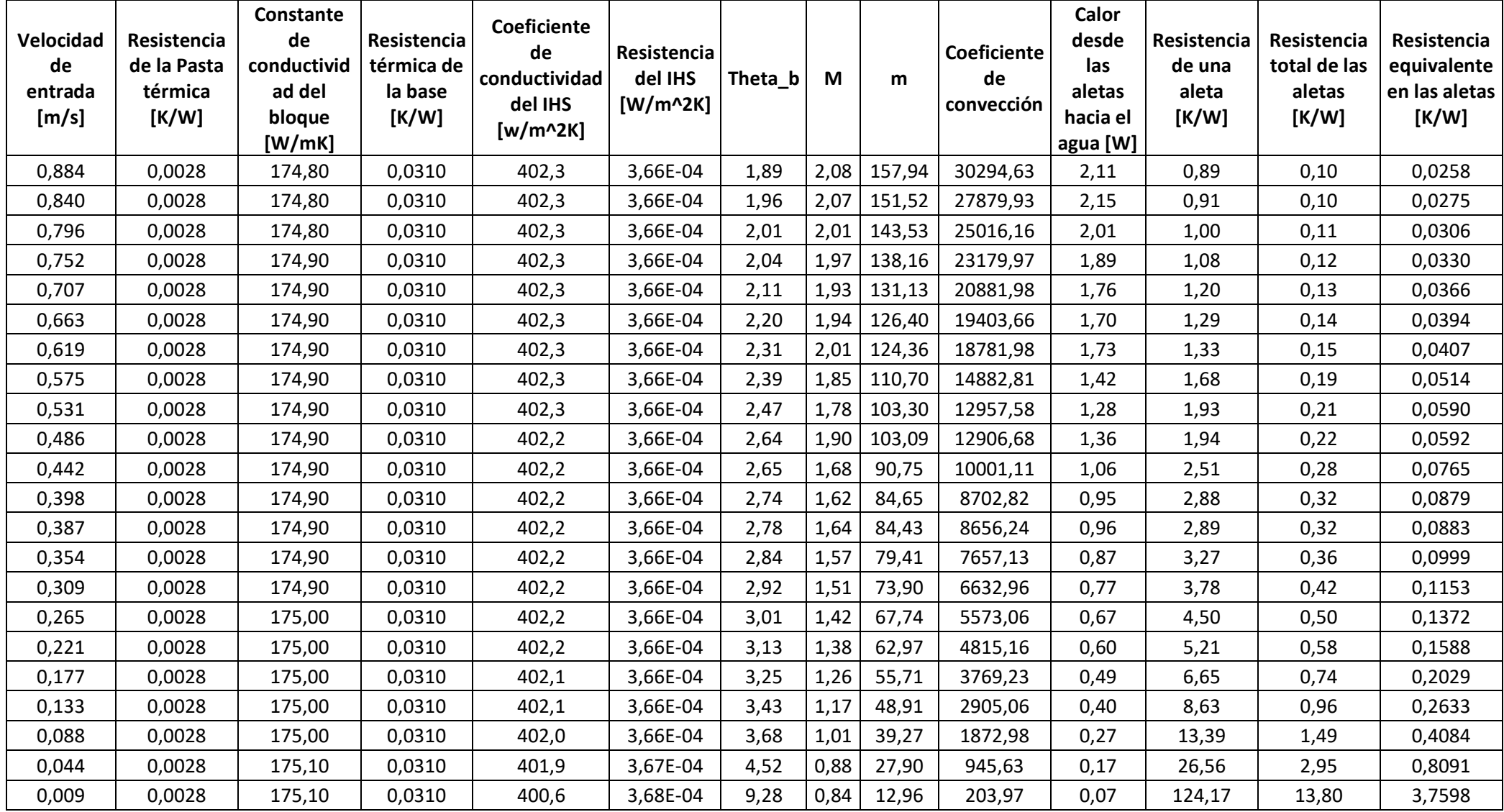

### **Tabla C 3 Cálculos de los resultados teóricos**

| <b>Densidad</b><br>del Agua<br>[ $Kg/m^{3}]$ | <b>Flujo</b><br>másico<br>[Kg/s] | Calor específico<br>del agua [J/Kg k] | Coeficiente de<br>conductividad del<br>agua [w/mK] | <b>Temperatura</b><br>media logarítmica<br>[K] | Coeficiente de<br>convección<br>$[W/m^2K]$ |
|----------------------------------------------|----------------------------------|---------------------------------------|----------------------------------------------------|------------------------------------------------|--------------------------------------------|
| 996,6                                        | 0,0692                           | 4179                                  | 0,6145                                             | 1,8415                                         | 24620,7946                                 |
| 996,6                                        | 0,0657                           | 4179                                  | 0,6145                                             | 1,9116                                         | 22946,2080                                 |
| 996,6                                        | 0,0623                           | 4179                                  | 0,6145                                             | 1,9691                                         | 20913,9368                                 |
| 996,6                                        | 0,0588                           | 4179                                  | 0,6145                                             | 2,0040                                         | 19583,8084                                 |
| 996,6                                        | 0,0554                           | 4179                                  | 0,6145                                             | 2,0655                                         | 17882,9945                                 |
| 996,6                                        | 0,0519                           | 4179                                  | 0,6146                                             | 2,1583                                         | 16767,4578                                 |
| 996,5                                        | 0,0484                           | 4179                                  | 0,6147                                             | 2,2515                                         | 16293,0710                                 |
| 996,6                                        | 0,0450                           | 4179                                  | 0,6146                                             | 2,3483                                         | 13241,1152                                 |
| 996,6                                        | 0,0415                           | 4179                                  | 0,6146                                             | 2,4357                                         | 11681,3012                                 |
| 996,5                                        | 0,0381                           | 4179                                  | 0,6147                                             | 2,5943                                         | 11639,5532                                 |
| 996,5                                        | 0,0346                           | 4179                                  | 0,6146                                             | 2,6420                                         | 9209,6727                                  |
| 996,5                                        | 0,0311                           | 4179                                  | 0,6147                                             | 2,7523                                         | 8092,5537                                  |
| 996,5                                        | 0,0303                           | 4179                                  | 0,6147                                             | 2,7798                                         | 8052,0893                                  |
| 996,5                                        | 0,0277                           | 4179                                  | 0,6147                                             | 2,8509                                         | 7177,8760                                  |
| 996,5                                        | 0,0242                           | 4179                                  | 0,6148                                             | 2,9496                                         | 6267,9829                                  |
| 996,5                                        | 0,0208                           | 4179                                  | 0,6148                                             | 3,0540                                         | 5311,3757                                  |
| 996,5                                        | 0,0173                           | 4179                                  | 0,6150                                             | 3,1976                                         | 4617,5980                                  |
| 996,4                                        | 0,0138                           | 4179                                  | 0,6151                                             | 3,3761                                         | 3646,2546                                  |
| 996,3                                        | 0,0104                           | 4179                                  | 0,6154                                             | 3,6574                                         | 2831,0740                                  |
| 996,2                                        | 0,0069                           | 4179                                  | 0,6157                                             | 4,0638                                         | 1841,7343                                  |
| 995,8                                        | 0,0035                           | 4179                                  | 0,6171                                             | 5,4971                                         | 937,5612                                   |
| 992,6                                        | 0,0007                           | 4178                                  | 0,6292                                             | 15,4208                                        | 203,5971                                   |

**Tabla C 4 Datos obtenidos desde el programa IHT**

### **APÉNDICE D – RESULTADOS EXPERIMENTALES**

Durante la toma de datos de temperatura, se configuró el sistema para que se almacene 1000 datos durante 5 segundos en un archivo tipo CVC. A continuación, se presentan las gráficas de temperatura obtenida de los datos arrojados por las termocuplas.

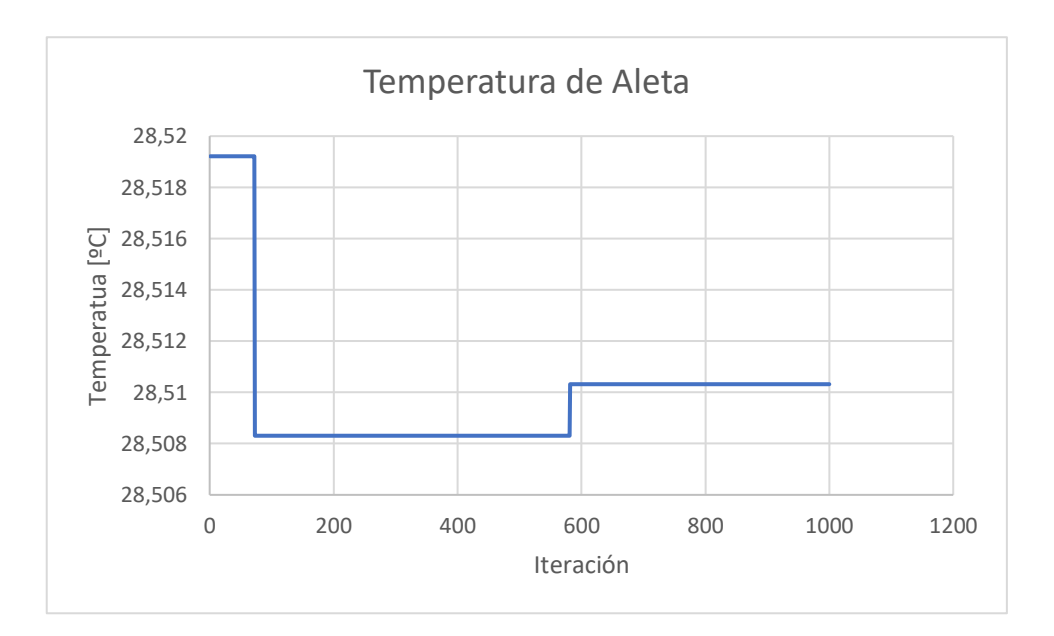

**Gráfico D 1 Temperatura promedio de las aletas medido con termocupla tipo J**

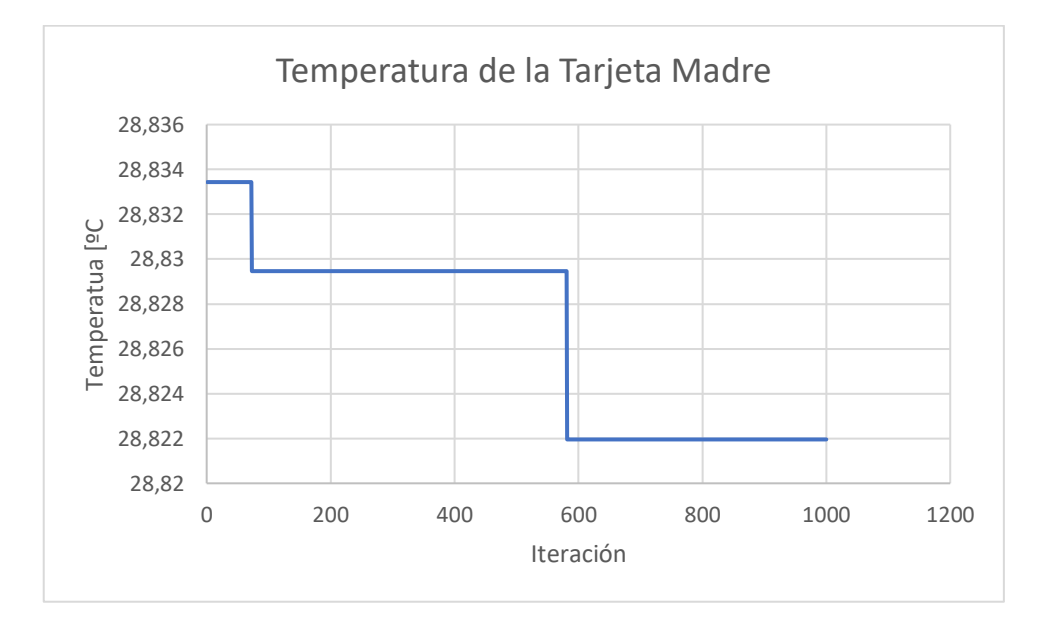

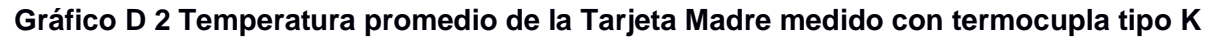

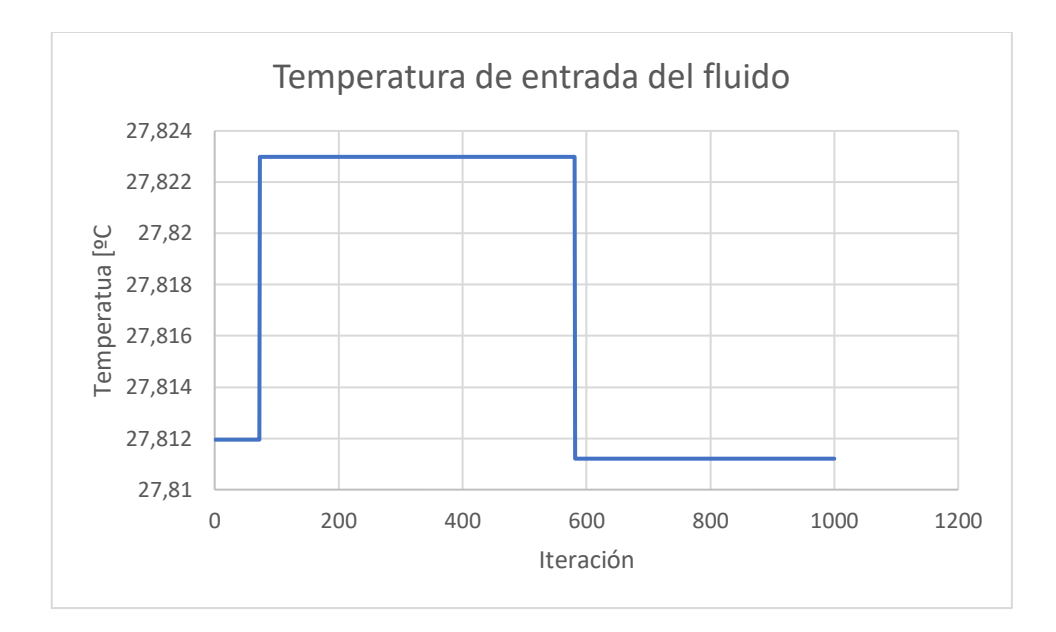

**Gráfico D 3 Temperatura promedio de la entrada del fluido medido con termocupla** 

**tipo J**

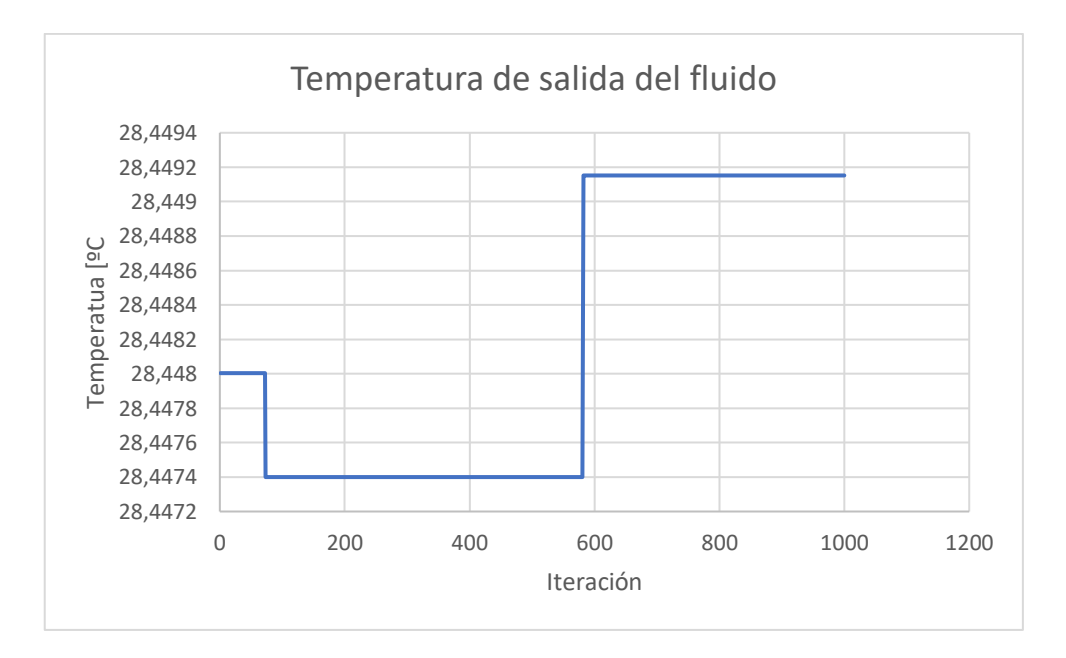

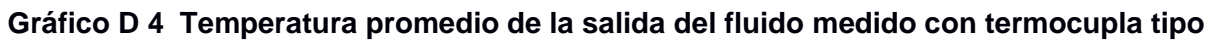

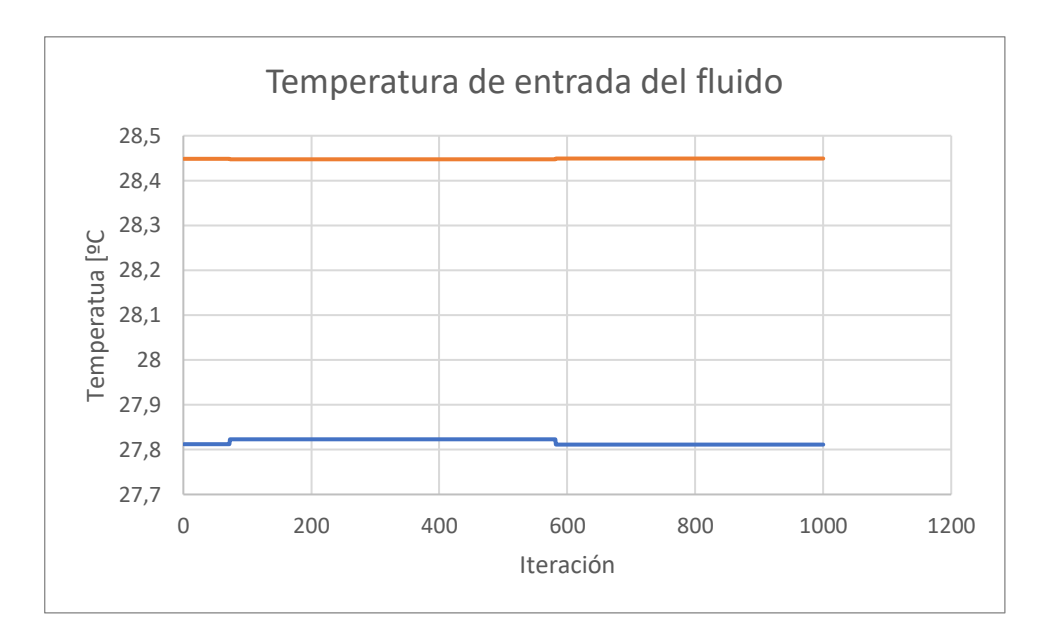

**Gráfico D 5 Gráfico comparativo entre la temperatura de entrada y salida medido**

## APÉNDICE E – SIMULACIÓN EN LABVIEW

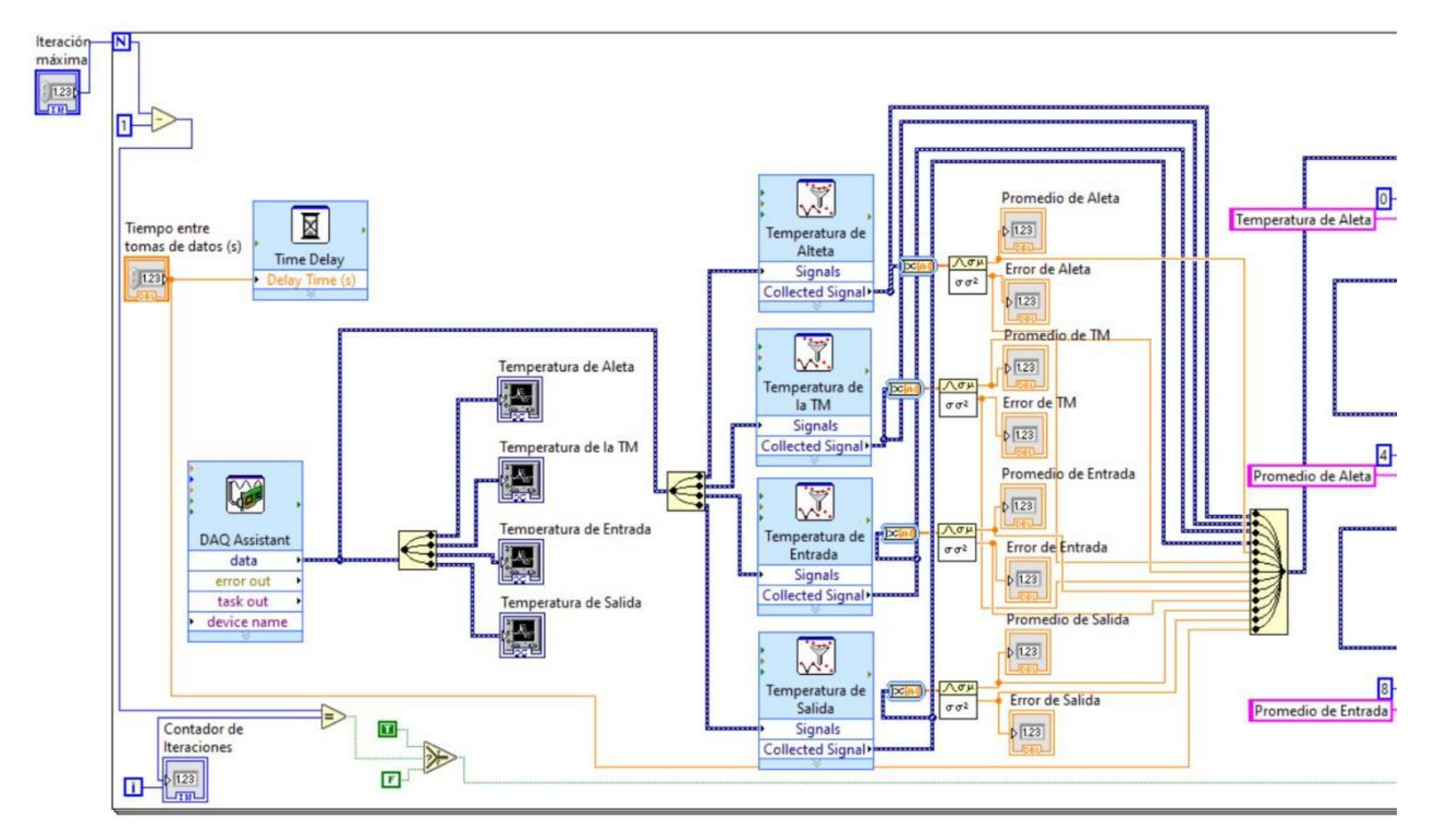

Figura E 1. Diagrama de bloques

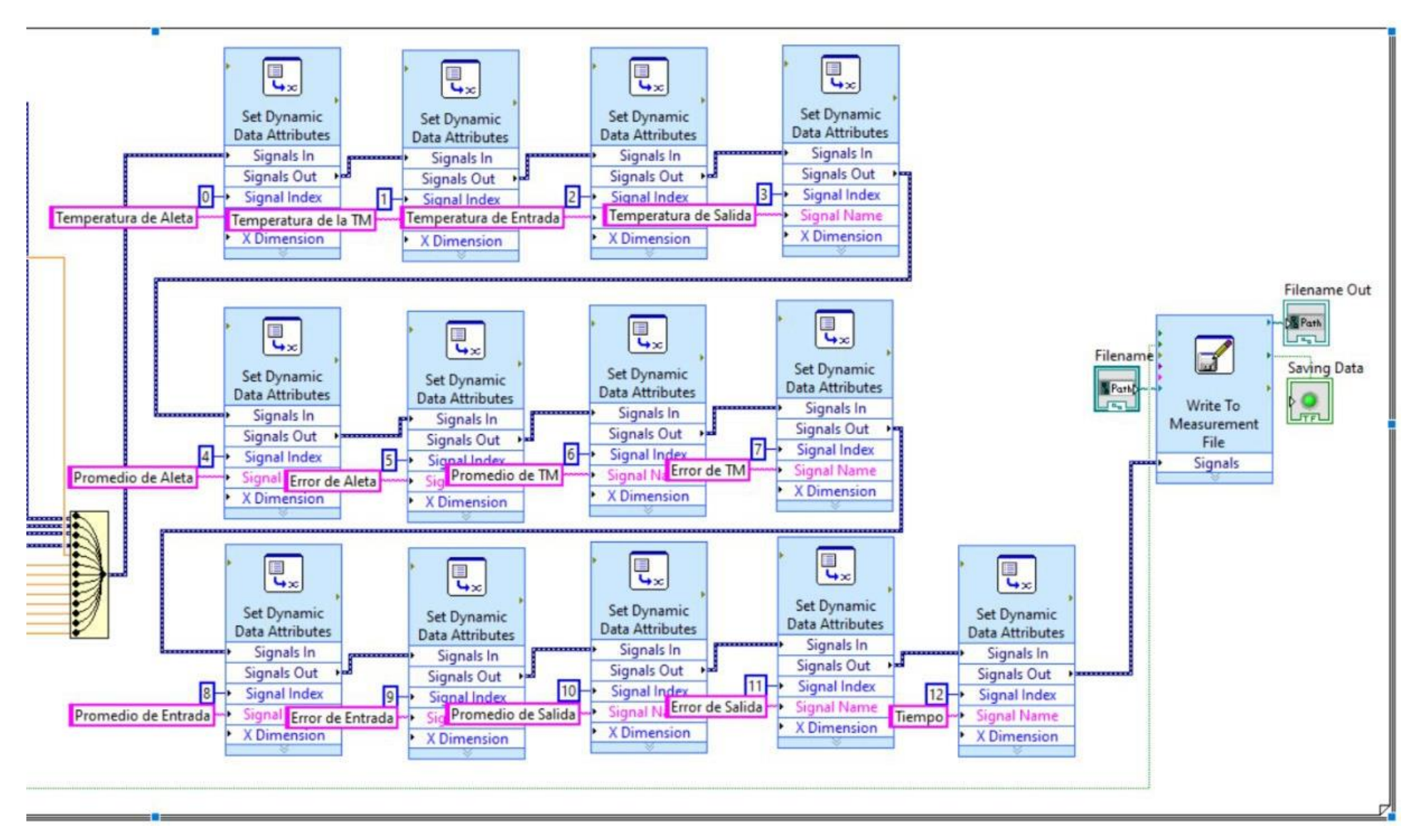

**Figura E 2 Diagrama de bloques (Continuación)**

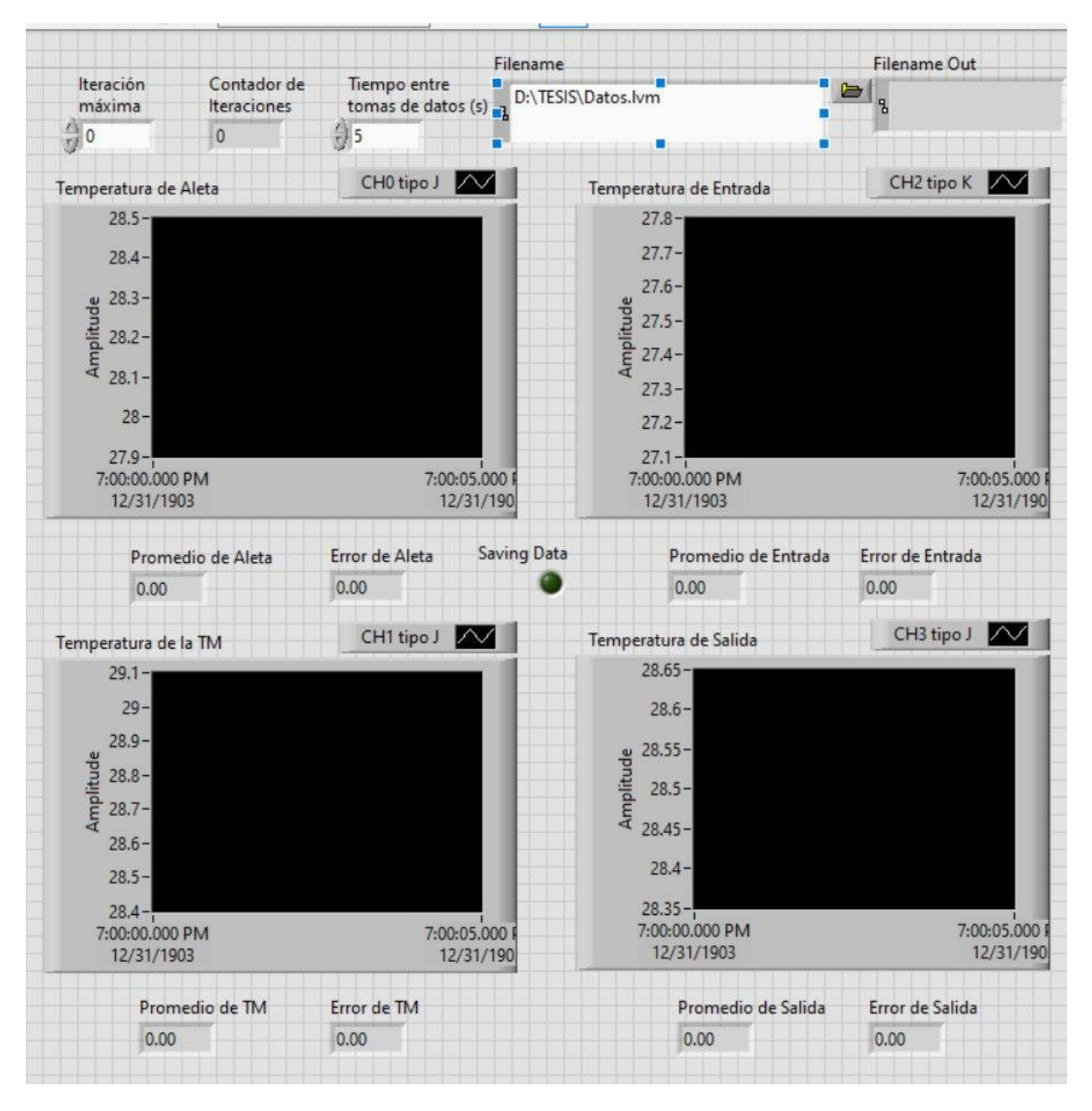

**Figura E 3 Presentación de resultados**

## **APÉNDICE F – CÓDIGO EN IHT**

Las propiedades termodinámicas fueron obtenidas gracias al código realizado en el programa IHT, que se presenta a continuación.

// Water property functions :T dependence, From Table A.6  $\frac{1}{1}$  Units: T(K), p(bars);  $x = 0$  // Quality (0=sat liquid or 1=sat vapor)

 $T =$ 

rho = rho Tx("Water",T,x) // Density, kg/m^3  $cp = cp_Tx("Water", T, x)$  // Specific heat, J/kq·K  $k = k_Tx("Water", T, x)$  // Thermal conductivity, W/m $\cdot$ K

// Aluminum 2024 property functions : From Table A.1  $\mathcal{U}$  Units: T(K)

 $Ta =$ 

ka =  $k_T("Aluminum 2024", Ta)$  // Thermal conductivity, W/m $-K$ 

// Copper (pure) property functions : From Table A.1  $\mathcal{U}$  Units: T(K)

 $Tc =$ 

 $kc = k_T("Copper",Tc)$  // Thermal conductivity, W/m $-K$ 

En las constantes T, Ta y Tc se deberá colocar la temperatura promedio del fluido, del aluminio y del IHS respectivamente.

**APÉNDICE G - PLANOS**

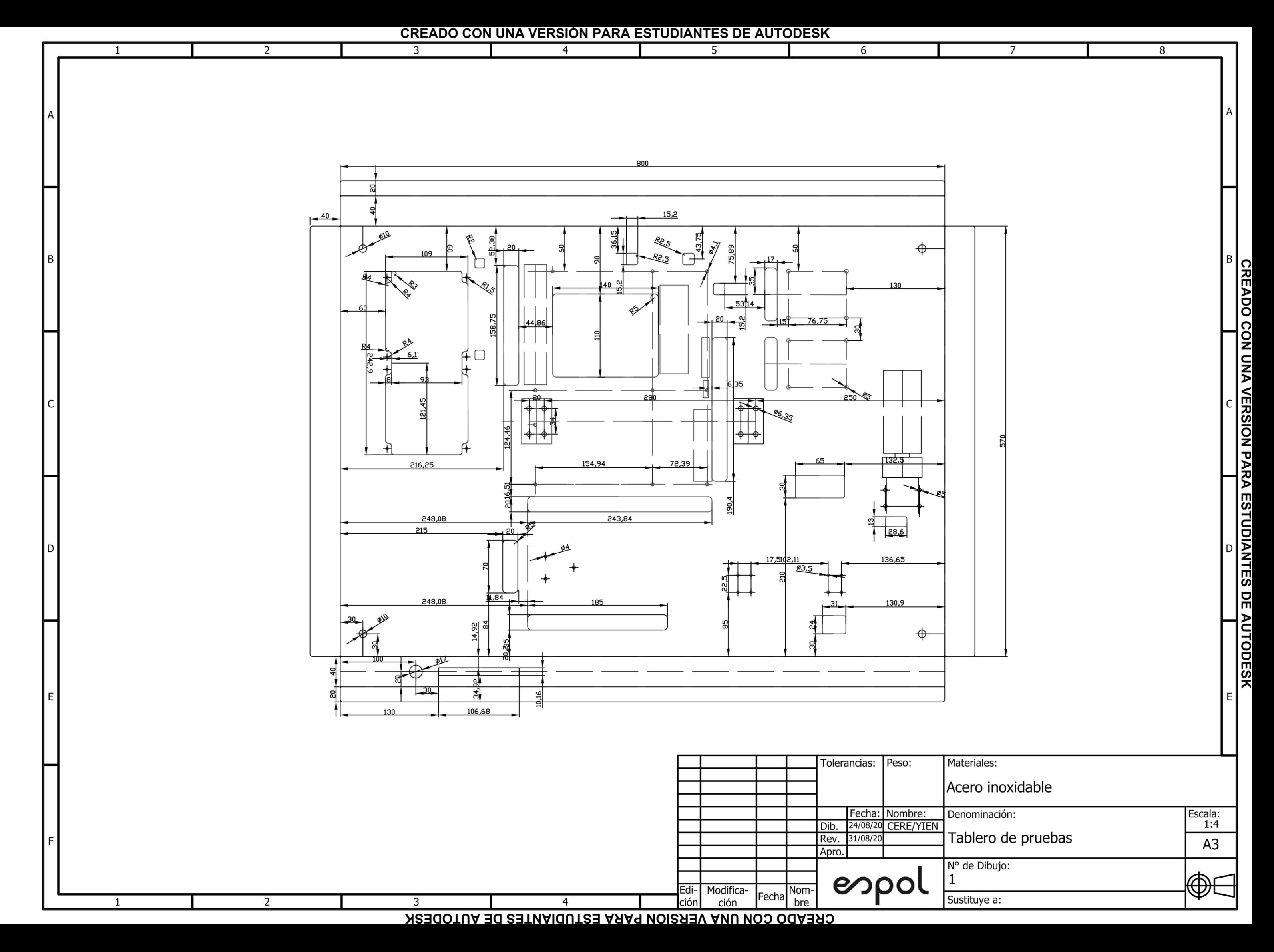

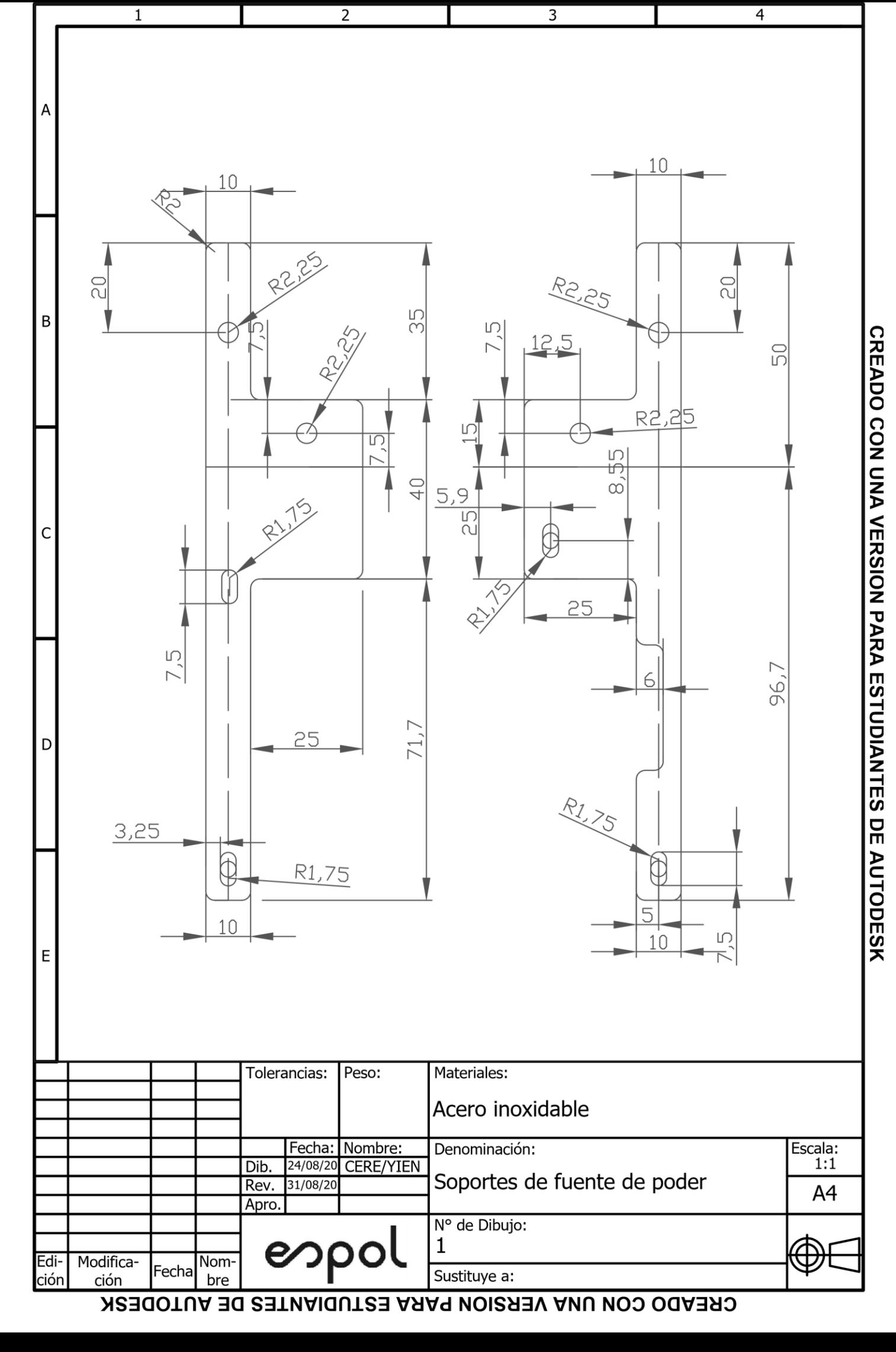

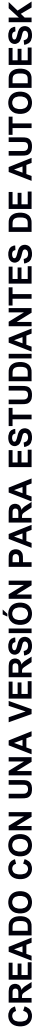

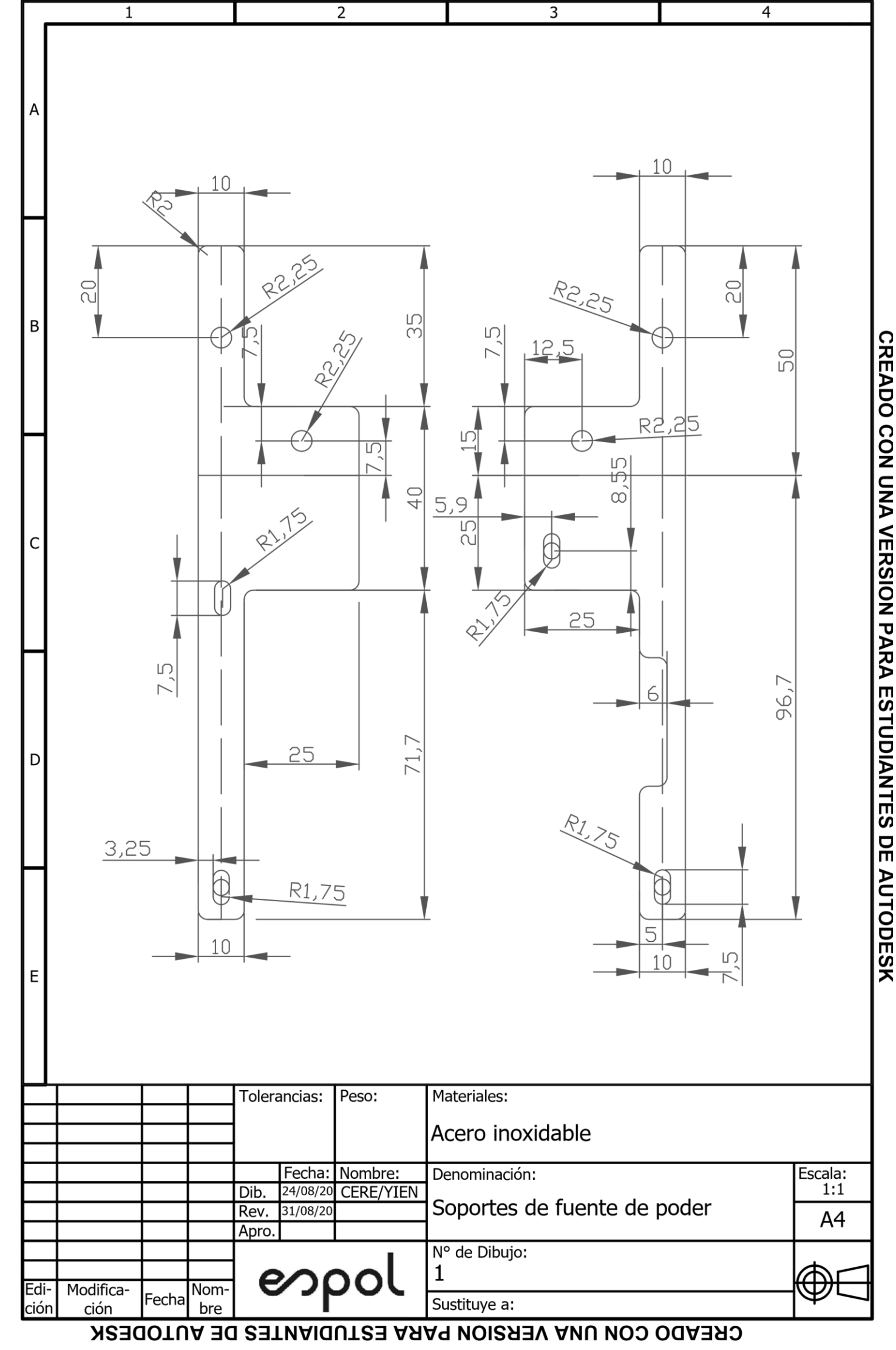

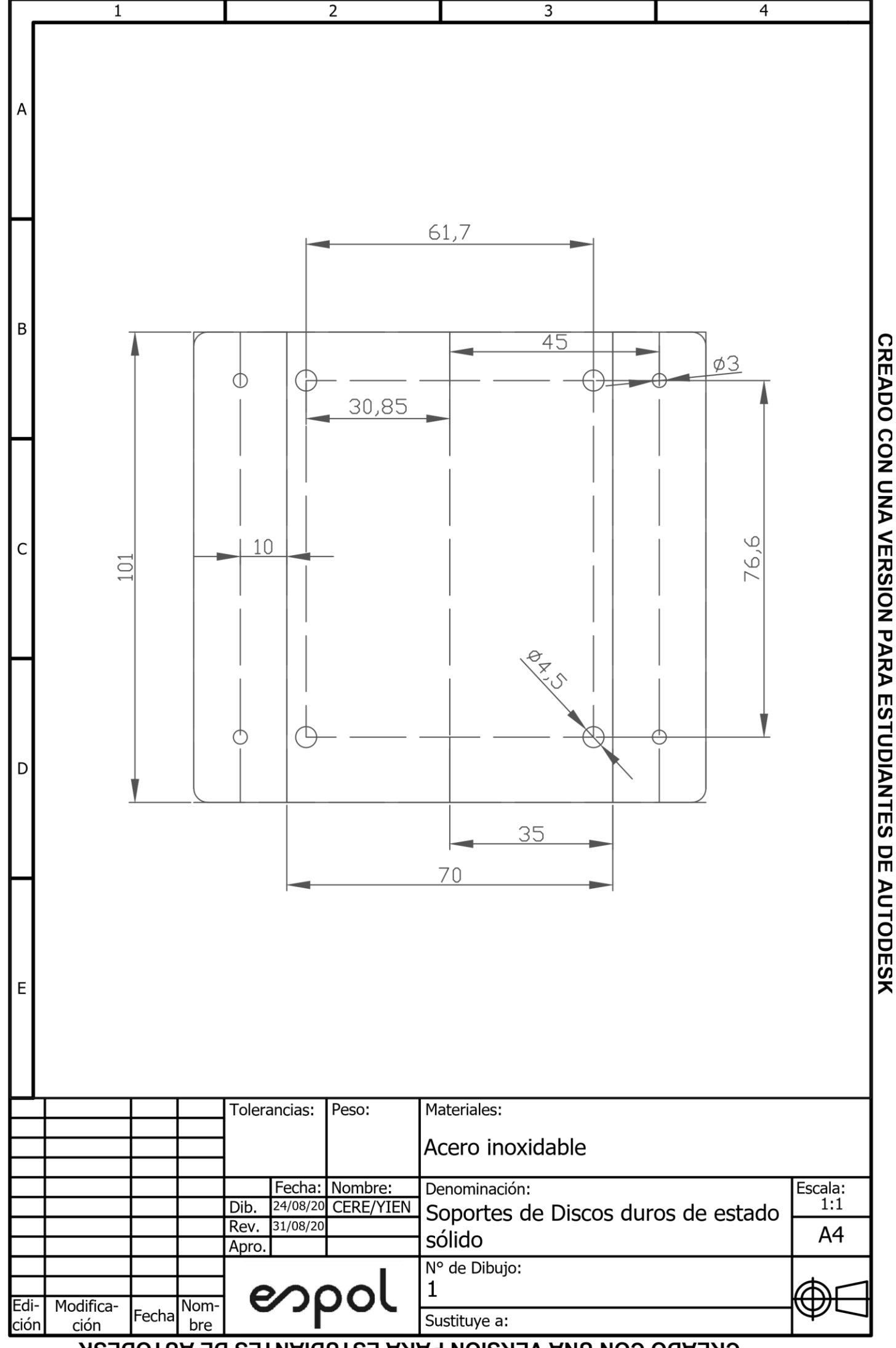

CREADO CON UNA VERSION PARA ESTUDIANTES DE AUTODESK

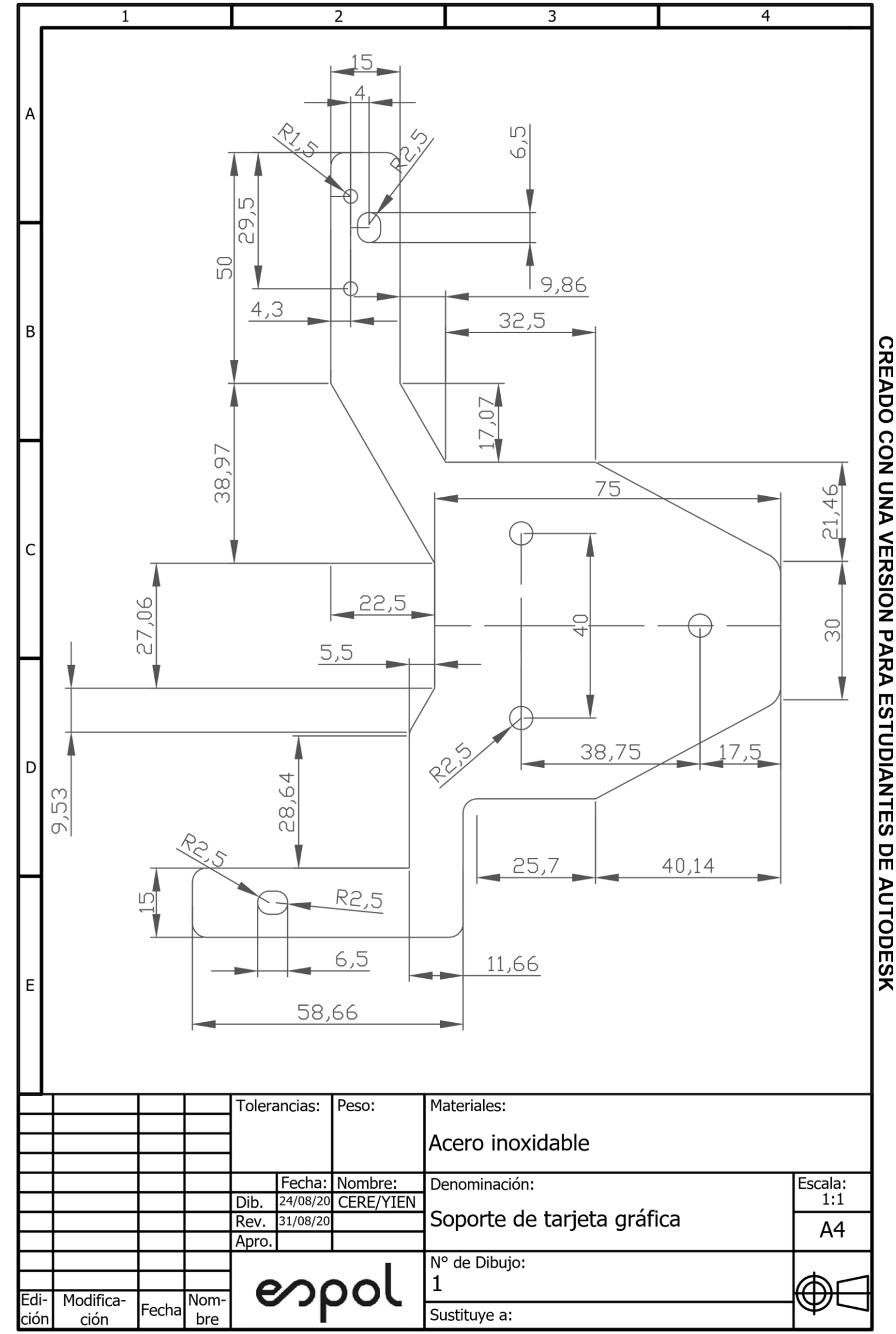

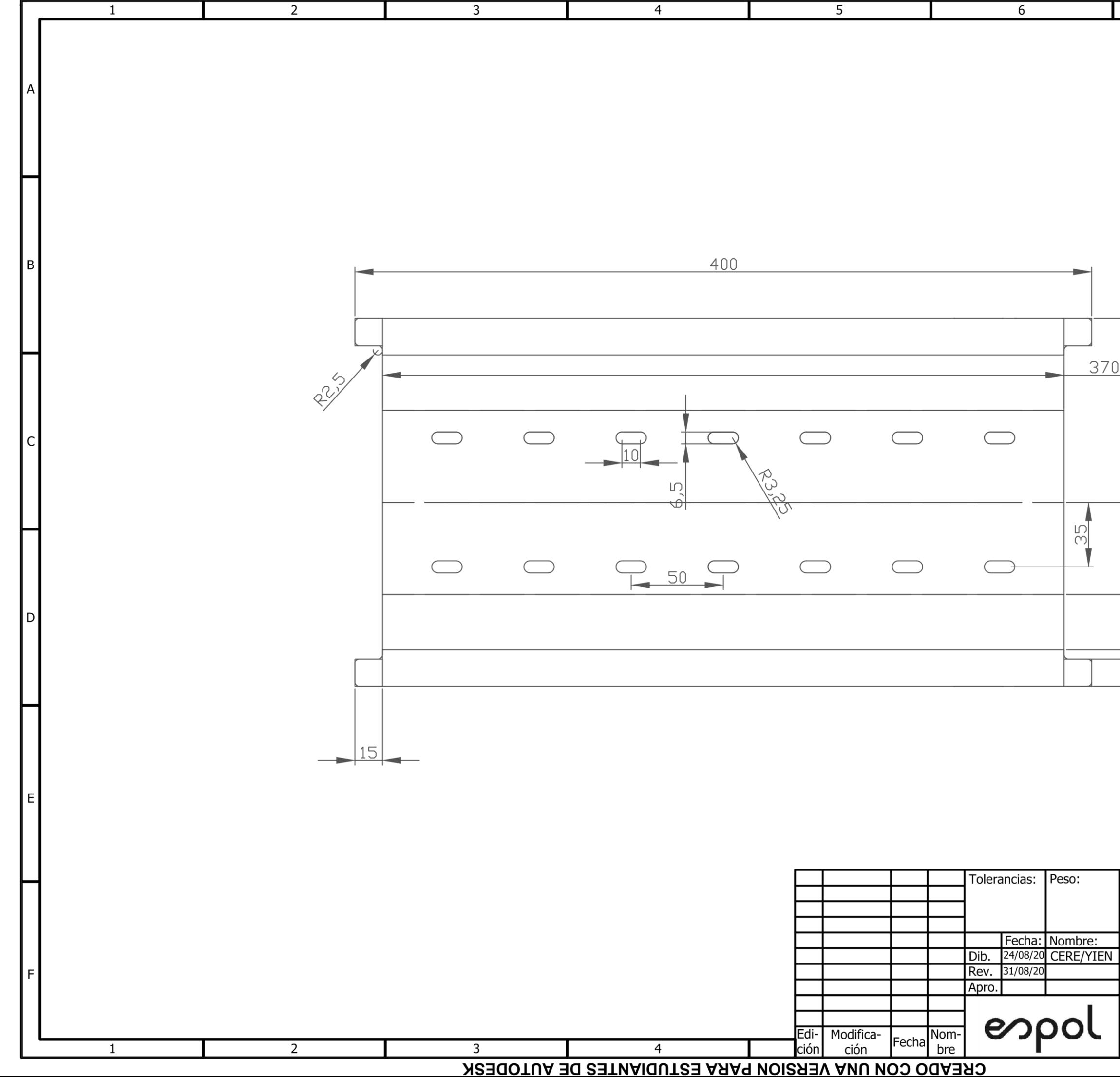

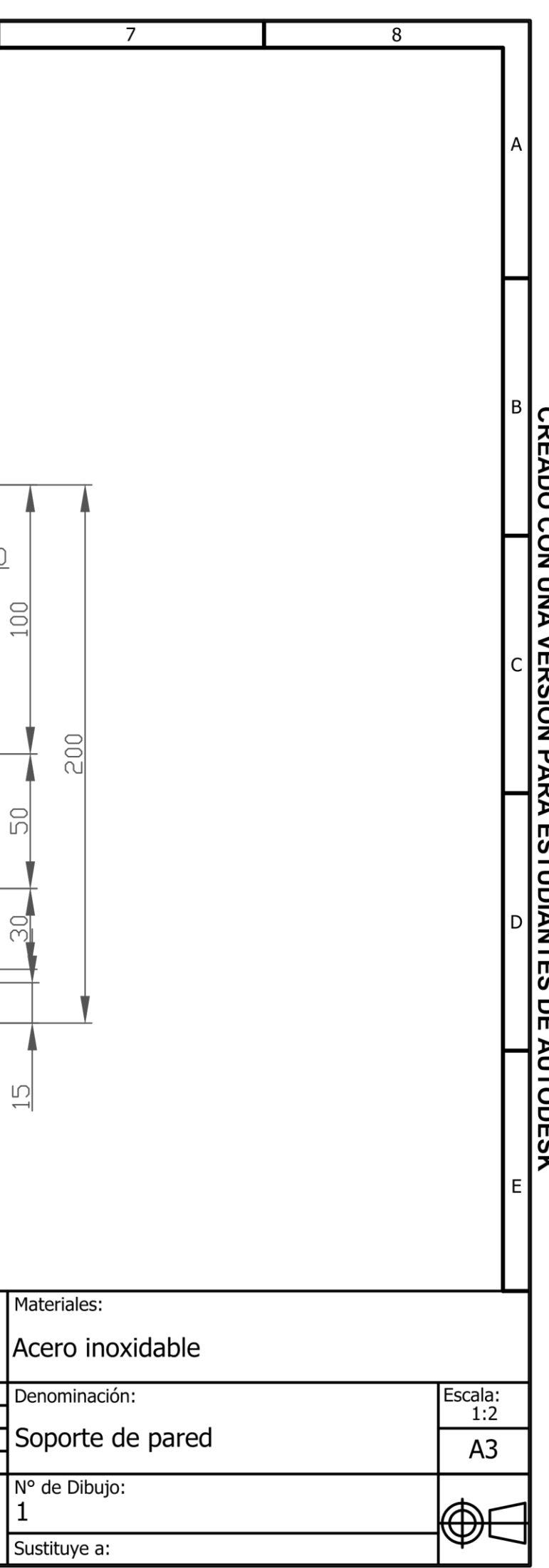

 $\overline{1}$ 

 $\overline{2}$ 

 $\overline{3}$ 

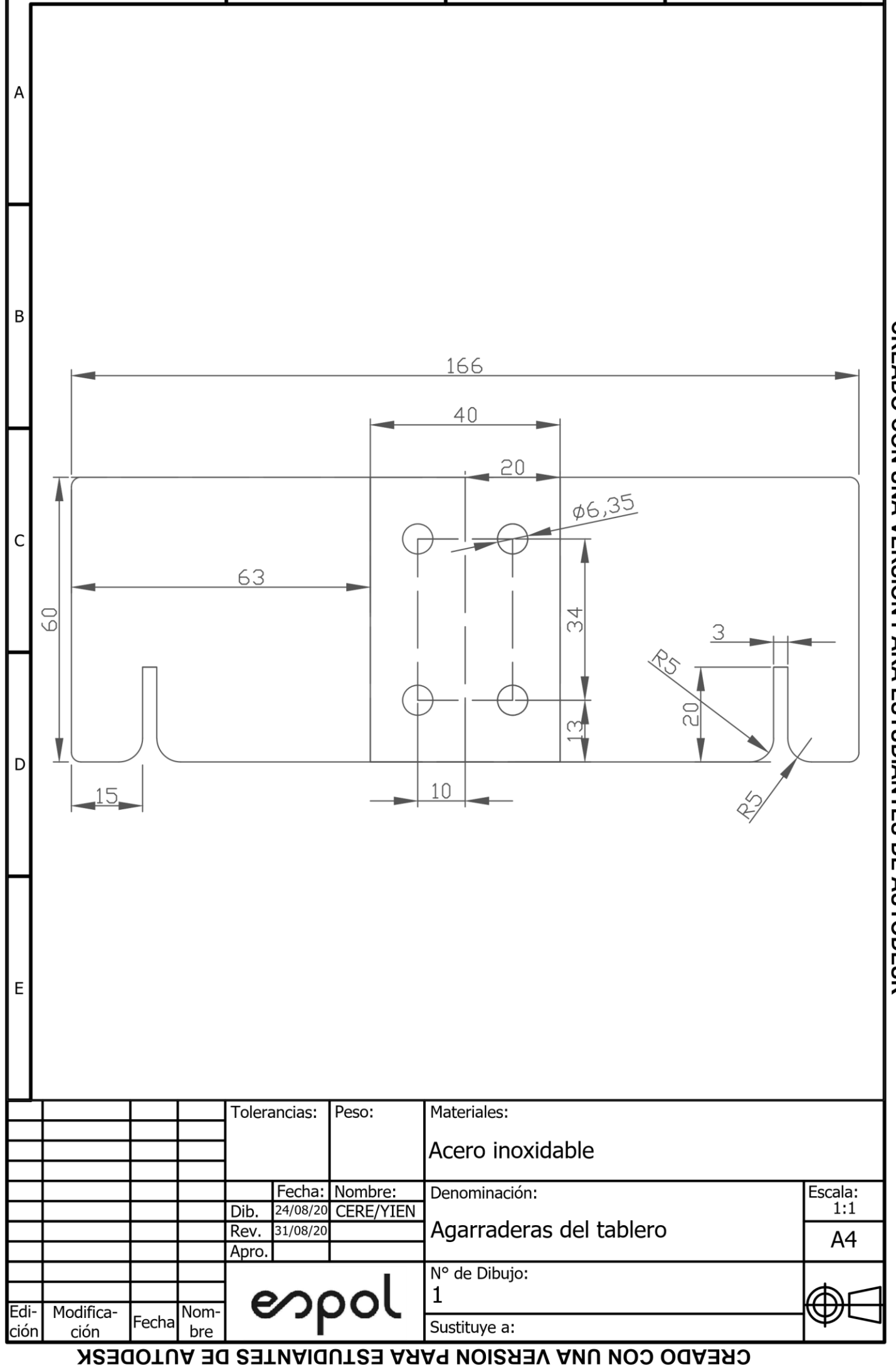

CREADO CON UNA VERSION PARA ESTUDIANTES DE AUTODESK

 $\overline{4}$ 

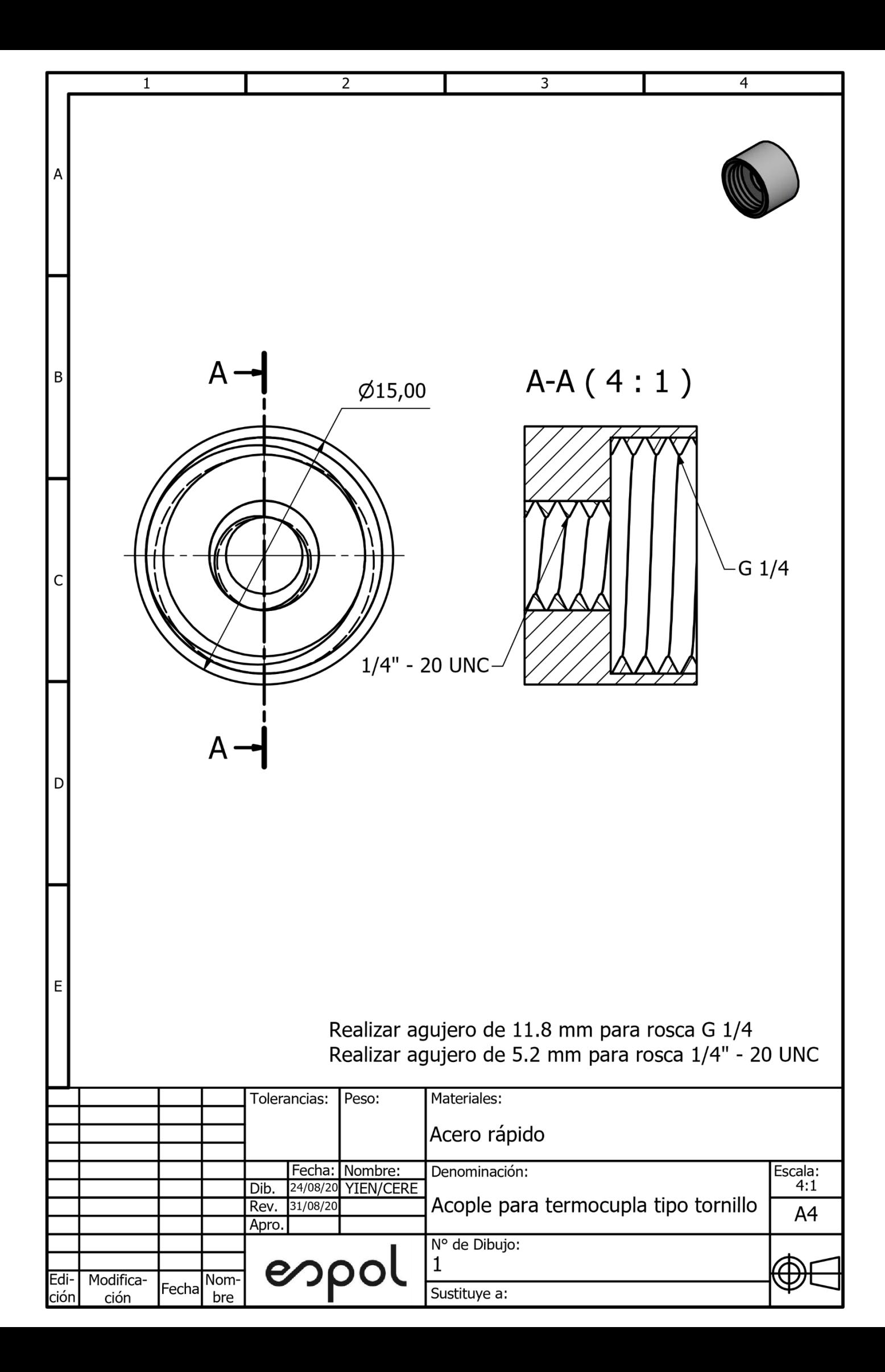